# MONTAGEM DE UM SISTEMA PARA GERAÇÃO DE IMAGENS POR BIOMICROSCOPIA ULTRA-SÔNICA

Lorena Itatí Petrella

DISSERTAÇÃO SUBMETIDA AO CORPO DOCENTE DA COORDENAÇÃO DOS PROGRAMAS DE PÓS-GRADUAÇÃO DE ENGENHARIA DA UNIVERSIDADE FEDERAL DO RIO DE JANEIRO COMO PARTE DOS REQUISITOS NECESSÁRIOS PARA A OBTENÇÃO DO GRAU DE MESTRE EM CIÊNCIAS EM ENGENHARIA BIOMÉDICA.

Aprovada por:

\_\_\_\_\_\_\_\_\_\_\_\_\_\_\_\_\_\_\_\_\_\_\_\_\_\_\_\_\_\_\_\_\_\_\_\_\_\_\_\_\_\_\_\_\_\_\_\_ Prof. João Carlos Machado, Ph.D.

\_\_\_\_\_\_\_\_\_\_\_\_\_\_\_\_\_\_\_\_\_\_\_\_\_\_\_\_\_\_\_\_\_\_\_\_\_\_\_\_\_\_\_\_\_\_\_\_ Prof. Marco Antônio von Krüger, Ph.D.

\_\_\_\_\_\_\_\_\_\_\_\_\_\_\_\_\_\_\_\_\_\_\_\_\_\_\_\_\_\_\_\_\_\_\_\_\_\_\_\_\_\_\_\_\_\_\_\_ Prof. Carlos Henrique Figueiredo Alves, D. Sc.

RIO DE JANEIRO, RJ - BRASIL MARÇO DE 2006

# PETRELLA, LORENA ITATÍ

Montagem de um Sistema para Geração de Imagens por Biomicroscopia Ultra-Sônica [Rio de Janeiro] 2006

IX, 109 p. 29,7 cm (COPPE/UFRJ, M.Sc.,

Engenharia Biomédica, 2006)

Dissertação - Universidade Federal do Rio de Janeiro, COPPE

1. Biomicroscópio Ultra-Sônico

I. COPPE/UFRJ II. Título ( série )

**Dedicatória**

*A meu pai Roberto, por tudo o que recebi dele.*

#### **Agradecimentos**

A meu orientador Prof. João Carlos Machado, pela permanente disposição a ajudar nas dificuldades enfrentadas durante o desenvolvimento da tese, e pela compreensão demonstrada em determinadas situações.

Ao Prof. Fernando Reiszel, pela sua participação no desenvolvimento do trabalho, e por conceder o sistema de varredura do feixe.

Ao Prof. Wagner Coelho quem foi meu orientador acadêmico, pela ajuda recebida principalmente nas primeiras etapas do curso.

Ao Prof. Marco Antônio von Krüger por ter avaliado o trabalho durante seu desenvolvimento.

Aos professores do PEB-COPPE, por todos os conhecimentos transmitidos.

Aos colegas e amigos do PEB, por todos os momentos compartilhados ao longo destes dois anos, e pela ajuda que recebi de cada um deles, especialmente para: Moris, quem colaborou no desenvolvimento do amplificador logarítmico, Hatus por contribuir com seus conhecimentos de LabVIEW, Kelly e Mônica com quem compartilhei o sistema de BMU, Adriane, Isabela, Viviane, Leo, Elyr, Rodrigo, Álvaro, entre outros.

Ao Conselho Nacional de Desenvolvimento Científico e Tecnológico (CNPq) pela bolsa de estudo concedida.

Ao Dr. Angel Veca, por sua ajuda para poder realizar o mestrado.

Especialmente quero agradecer a Deus e a minha família, que estiveram presente em todo momento.

Resumo da Dissertação apresentada à COPPE/UFRJ como parte dos requisitos necessários para a obtenção do grau de Mestre em Ciências (M.Sc.)

# MONTAGEM DE UM SISTEMA PARA GERAÇÃO DE IMAGENS POR BIOMICROSCOPIA ULTRA-SÔNICA

Lorena Itatí Petrella

Março/2006

Orientador: João Carlos Machado

Programa: Engenharia Biomédica

O presente trabalho de dissertação refere-se à montagem de um sistema para geração de imagens por biomicroscopia ultra-sônica. Esta técnica permite a obtenção, não invasiva, de imagens de tecidos biológicos superficiais, com resolução da mesma ordem que obtida com a microscopia óptica. O sistema trabalha de forma semelhante ao modo B convencional para geração de imagens ultra-sônicas, porém utilizando freqüências mais elevadas (35-75 MHz). Os diversos componentes que integram o sistema foram escolhidos em função das características de amplitude e freqüência dos sinais. A performance do sistema foi avaliada mediante a aquisição de imagens tanto de *phantons* como de tecidos biológicos, *in vitro*, e os resultados mostraram que a qualidade atingida nas imagens foi satisfatória. Os phantons foram constituídos por camadas de diversos polímeros entre 50 – 110 μm de espessura, as quais foram visualizadas nas imagens obtidas. As amostras de tecidos biológicos foram extraídas do esôfago e do fígado de rato. Nota-se, em ambas as imagens, a presença de pequenos vasos sangüíneos, com diâmetros menores a 150 μm. O sistema desenvolvido irá atuar em pesquisas atuais e futuras, como ferramenta na caracterização ultra-sônica de estruturas biológicas, tanto normais como patológicas.

v

Abstract of Dissertation presented to COPPE/UFRJ as a partial fulfillment of the requirements for the degree of Master of Science (M.Sc.)

# ASSEMBLY OF A IMAGE GENERATION SYSTEM BY ULTRASOUND BIOMICROCOPY

Lorena Itatí Petrella

March/2006

Advisors: João Carlos Machado

Department: Biomedical Engineering

The present thesis consists of the assembly of an image generation system by ultrasound biomicroscopy. This technique allows non-invasive image generation of superficial biological tissues, with resolutions close to those obtained with optical microscopy. The system operates like a conventional B-mode ultrasonic image system, but using higher frequencies (35-75 MHz). All the elements integrating the system were selected according to the amplitude and frequency of the signal characteristics. The performance of the system was evaluated with images of phantoms and tissues, *in vitro*, and the results shows a satisfactory imagine quality. The phantoms, formed by layers of different polymers with thickness between 50-100 μm, could be differentiated. The samples of biological tissues were obtained from mouse esophagus and liver. It is possible to visualize the presence of small blood vessels, with diameters less than 150 μm, on their corresponding images. The developed ultrasound biomicroscope system will be used in actual and future investigation works, as a tool to ultrasonic characterization of biological structures, either healthy or diseased.

vi

# **Índice**

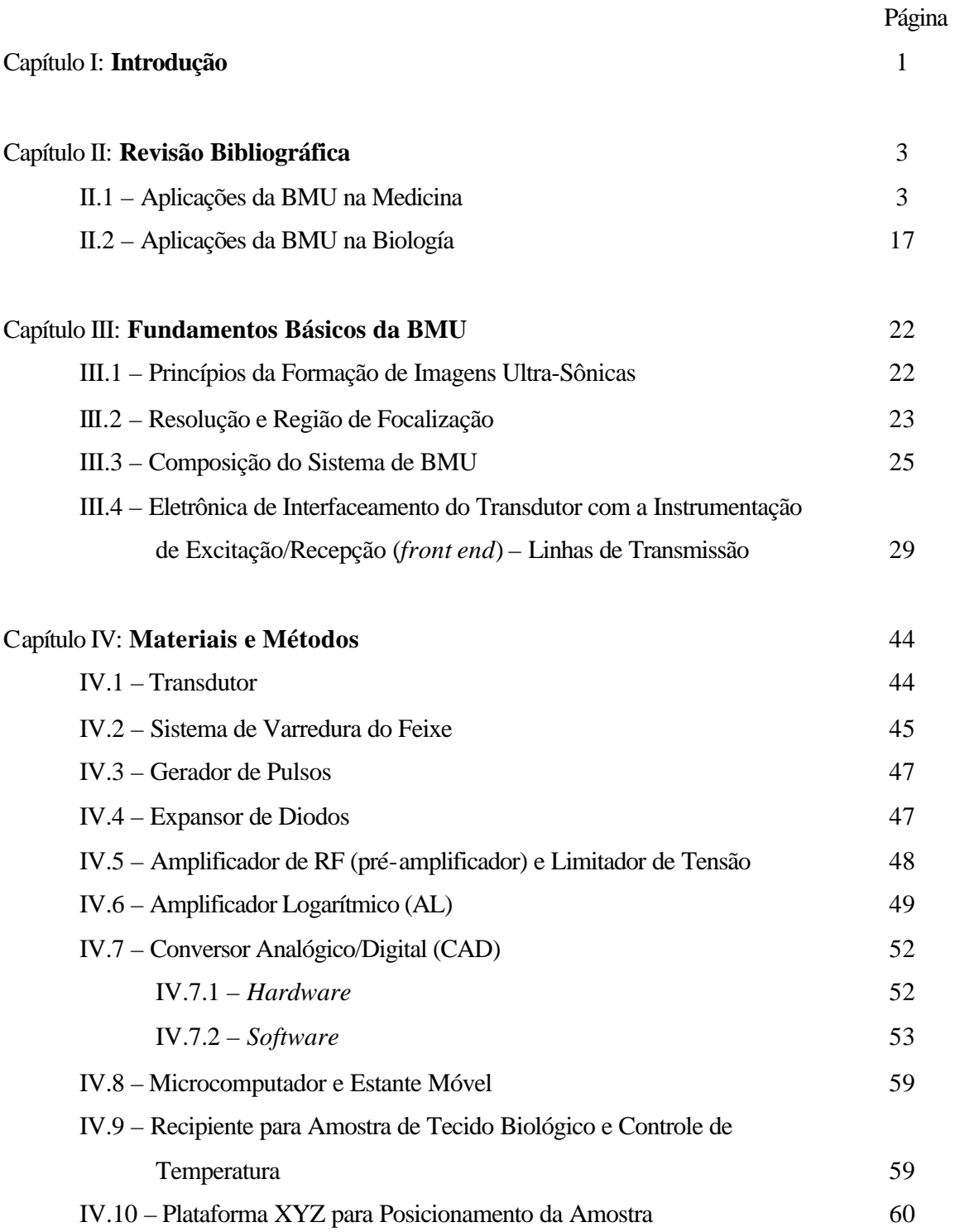

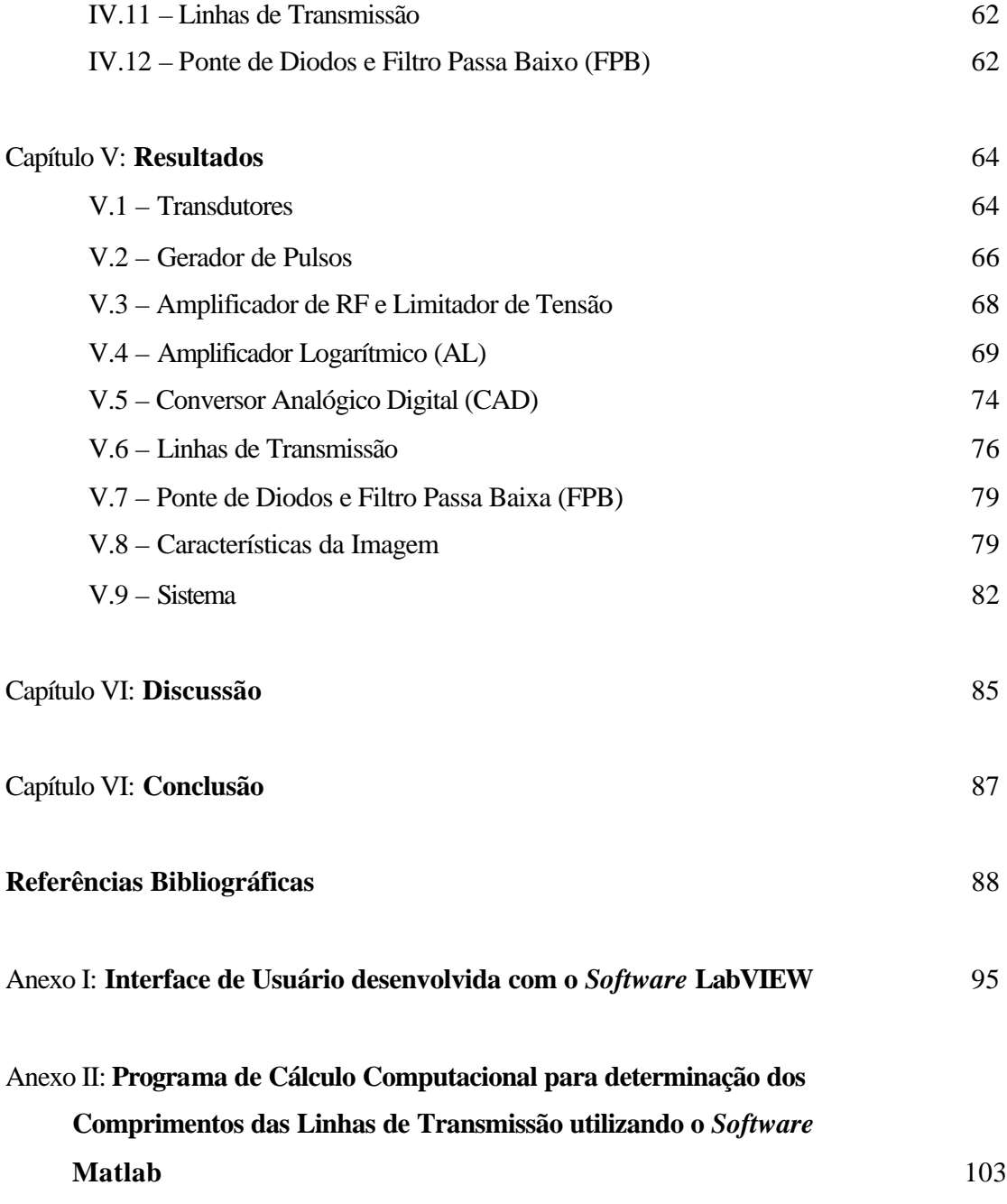

# **Índice de Símbolos**

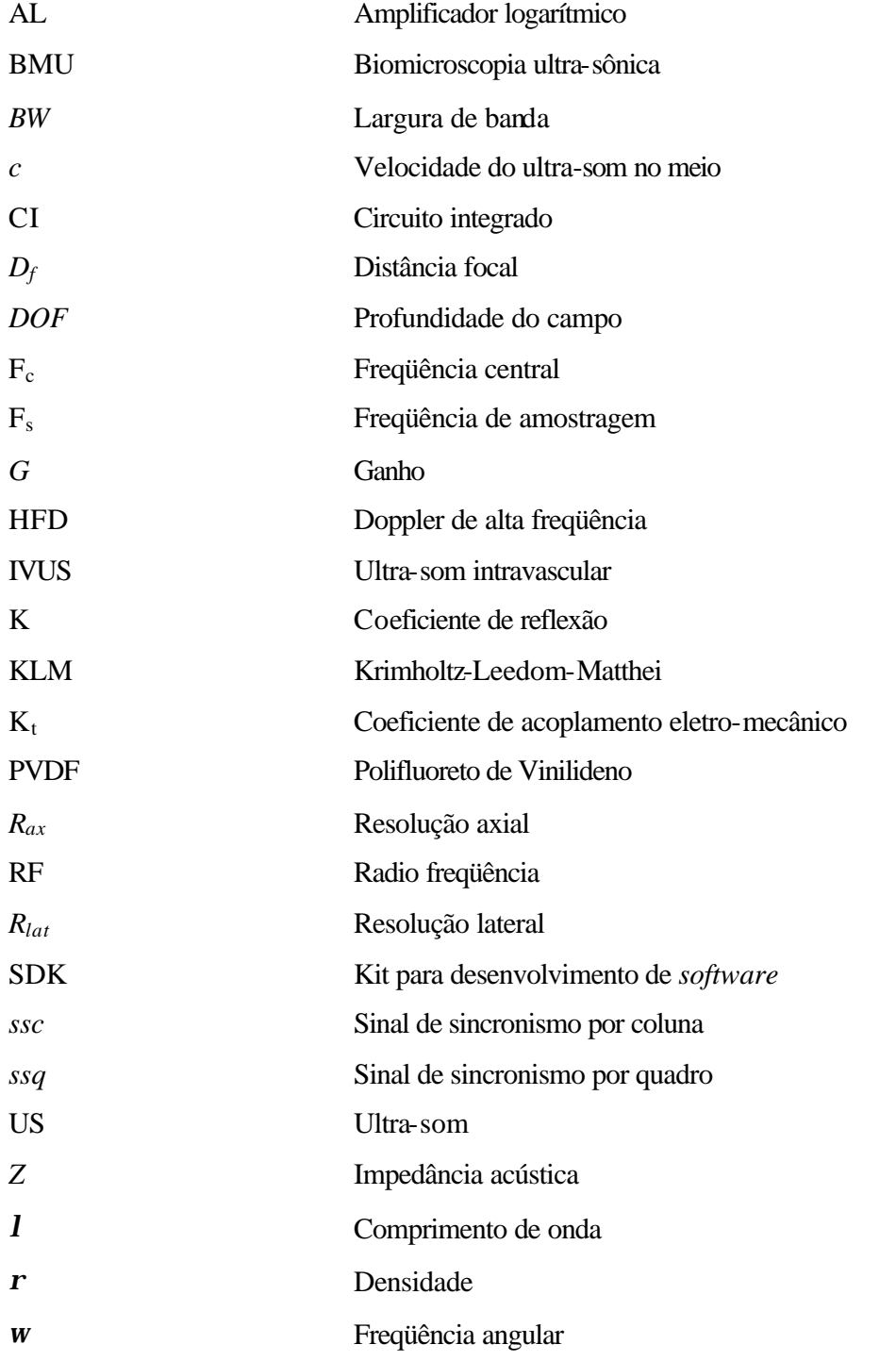

#### Capítulo I

# **Introdução**

A biomicroscopia ultra-sônica (BMU) é uma técnica utilizada na visualização de diversas estruturas biológicas de pequenas dimensões (na ordem de poucas dezenas de micrômetros). Os sistemas desenvolvidos com este fim utilizam um método semelhante ao modo B convencional, usado para geração de imagens ecográficas. Porém, as freqüências necessárias para visualizar pequenas estruturas devem ser consideravelmente maiores (encontrando-se numa faixa entre 20 – 100 MHz, podendo atingir até 200 MHz).

Em relação à técnica de microscopia convencional, a BMU apresenta a vantagem de ser um método não invasivo, tornando-se possível a visualização de estruturas *in vivo* sem alterar o processo biológico em estudo. Isto possibilita a realização de estudos dinâmicos tanto a curto prazo, para observar os movimentos de determinado órgão em tempo real, como a longo prazo, para analisar a evolução de um processo biológico com o transcorrer do tempo. Outras das vantagens da BMU são os baixos custos e a simplicidade dos estudos, em relação a outras técnicas.

Uma limitação da BMU advém como conseqüência do emprego de altas freqüências, ocasionando um aumento no grau de atenuação das ondas acústicas ao se propagarem pelo meio, diminuindo assim o poder de penetração do feixe de ultra-som. Com isto, a profundidade do meio que pode ser visualizada é reduzida a poucos milímetros, ficando a técnica limitada ao estudo de lesões superficiais. Portanto, no momento de escolher uma freqüência de trabalho, deve ser analisado o compromisso entre resolução e penetração, que melhor se adapte à aplicação sob estudo.

Mesmo que o surgimento desta técnica tenha sido recente (década de 80), são numerosas as áreas tanto da medicina como da biologia nas quais a BMU está atingindo uma rápida evolução, devido às importantes vantagens que a técnica oferece.

Assim, entre as áreas médicas mais amplamente estudadas podem ser mencionadas: oftalmologia; dermatologia; gastroenterologia; urologia; ginecologia; traumatologia;

1

cardiologia; otorrinolaringologia; pneumonologia. Ao mesmo tempo, existem importantes aplicações biológicas como: estudo do desenvolvimento embrionário e da evolução de alterações patológicas como, por exemplo, tumores.

Em muitos casos, as pesquisas na área de BMU realizam uma combinação tanto de técnicas qualitativas (estudo de imagens), como quantitativas (estudos de imagens e sinais), para obter maior informação dos tecidos analisados. Outros tipos de técnicas, como por exemplo o método Doppler ou reconstrução de imagens 3D, são freqüentemente utilizadas em conjunto com BMU, para proporcionar informação adicional na caracterização de tecidos.

Uma série de propriedades da técnica de BMU deve ser levada em consideração durante a montagem do sistema. Isto é, o trabalho com altas freqüências, os baixos níveis de sinal e o alto fluxo de dados, entre outras, fazem necessário uma cuidadosa escolha de cada componente do sistema, como também das conexões entre eles, para evitar assim perdas de informação. Todos estes fatores foram considerados durante o desenvolvimento deste trabalho, a fim de otimizar o funcionamento e atingir uma performance comparável com outros sistemas de BMU, utilizados em diferentes centros de pesquisa do mundo.

O sistema de BMU montado oferece uma importante ferramenta para o desenvolvimento de diversas pesquisas no laboratório de ultra-som (LUS) do Programa de Engenharia Biomédica da COPPE/UFRJ, orientadas à caracterização de diferentes tipos de sistemas biológicos. Neste sentido, o sistema já está sendo utilizado para estudos *in vitro*, e uma série de projetos estão sendo encaminhados para futuras pesquisas.

No Capítulo II desta dissertação, será apresentada uma revisão bibliográfica do uso da técnica de BMU em diferentes centros de pesquisa do mundo. No Capítulo III são apresentados os fundamentos teóricos, incluindo a descrição do funcionamento do sistema. Já o Capítulo IV detalha os materiais e métodos utilizados na montagem do biomicroscópio. No Capítulo V são apresentados os resultados obtidos, no Capítulo VI é feita uma discussão baseada nestes resultados, e finalmente no Capítulo VII é apresentada a conclusão do trabalho.

### Capítulo II

## **Revisão Bibliográfica**

A BMU despertou um grande interesse em diferentes áreas tanto da medicina como da biologia, devido às potenciais vantagens que ela oferece em relação a outras técnicas usadas na prática clínica, ou em trabalhos de pesquisa.

Na área médica os trabalhos são orientados à visualização de estruturas superficiais, endoluminares ou intracavitárias. Esta limitação quanto à análise de estruturas superficiais deve-se à pouca penetração do ultra-som (US) de alta freqüência. Enquanto na maioria das aplicações médicas a técnica ainda está numa etapa experimental, existem áreas que fazem uso da BMU no diagnóstico clínico.

Já as aplicações biológicas estão orientadas ao estudo do desenvolvimento de diferentes órgãos durante a gestação (analisado em pequenos animais para garantir uma penetração suficiente), e à caracterização dos processos envolvidos na evolução de doenças, principalmente ao desenvolvimento de tumores.

A seguir, é apresentada uma revisão dos trabalhos desenvolvidos com BMU.

## II.1 – Aplicações da BMU na Medicina.

As aplicações de BMU em *oftalmologia* são as que atingiram o maior nível de desenvolvimento e de aplicação em diagnóstico clínico, existindo equipamentos comercialmente disponíveis para isto. Sua rápida evolução verificou-se pelo fato das estruturas no segmento anterior do globo ocular, ou as alterações que nele acontecem, serem claramente visualizadas nas imagens de BMU, já que as dimensões das mesmas coincidem com as resoluções obtidas com esta técnica. Além disso, o olho é um órgão facilmente acessível, motivo pelo qual precisa uma preparação relativamente simples para seu estudo. A técnica consiste em colocar uma cuba plástica entre as pálpebras do paciente preencher com um líquido visco-elástico que atua como acoplamento, como é apresentado na Figura II.1 [http://www.eyeubm.com].

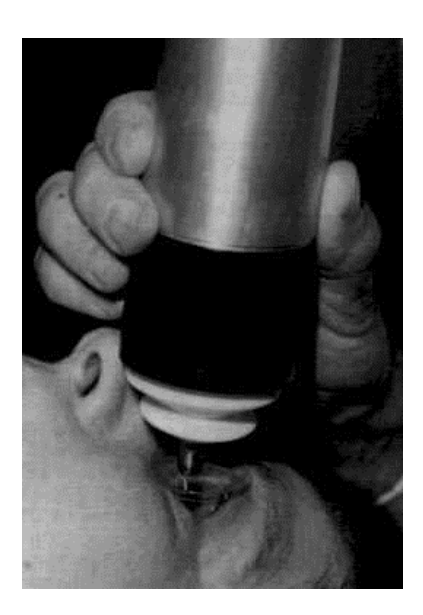

Figura II.1 – Método para análise oftalmológico com BMU. Obtido de http://www.eyeubm.com.

Numerosas são as anomalias detectáveis com BMU, e os estudos clínicos realizados com a mesma permitem em modo geral a visualização de: tumores do segmento anterior, glaucoma, doenças da esclera, doenças da conjuntiva, lentes intra-oculares, traumas e morfologia da córnea (PAVLIN *et al.*, 1995). A partir da informação contida nas imagens é possível diagnosticar alterações patológicas, como também medir tamanho das estruturas, decidir sobre o tratamento a seguir, e avaliar a resposta a determinado tipo de terapia. Exemplo destas imagens são apresentadas nas Figuras II.2 (a)–(h).

PAVLIN *et al.*, (1992) avaliaram a BMU no diagnóstico da síndrome do *plateu* da íris, fazendo medições quantitativas das distâncias entre as diversas estruturas afetadas pela doença. Posteriormente estudaram diferentes tipos de doenças da esclera (PAVLIN *et al*., 1993), conseguindo caracterizar cada uma delas, o qual não foi possível com outros métodos, e realizaram seguimentos da evolução destas alterações. Outros estudos ligados a doenças da esclera foram desenvolvidos por HEILIGENHAUS *et al*. (1998).

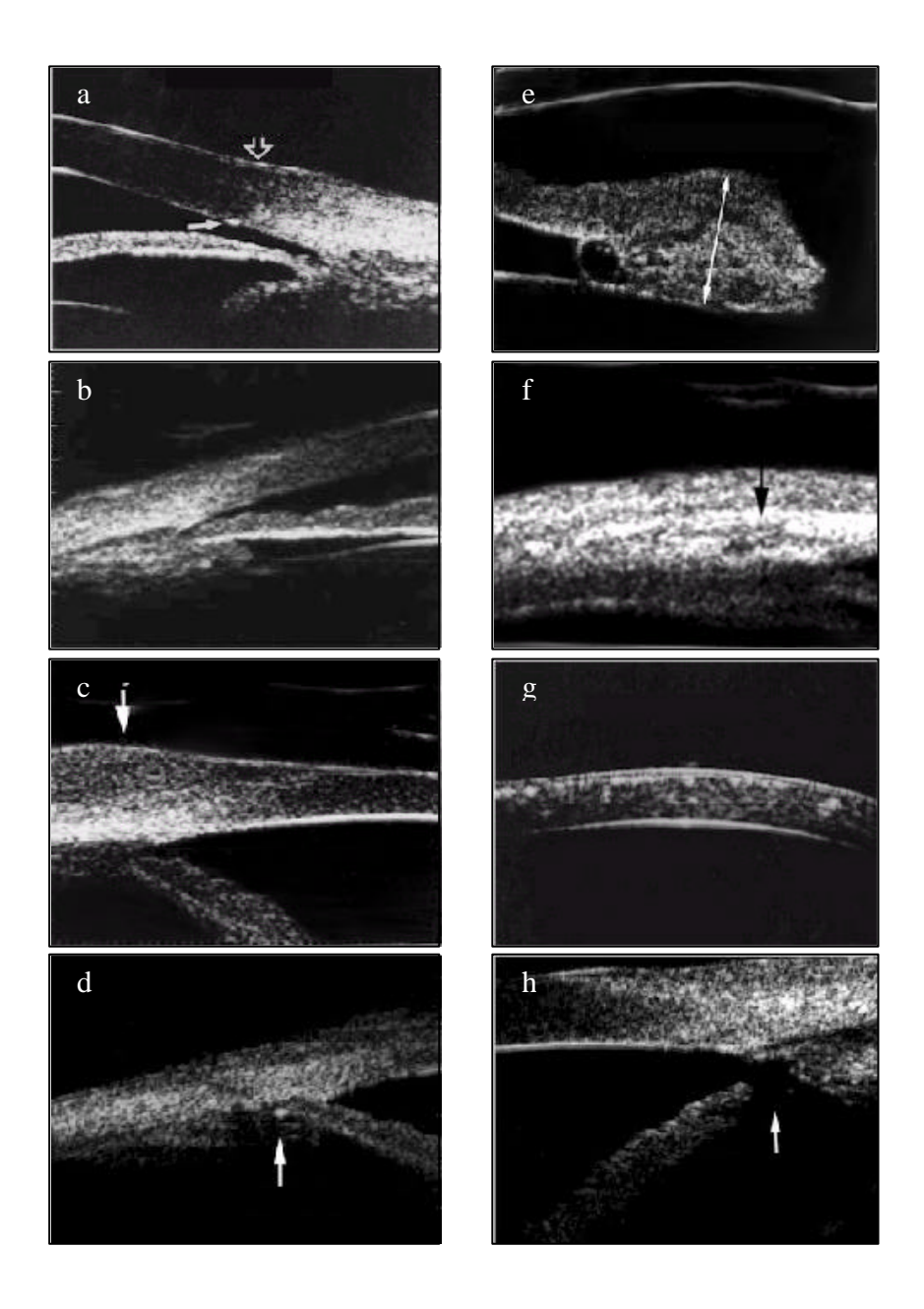

Figura II.2 – Imagens do segmento anterior do globo ocular obtidas por BMU: a) olho normal (seta vertical: união córnea-esclera, horizontal: linha de Schwalbe), b) glaucoma (síndrome de *plateau* da íris), c) doença da conjuntiva (seta: melanoma), d) lentes intraoculares (seta: alças em sulco ciliar), e) tumor do segmento anterior (seta: espessura), f) doenças da esclera (seta: região da escleritis), g) doenças da côrnea (distrofia granular), h) trauma (seta: desprendimento da íris). Obtido de http://www.eyeubm.com.

Porém, o análise da esclera por BMU está limitada a estudos do segmento anterior, uma vez a que a penetração do US de alta freqüência não é suficiente para visualizar o segmento posterior do globo ocular.

PAVLIN *el al*., (1994) fizeram estudos de curvamentos posteriores da íris relacionados à síndrome de dispersão pigmentária, para definir os mecanismos envolvidos na doença. Adicionalmente, PAVLIN *et al.*, (1998), realizaram estudos usando a técnica Doppler de alta freqüência (HFD, do inglês *high frequency Doppler*), sendo as imagens de BMU de ajuda para o posicionamento do transdutor Doppler. O objetivo foi avaliar a micro-circulação no segmento anterior, dado que diversas doenças causam alterações em seu estado. Outro método para estimar a velocidade do sangue na micro-circulação do segmento anterior, foi aplicado por KRUSE *et al*., (1998). O sistema gera imagens ultrasônicas em 50 MHz, nas quais são aplicados filtros que permitem detectar regiões com presença de fluxo sangüíneo e determinar as velocidades do mesmo. Conseguiu-se detectar fluxo em vasos até 40 μm de diâmetro, e diferenciar velocidades de até 0.5 mm/s.

MABERLY *et al*., (1997) estudaram melanomas coroidais periféricos (em 50 MHz) para estabelecer margens entre os tumores e outras estruturas próximas, a fim de ajudar na determinação de tratamentos. BARASH *et al*., (1998) estudaram a presença de corpos estranhos resultantes de traumas, a fim de determinar seus tamanhos, localizações, relação com os tecidos adjacentes e assistir nas técnicas cirúrgicas. A BMU foi comparada com outros métodos de diagnóstico, apresentando vantagens em relação a todos eles.

As aplicações da BMU em *dermatologia* também despertaram um grande interesse, devido ao fácil acesso deste órgão, e numerosas pesquisas estão sendo desenvolvidas em diferentes partes do mundo. A técnica apresenta potenciais vantagens na avaliação de diversas doenças de pele, uma vez que as imagens podem ser obtidas sem causar interferência nos processos biológicos relacionados. Outras pesquisas focalizam seu interesse na avaliação do potencial de ação de produtos cosméticos.

As estruturas presentes nas diferentes camadas de pele normal que podem ser diferenciadas com a BMU são: epiderme (formada por estrato córneo e estrato granuloso), derme (contendo vasos sangüíneos, glândulas e folículos pilosos) e tecidos subcutâneos (contendo gordura, vasos sangüíneos profundos e músculo). Dependendo da região a ser analisada, devem-se escolher diferentes valores de freqüência, já que enquanto altas freqüências permitem obter imagens mais detalhadas de camadas superficiais, freqüências menores outorgam imagens de estruturas mais profundas.

Entre as alterações patológicas da pele mais freqüentemente estudadas, podem-se mencionar: tumores (avaliação de estado, definição de bordas e resposta a terapias), processos inflamatórios, danos causado por exposição solar, efeito da idade, irritações, queimaduras e processos de cicatrização (que não podem ser avaliados por microscopia convencional, tendo em vista a necessidade de extração de tecido). A maior limitação da técnica para ser aceita como ferramenta de diagnóstico clínico, é a atual impossibilidade de diferenciar entre tumores malignos e benignos. Na Figura II.3 são apresentadas algumas imagens de peles obtidas por BMU, mostrando tanto estruturas normais como presença de tumores.

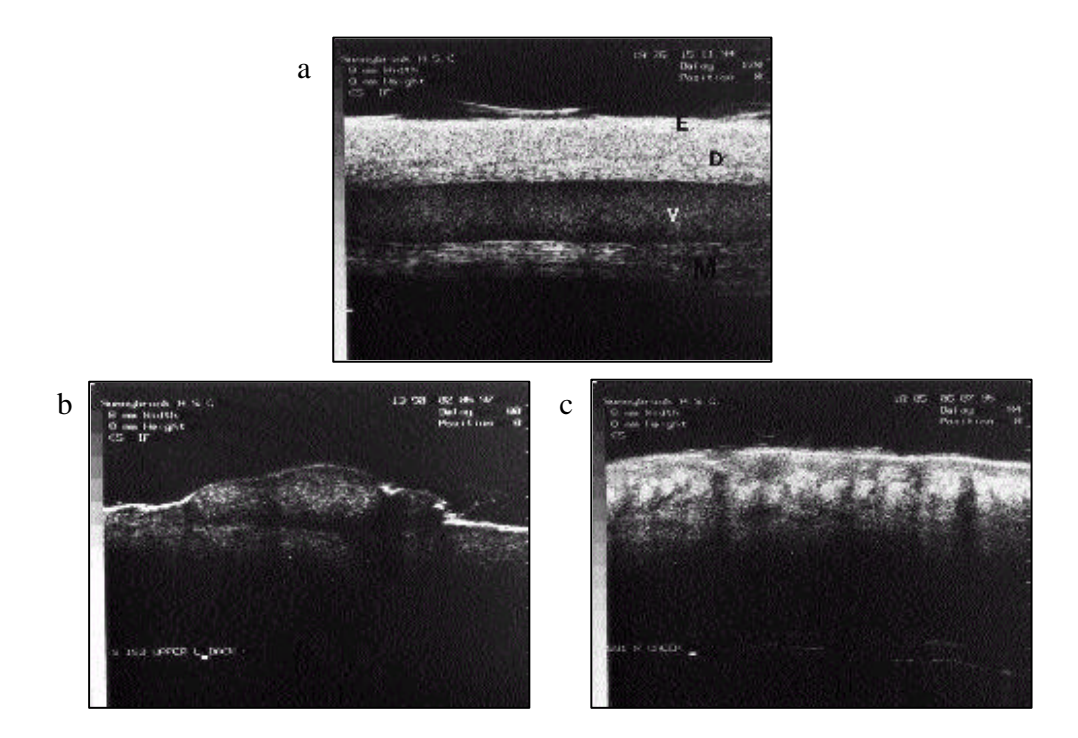

Figura II.3– Imagens de pele obtidas por BMU: a) pele normal observando diferentes estruturas (E: epiderme, D: derme, V: veia e M: músculo), b) e c) dois tipos de melanomas com aparências diferentes. Obtidas de FOSTER *et al.*, (1998).

Os primeiros estudos utilizaram freqüências na ordem dos 20 MHz, embora as resoluções conseguidas (entre 200 e 300 μm) em muitos casos não resultassem suficientes. BERSON *et al*., (1992) usaram um sistema em 17 MHz para analisar peles normais e diferentes alterações patológicas, conseguindo resoluções axiais e laterais de 0.08 e 0.2 mm, respectivamente. FORNAGE *et al*., (1993) avaliaram a utilidade de um sistema de BMU comercial trabalhando em 20 MHz, e com resoluções semelhantes ao caso mencionado anteriormente. Foram visualizadas derme e diversas estruturas nela presentes (vasos, folículos pilosos). A epiderme não foi visualizada na maioria dos casos e os tecidos subcutâneos não puderam ser analisados, devido à penetração insuficiente. Nos tecidos doentes estudados, as alterações neles presentes foram detectadas na maioria dos casos (somente estruturas com espessuras inferiores a 0,2 mm não foram possíveis de visualizar), e seus limites foram estabelecidos. Adicionalmente, fizeram-se reconstruções de imagens 3D. Porém, somente em 54 % dos casos foi possível dar o diagnóstico específico do tipo de patologia. TURNBULL *et al*., (1995) trabalharam com freqüências entre 40-100 MHz, conseguindo resoluções de poucas dezenas de micrômetros (resolução axial entre 17-30 μm, e resolução lateral entre 33-94 μm).

A técnica de HFD foi aplicada na medição de fluxo sangüíneo na micro-circulação da pele por BERSON *et al*., (1989), trabalhando com 113 MHz e conseguindo uma resolução lateral de 20 μm. Porém, o sistema apresentou alguns inconvenientes devido a artefatos causados por movimentos da pele. CHRISTOPER *et al*., (1996) desenvolveram um sistema de HFD com capacidade para trabalhar entre 1-200 MHz. Mediram velocidades em capilares e arteríolas, conseguindo resoluções de velocidade de até 40 μm/s. A limitação do sistema foi a impossibilidade para realizar medições em tempo real.

PAN *et al*., (1998) fizeram um estudo *in vitro* aplicando técnicas quantitativas para correlacionar parâmetros acústicos (penetração, atenuação, retro-espalhamento e velocidade do US) com variações nas propriedades elásticas da pele, usando freqüências entre 15 – 40 MHz. Outro trabalho para medição quantitativa de elasticidade, analisando peles *in vivo* e com freqüências de 200 MHz, foi desenvolvido por GENNISSON *et al*., (2004). Para isto foi utilizado um dispositivo denominado sonda de elasticidade. Com um objetivo semelhante foram estudadas por VOGT *et al*., (2005), deformações tanto de peles normais como doentes, usando imagens paramétricas construídas a partir de sinais de RF

(rádio freqüência) de 20 MHz. FOURNIER *et al*., (2001) mediram parâmetros acústicos, retroespalhamento integrado aparente (IBS) e sua dependência em freqüência (n), a partir do espectro do sinal de RF retroespalhado, os quais foram correlacionados com a composição estrutural de peles *in vivo*. Posteriormente RAJU *et al*., (2003) fizeram estudos quantitativos para caracterizar processos de dermatites *in vivo*, usando uma freqüência média de 33 MHz. A fim de comparar as características da BMU com uma outra técnica não invasiva, denominada método fotográfico, DYSON *et al*., (2003) analisaram o processo de cicatrização de feridas *in vivo* [Figura II.4]. Observaram que os resultados quantitativos e a objetividade obtidos com a BMU foram superiores.

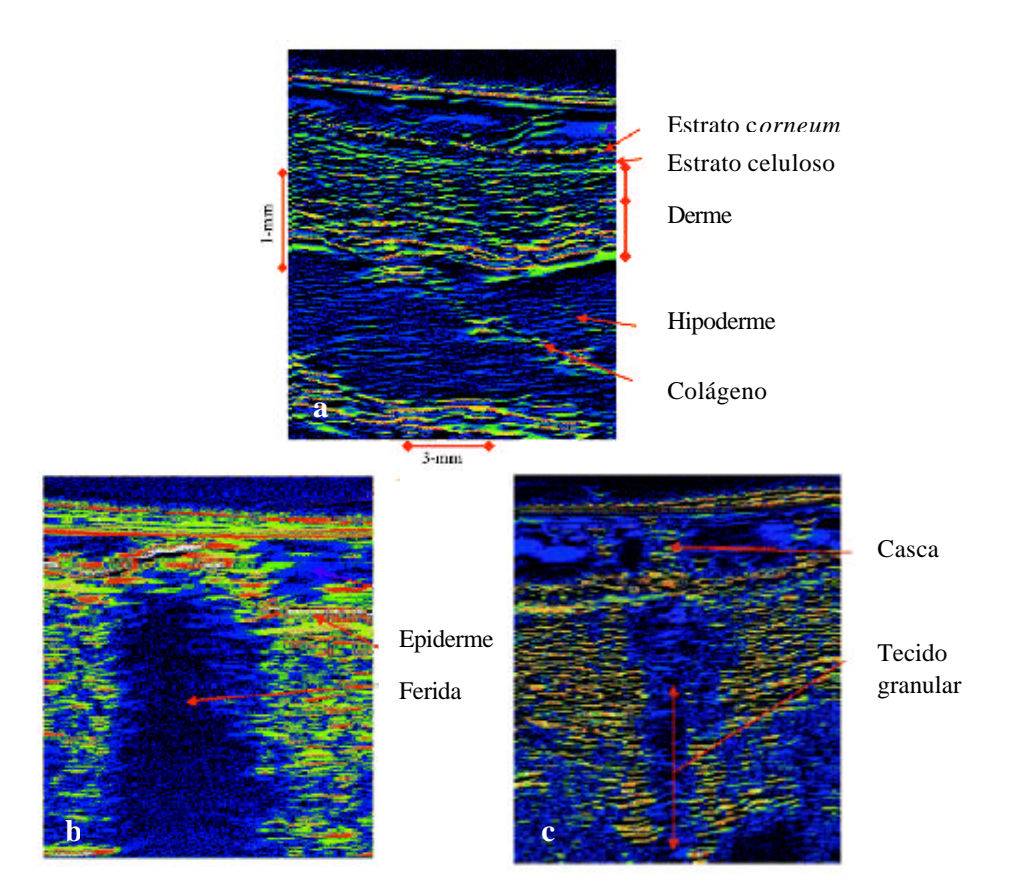

Figura II.4 – Imagens de pele obtidas por BMU, dando seguimento ao processo de cicatrização: a) estrutura normal da pele, b) e c) estado da ferida após 3 e 14 dias respetivamente, de haver sido originada. Obtida de DYSON *et al.,* (2003).

Na área da *cardiologia* a BMU está sendo amplamente desenvolvida para visualização de imagens intravasculares. A visualização com ultra-som intravascular (IVUS, do inglês *intravascular ultrasound*) é amplamente aplicada no diagnóstico clínico para: detecção de placas, conteúdo de cálcio, mudanças nas paredes dos vasos, trauma de tecidos, anomalias causadas por implantes ou por complicações pós-cirúrgicas, como acompanhamento durante intervenções e no dimensionamento do lúmen dos vasos.

Para permitir a diferenciação na imagem das camadas que constituem as paredes vasculares, são necessários cateteres de pequenas dimensões, e que por sua vez trabalhem com freqüências suficientemente altas, permitindo atingir resoluções suficientes de acordo com as espessuras das camadas íntima (entre 50 – 150 μm) e média (entre 200 – 300 μm). Atualmente existem cateteres de IVUS comercialmente disponíveis, que trabalham em freqüências de até 40 MHz.

O procedimento para este tipo de estudo é a introdução de um cateter com o transdutor localizado na ponta, o qual produz uma imagem radial, seja mediante um arranjo de elementos piezoelétricos, ou por um único elemento girando 360<sup>°</sup> [Figura II.5 (a)]. Uma série de trabalhos experimentais foi levada a cabo, trabalhando com freqüências próximas a 50 MHz e obtendo-se bons resultados [Figura II.5 (b) e (c)].

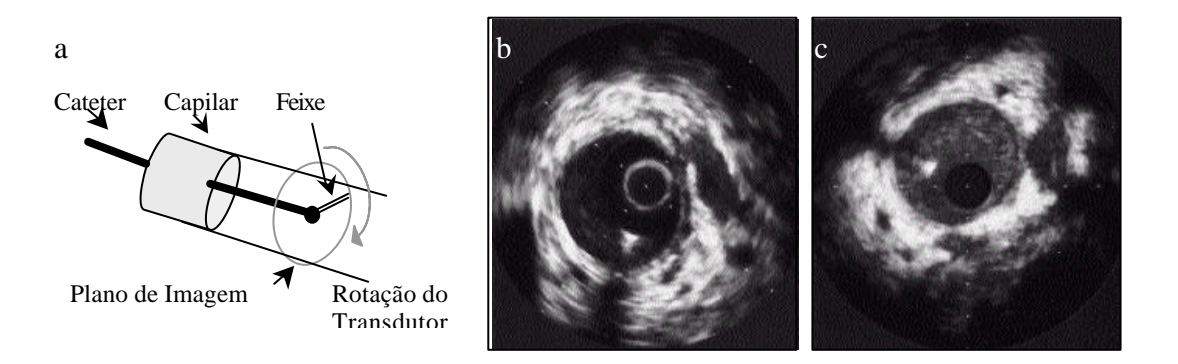

Figura II.5 - a) Método para geração de imagens utilizando a técnica de IVUS, b) e c) imagens obtidas de artéria coronária de porcino *in vivo*, utilizando 30 e 50 MHz respetivamente. Obtido de LI *et al*., (1998) e FOSTER *et al*., (1998).

DI MARIO *et al*., (1992) fizeram estudos *in vitro* trabalhando com IVUS entre 30 – 40 MHz onde foram analisados lúmenes dos vasos, espessuras da camada média, e área das placas presentes nas paredes vasculares, obtendo-se uma boa correlação com comparações histológicas. LI *et al*., (1998) estudaram um método para medição da velocidade do fluxo sangüíneo e volume do fluxo, a partir dos sinais de RF obtidos a 30 MHz por IVUS, utilizando tanto *phantons* como porcos para análise *in vivo*. Este método foi posteriormente implementado em uma paciente por CARLIER *et al*., (1998), após o implante de um *stent* numa artéria renal com presença de placa. Mapas de fluxo sangüíneo foram construídos, Figura II.6, representando velocidades de 10 a 100 mm/s com resolução máxima de 160 μm. Os resultados foram comparados com medições de fluxo por técnica Doppler, obtendose boa correlação entre ambos métodos. Assim, o IVUS é um método mediante o qual é possível a avaliação de características tanto morfológicas, como de parâmetros fisiológicos. MACHADO *et al*., (2002) fizeram estudos *in vitro* (em 50 MHz de freqüência central) para diferenciar quantitativamente placas da íntima espessada ou íntima fibrótica.

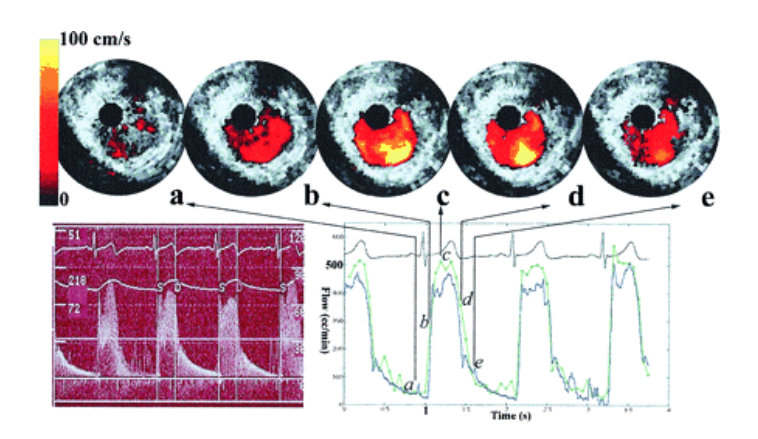

Figura II.6 – Mapa de velocidades do fluxo sangüíneo dentro do lúmen arterial (parte superior), em diferentes fases do ciclo cardíaco (parte inferior). Obtido de CARLIER *et al*., (1998).

Os avanços na geração de imagens ultra-sônicas intravasculares motivaram também o estudo de estruturas *endoluminares* não vasculares. Este grupo abarca os seguintes sistemas: gástrico, ginecológico, urinário, respiratório e auditivo. A vantagem da obtenção

de imagens por BMU, em relação a outros métodos usados para geração de imagens endoluminares, está na possibilidade de visualizar os tecidos em profundidade, sendo factível a medição de espessuras das camadas que integram os condutos, assim como de outras estruturas (normais ou não) neles presentes.

O *sistema gástrico* é constituído por uma série de condutos, além de outras estruturas, que são motivo de numerosos estudos na área da BMU. Entre eles podemos mencionar: esôfago, estômago, vias biliares e pancreáticas, duodeno e porções inferiores do intestino. Tanto WIERSEMA *et al*., (1989) como SANGHVI *et al*., (1990) reportaram estudos de diferentes partes do sistema gástrico, usando freqüência média de 25 MHz. Mesmo que não fossem conseguidas resoluções microscópicas, porém a metodologia empregada permitiu a diferenciação das camadas que compõem os condutos (mucosa, submucosa e músculo), como também a presença de estruturas modificadas. LIU *et al*., (1995) reportaram estudos com freqüências de 20 MHz no estudo de diversas seções do sistema gástrico, tanto em estado normal como patológico (presença de tumores, pedras biliares, varizes intestinais, entre outras). Em muitos casos, o impedimento para a aplicação da BMU deveu-se à dificuldade para acessar a região com o cateter contendo o transdutor. FUJITA *et al*., (2000) analisaram um método para introdução da sonda nas vias biliares e pancreáticas em pacientes [Figura II.7], trabalhando com imagens radiais em 20 MHz.

Pelo apresentado anteriormente é possível inferir, que as aplicações de endoscopia por US no diagnóstico clínico ainda não atingiram níveis microscópicos. Trabalhos com freqüências maiores estão ainda em etapa experimental, como ser o caso de SOLDAN *et al*., (2004) que estuda a doença de Barrett em esôfago de ratos *in vitro*, usando o sistema desenvolvido no presente trabalho.

Em *urologia*, a técnica é aplicada em estudos da uretra, bexiga, ureteres e pélvis renal, nos quais uma série de alterações patológicas como pólipos, tumores, placas, fibrose, pedras, corpos estranhos, entre outras, podem ser diagnosticadas. Isto foi reportado por GOLDBER *et al*., (1991) e KONDABOLU *et al*., (2004) em estudos tanto de animais como pacientes, sendo algumas das imagens obtidas apresentadas na Figura II.8. Porém, para caracterizar estruturas de dimensões menores, ainda é necessário o uso de freqüências mais elevadas.

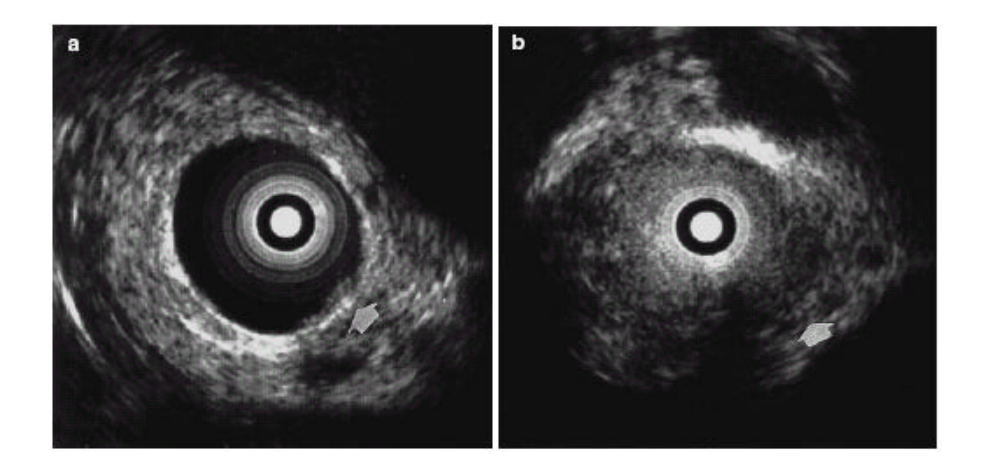

Figura II.7 – Imagens de BMU intracavitaria: a) conduto pancreático e b) via biliar com presença de tumores (setas), obtidas em 20 MHz. Obtido de FUJITA *et al*., (2000).

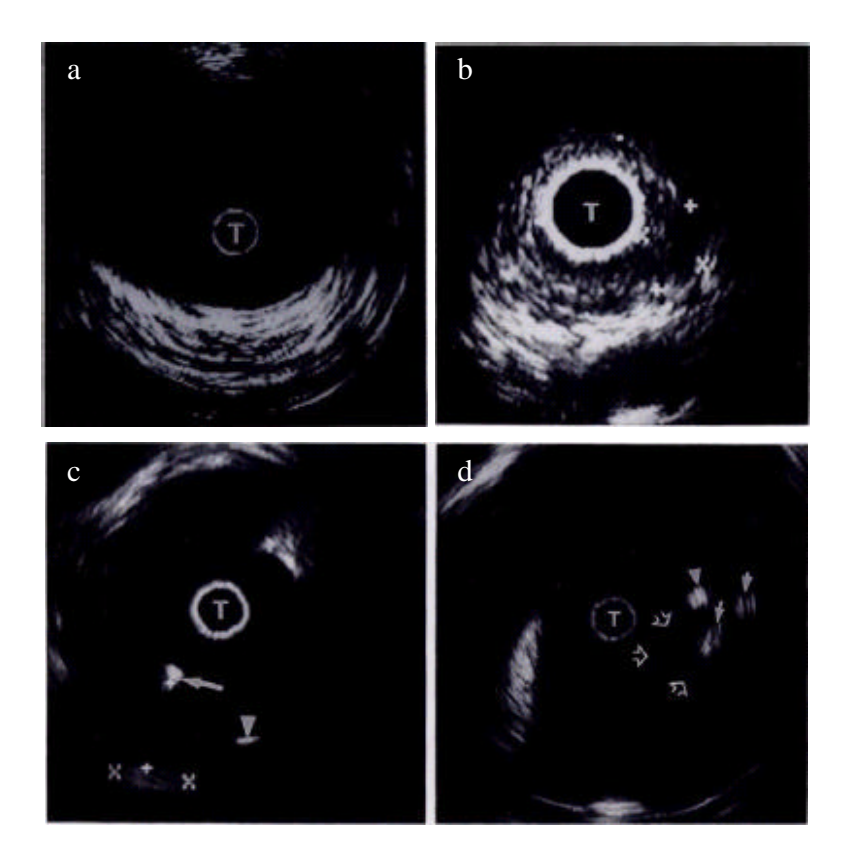

Figura II.8 – Imagens *in vivo* de dutos urinários em humanos (em 20 MHz): a) bexiga normal, b) ureter com presença de carcinoma (cruzes), c) pélvis renal com presença de pedras profundas (cruzes) e superficiais (cabeça de seta), d) pélvis renal com papila renal (seta aberta), e pedras adjacentes (seta preenchida). Obtido de GOLDBERG *et al*., 1991.

Em *ginecologia*, a técnica é usada para visualizar alterações do canal endometrial e tubo de Falópio, tais como miomas, pólipos, carcinomas, entre outras. Um estudo analisando algumas destas características patológicas foi reportado por LIU *et al*., (1995). SENOH *et al*., (1999) combinaram o método de laparoscopia com US endoluminar em 20 MHz, para visualização do tubo de Falópio. Algumas das imagens obtidas são apresentadas na Figura II.9.

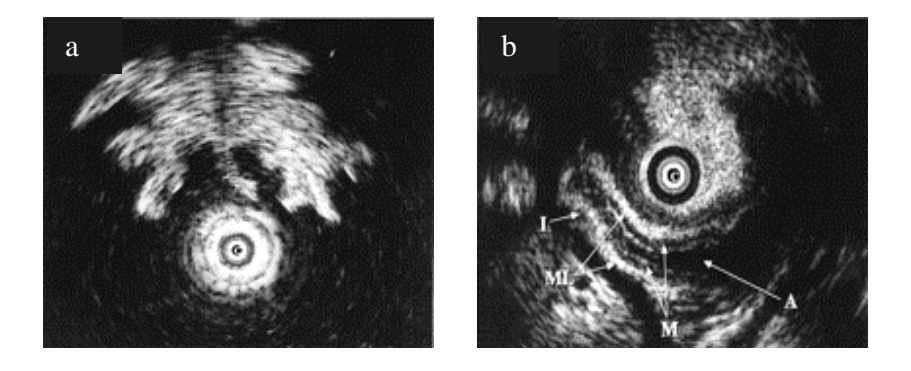

Figura II.9 – Imagens do trompa de Fallopio: a) transversal e b) longitudinal, utilizando o método laparoscópico com um transdutor em 20 MHz. (I: istmo, ML:camada muscular, M: camada mucosa e A:ampola). Obtido de SENOH *et al*., (1999).

Estudos do *sistema respiratório* estão sendo orientados à visualização de nódulos linfáticos, tumores e pequenas artérias, tanto na árvore bronquial periférica como na traquéia. Uma das utilidades deste tipo de imagens é ajudar na escolha de sítios para realização de biópsias, como foi reportado por GOLDBERG *et al*., (1994). Um estudo para delimitar a profundidade de tumores nos brônquios foi desenvolvido por KURIMOTO *et al*., (1999), conseguindo detectar as cinco camadas da parede bronquial, além das bordas de tumores como apresentado na Figura II.10. Porém, observou-se a necessidade de usar freqüências maiores a 20 MHz (valor de freqüência usada), para obter uma melhora na resolução da imagem. OKAMOTO *et al*., (2002) fez um estudo para detectar metástases nos nódulos linfáticos em pacientes com câncer pulmonar, usando 20 MHz. Um aperfeiçoamento da BMU, como aumento na freqüência de trabalho ou desenvolvimento de técnicas quantitativas, promete expandir seu uso no futuro como método de diagnóstico clínico.

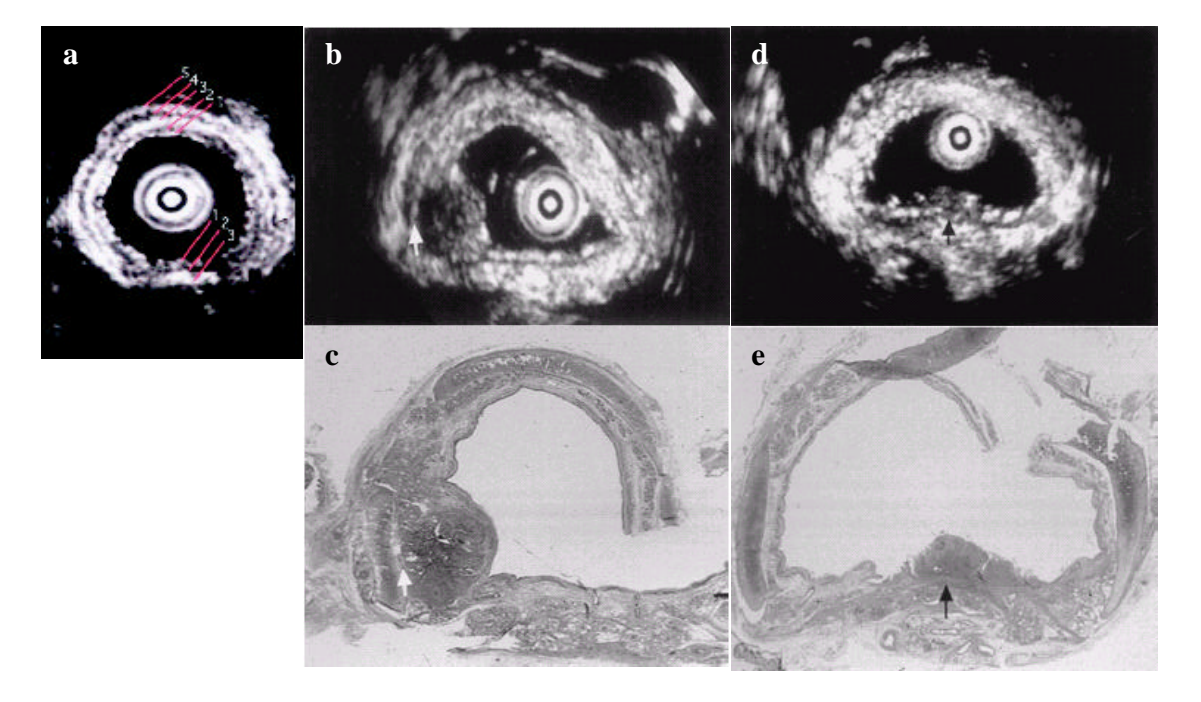

Figura II.10 – a) Camadas da parede bronquial visualizadas por US endocavitário. Na porção cartilaginosa são diferenciadas cinco camadas: eco marginal (1), músculo liso (2),

lado interno do cartilagem bronquial (3), cartilagem bronquial (4) e lado externo do cartilagem bronquial (5). Na porção membranosa são diferenciadas três camadas: eco marginal (1), músculo liso (2) e adventícia (3). b) Tumor invadindo o lado interno do cartilagem bronquial e c) respetivo corte histológico. d) Imagem de tumor invadindo o músculo liso e e) respetivo corte histológico. Obtido de KURIMOTO *et al*., (1999).

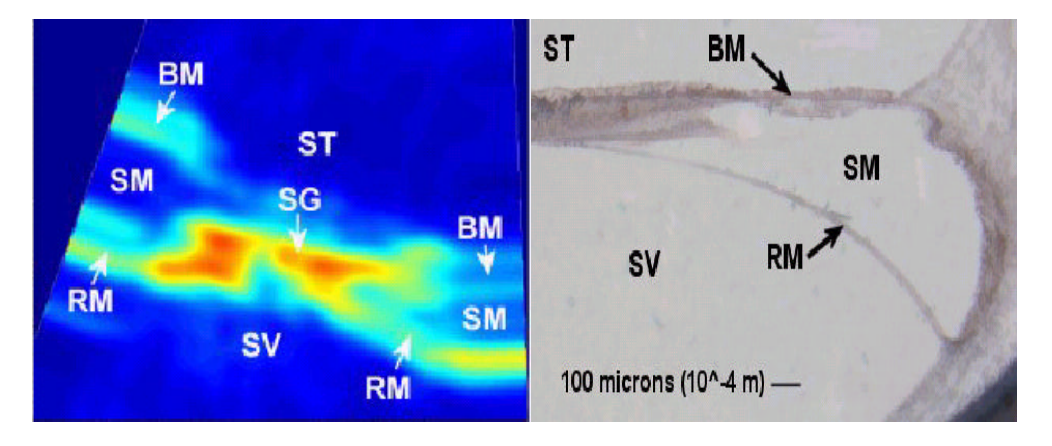

Figura II.11 – a) Imagem da cóclea *in vitro* obtida por BMU e b) comparação histológica. (BM: membrana basilar, RM: membrana de Reissner, ST: escala timpânica, SM: escala média, SV: escala vestibular, SG: gânglio espiral). Obtida de ROTHBAUM *et al*., (2004).

Em relação ao *sistema auditivo*, foi desenvolvido por ROTHBAUM *et al*., (2004) um sistema de BMU trabalhando com 70 MHz, para análise da estrutura da cóclea mediante um estudo *in vitro* [Figura II.11]. Os objetivos dos estudos com BMU nesta área são: diagnosticar doenças da cóclea, avaliar o uso de determinadas terapias e servir de guia em intervenções.

Finalmente, outra aplicação médica da BMU está na visualização de *articulações*, mais precisamente cartilagem e osso articular. A utilidade da técnica nesta área é devida à sensibilidade do método para detecção precoce de doenças, a possibilidade de visualizar estruturas profundas e a capacidade de outorgar informação quanto ao estado (evolução) da doença.

SAIED *et al*., (1997) analisaram a evolução da cartilagem (superfície articular e união cartilagem-osso) em presença de osteoartrite, usando um sistema em 50 MHz. CHÉRIN *et al*., (1997) e TÖYRÄS *et al*., (2002) desenvolveram técnicas quantitativas para o diagnóstico precoce da osteoartrite, nas quais os parâmetros usados se apresentaram sensíveis tanto a variações morfológicas como estruturais. Uma imagem de cartilagem e osso articular é apresentada na Figura II.12. Estudos futuros devem ser conduzidos para correlacionar as variações nos componentes matriciais da cartilagem (colágeno, células e proteoglicanos), com as variações de parâmetros acústicos, a fim de obter informação de maior utilidade clínica.

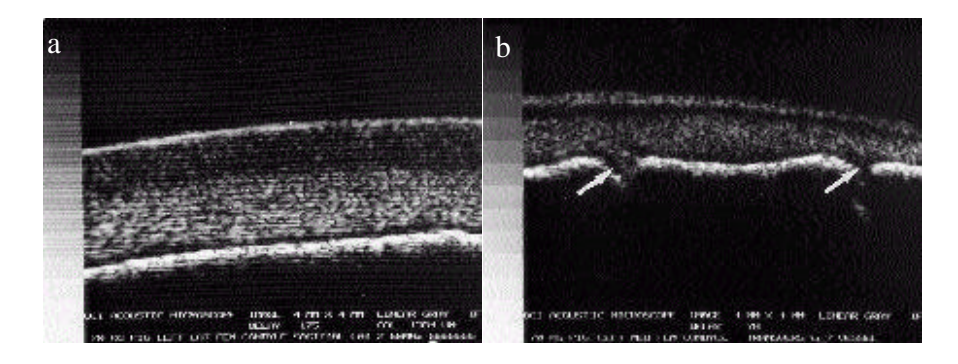

Figura II.12 – Imagens de articulação de porco *in vitro*, obtidas em 50 MHz: a) cartilagem femoral e b) canais vasculares no osso sub-condral. Obtidas de FOSTER *et al*., (1998).

II.2 – Aplicações da BMU na Biologia.

A BMU possibilita o estudo do *desenvolvimento embrionário* mediante imagens *in útero* de pequenos animais (geralmente feito ratos), para superar a limitação de penetração, como apresentado na Figura II.13. A grande relevância destes estudos reside na possibilidade de compreender os mecanismos genéticos e os processos de diferenciação celular, que levam à evolução dos diferentes órgãos. Estes conhecimentos podem propiciar a determinação da origem de muitas doenças, e o estabelecimento de tratamentos adequados. Para obter informação complementar dos organismos em estudo, muitas vezes são usadas conjuntamente outras técnicas (como, por exemplo, Doppler para medição de fluxo sangüíneo).

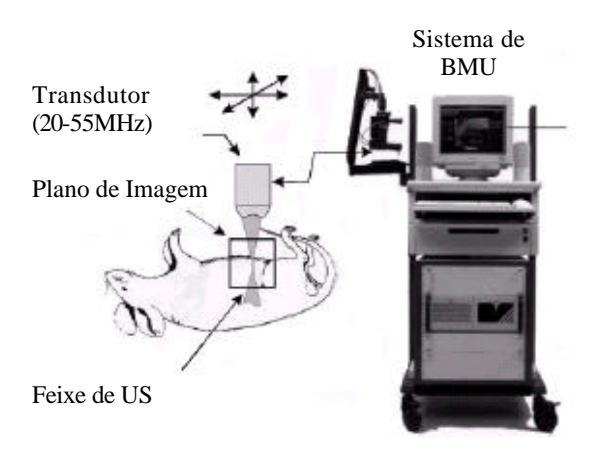

Figura II.13 – Método para estudo do desenvolvimento embrionário em ratos, mediante a técnica de BMU. Obtido de FOSTER *et al*., (2003).

OLSSON *et al*., (1997) utilizaram a BMU para acompanhamento de implantes de células no tubo neural de embriões de ratos, e analisaram modificações na expressão genética durante o desenvolvimento do sistema nervoso central (SNC). LIU *et al*., (1998) usaram a BMU para guiar o implante de células tanto no tubo neural como nas estruturas progenitoras dos membros, observando as conseqüentes alterações morfológicas. TURNBULL *et al*., (1998) estudaram o desenvolvimento do tubo neural e algumas alterações genéticas, conseguindo resoluções de até 50 μm (com freqüências entre 40 – 100 MHz), reconstruindo imagens 2D e 3D. ZHOU *et al*., (2004) utilizaram a BMU para visualizar embriões em tempo real, durante a injeção de meio de contraste no coração como apresentado na Figura II.14. A injeção de outros tipos de substâncias, como vírus, em locais específicos, também podem ser acompanhadas com BMU em tempo real.

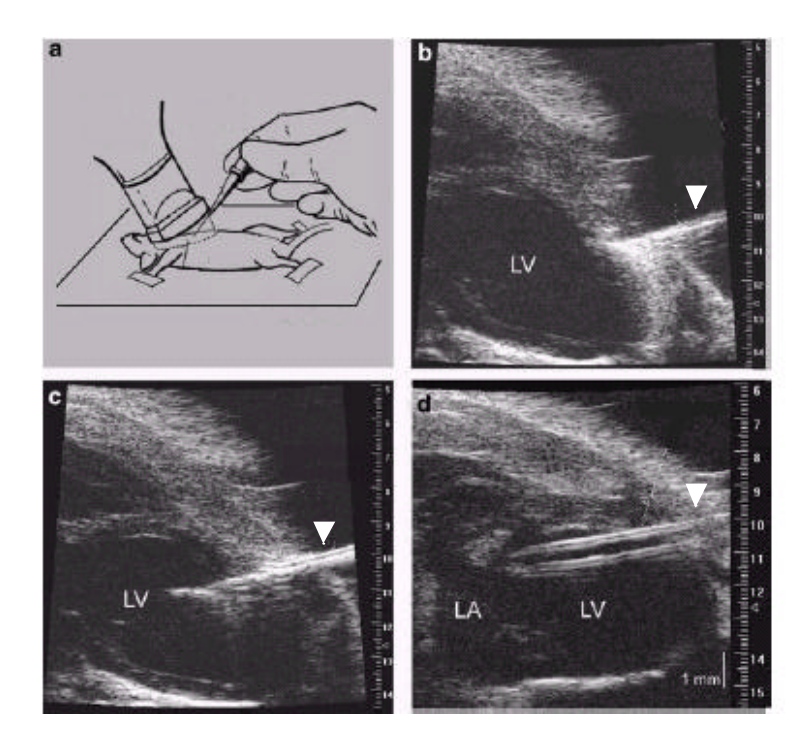

Figura II.14 – Método de cateterização em rato anestesiado, utilizando BMU em tempo real para guiar o procedimento (Seta: cateter, LV: ventrículo esquerdo, LA: aurícula esquerda). Obtido de ZHOU *et al*., (2004).

SRINIVASAN *et al*., (1998) estudaram estruturas do coração de embrião de rato, conseguindo resoluções de até 30 μm e usando em conjunto a técnica Doppler, como apresentado na Figura II.15. ARISTIZÁBAL *et al*., (1998) combinaram técnicas de BMU e HFD para avaliar a circulação nos primeiros estágios do desenvolvimento embrionário, os quais são considerados críticos. As imagens obtidas por BMU foram usadas para posicionar o transdutor de HFD, e foram analisados fluxos de vasos umbilicais, aorta e ventrículos [Figura II.16]. Outros estudos criando modelos para análise do sistema circulatório em embriões de ratos foram desenvolvidos por PHOON *et al*., (2002) e JONES *et al*., (2004). ZHOU *et al*., (2002) fizeram um acompanhamento do desenvolvimento do coração, tanto durante o período embrionário como pós-natal, usando em conjunto técnica Doppler.

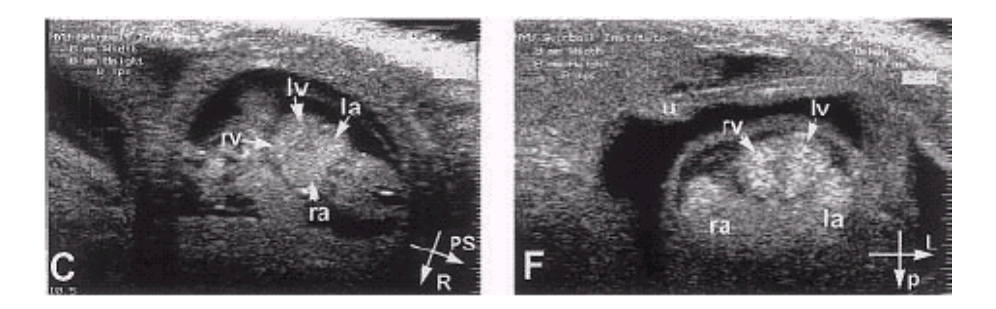

Figura II.15 – Imagens do desenvolvimento do coração em embrião de rato, obtidas por BMU nos dias: a) 10.5 e b) 13.5 de gestação durante a fase sistolica ( ra: aurícula direita, la: aurícula esquerda, rv: ventrículo direito, lv: ventrículo esquerdo). Obtido de SRINIVASAN *et al*., (1998).

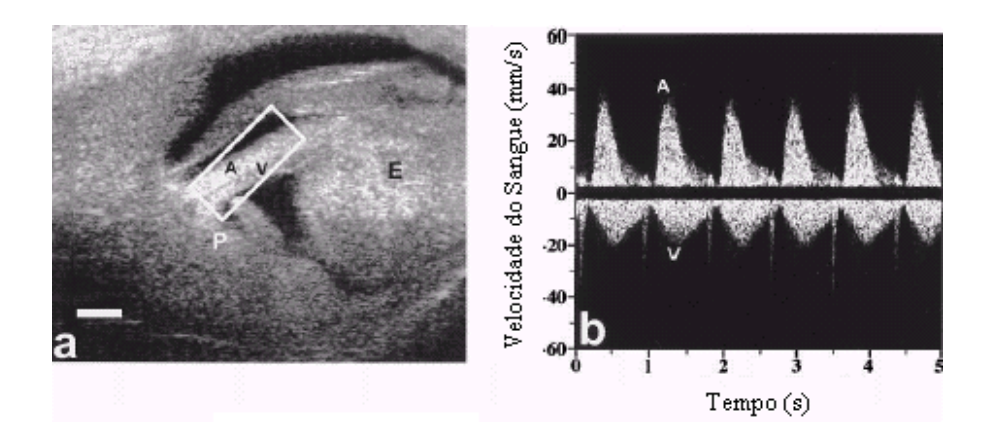

Figura II.16 – a) Imagem do cordão umbilical de embrião de rato (dia 13.5 de gestação), obtida por BMU para guiar a localização do transdutor Doppler (quadro branco) na artéria umbilical (A) e veia umbilical (V) (P: placenta, E: embrião). b) Sinal do fluxo sangüíneo umbilical arterial (A), aproximando-se ao transdutor (positivo), e venoso (V), afastando-se do transdutor (negativo). Obtido de ARISTIZÁBAL *et al*., (1998).

Estudos do desenvolvimento do globo ocular em embrião de rato foram realizados por FOSTER *et al.*, (2003) sendo algumas das imagens obtidas apresentadas na Figura II.17.

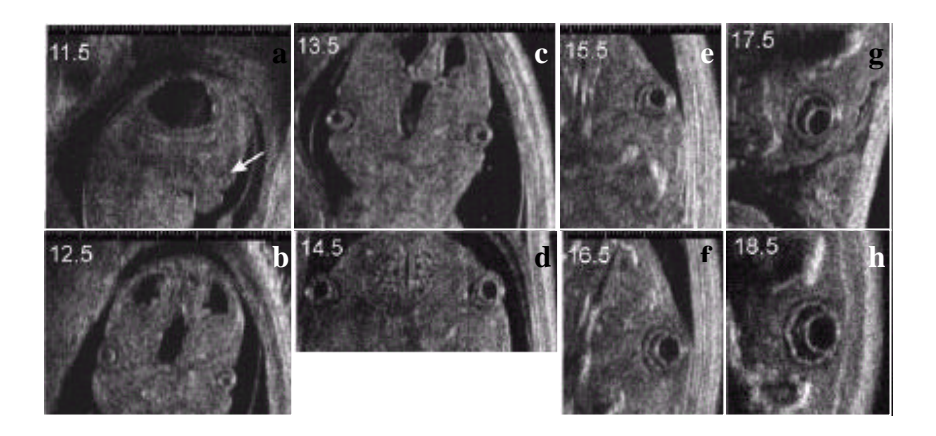

Figura II.17 – Imagens de embrião de rato obtidas por BMU, destacando o desenvolvimento do globo ocular desde os dias: a) 11.5 a h) 18.5 de gestação. Obtido de FOSTER *et al*., (2003).

Outra das áreas da biologia na qual a BMU começou a ser utilizada, refere-se ao estudo do desenvolvimento de *tumores*. Neste contexto podem ser mencionados o acompanhamento do crescimento e a diferenciação de tumores induzidos, assim como a medição de volumes e respostas a terapias (drogas) em animais, para sua posterior adaptação em humanos.

Devido às características dos processos envolvidos no crescimento de tumores, melhores resultados são obtidos quando a BMU é usada em combinação com HFD. Isto ocorre devido a que durante o desenvolvimento de tumores malignos existe um crescimento de novos vasos, que aumentam a irrigação sangüínea e consequentemente o aporte de nutrientes que o tumor utiliza para seu crescimento (processo denominado angiogênese). Assim, enquanto a BMU permite determinar o tamanho de tumores, a HFD permite analisar fluxos sangüíneos para ajudar na caracterização da malignidade dos mesmos.

Com este objetivo foram desenvolvidos alguns estudos por TURNBULL *et al*., (1996) e CHRISTOPHER *et al*., (1997), Figura II.18. Imagens 3D foram construídas por WIRTZFELD *et al*., (2005) utilizando modelos de câncer de próstata em ratos, como apresentado na Figura II.19. O começo dos trabalhos nesta área é recente, e ainda são necessárias pesquisas futuras para a obtenção de resultados consistentes.

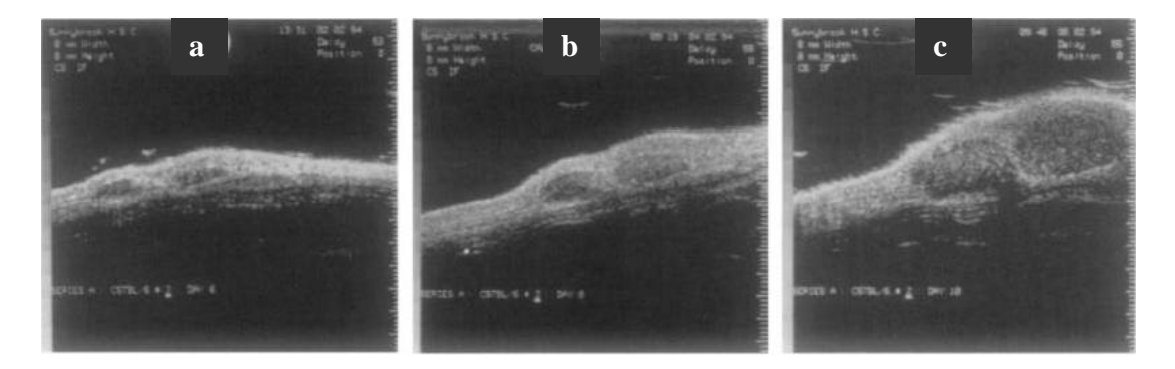

Figura II.18 – Seguimento da morfologia de um tumor durante o crescimento, mediante imagens de BMU obtidas em: a) dia 6, b) dia 8 e c) dia 10, após a injeção de células cancerígenas em pele de rato, para criação de um modelo de melanoma. Obtido de TURNBULL *et al*., (1996).

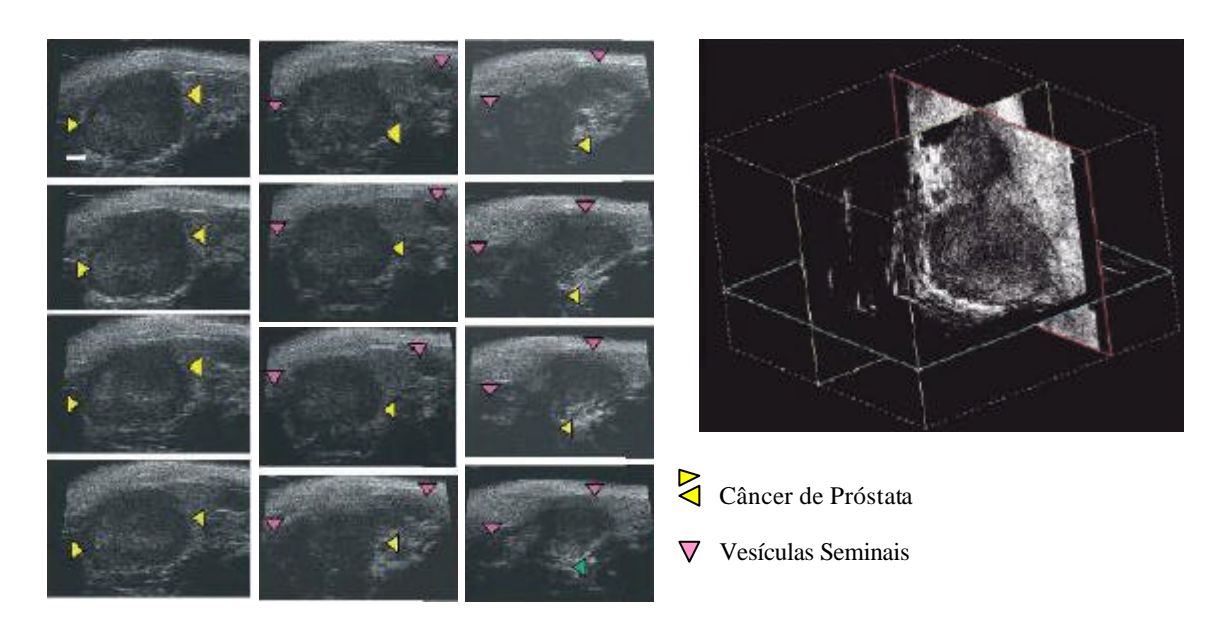

Figura II.19 – a) Planos de imagens obtidos por BMU e utilizados na construção de uma imagem 3D, para um modelo de câncer de próstata em rato, b) imagem 3D reconstruída. Obtido de WIRTZFELD *et al*., (2005).

### Capítulo III

## **Fundamentos Básicos da BMU**

III.1 – Princípios da Formação de Imagens Ultra-Sônicas.

Quando uma onda de US incide numa interface que separa tecidos (materiais) de diferentes impedâncias acústicas, parte dela será transmitida e outra parte refletida. A amplitude da onda refletida depende da magnitude da diferença de impedâncias entre os dois meios, sendo diretamente proporcional. Quando a onda se propaga por um meio no qual existe uma distribuição de partículas pequenas em comparação ao cumprimento de onda (*l* ) do US, acontecerá um espalhamento da onda incidente (FISH, 1990). Em muitos casos existe uma combinação dos dois fenômenos: reflexão e espalhamento.

Uma imagem de US é gerada a partir da detecção de sucessivos sinais de RF (radio freqüência) obtidos por retroespalhamento e reflexão da onda acústica. Cada sinal de RF corresponde à emissão de um pulso de US ao meio, e posterior recepção do sinal restroespalhado carregando informação de tal meio. O processo é repetido para um determinado número de posições adjacentes do transdutor emissor/receptor, e posteriormente os sinais recebidos são discretizados e processados para a construção da imagem. Assim, em um quadro de imagem o eixo horizontal corresponde à direção de deslocamento do feixe de ultra-som emitido sobre o meio, o qual está relacionado com as sucessivas posições do transdutor. Por outro lado, o eixo vertical corresponde à distância em profundidade, percorrida pela onda acústica, e a amplitude dos sinais de RF de eco é representada através de diferentes níveis de cinza. Um quadro de imagem apresenta uma quantidade de pixels igual ao produto do número de posições sucessivas ocupadas pelo transdutor, vezes o número de pontos oriundos da discretização de cada sinal de eco. Este tipo de construção de imagens de US é denominado de modo B, e é também utilizado para a geração de imagens por BMU, como apresentado na Figura III.1.

Para gerar uma imagem coerente, é necessário determinar a posição exata à qual pertence cada pixel. No caso de imagens geradas a partir de varredura mecânica do feixe, a

localização horizontal do pixel é realizada acoplando sistemas de posicionamento ao transdutor. Esses sistemas transmitem a informação, relacionada com a posição do feixe, ao algoritmo de reconstrução da imagem. No sentido vertical (profundidade) se utiliza a medição do tempo de chegada dos ecos, definido como o tempo que este demora desde o momento da emissão do pulso de US até a recepção do mesmo pelo transdutor. Este valor está diretamente relacionado com a distância que o pulso de onda percorre e com a velocidade do US no meio, segundo:

$$
d = c \frac{t}{2},\tag{III.1}
$$

sendo *c* a velocidade do US no meio, *d* a distância entre a face do transdutor e a interface da qual proveio o eco, e *t* o tempo de chegada (dividido por dois devido à onda de pulso atravessar duas vezes a distância *d*).

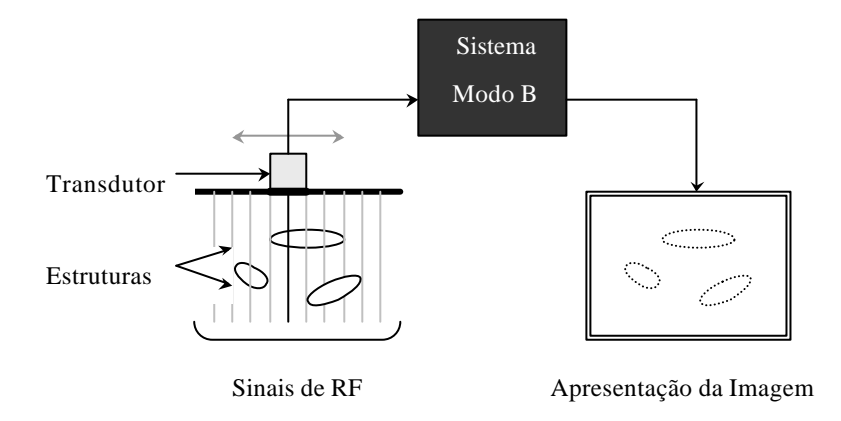

Figura III.1 – Princípio para geração de imagens com US utilizando o modo B (RF: radio freqüência). Obtido de FISH, (1990).

#### III.2 – Resolução e Região de Focalização.

A qualidade de uma imagem obtida por ultra-sonografia depende da *resolução axial* ( *Rax* ) e da *resolução lateral* ( *Rlat*), obtidas com o pulso de US emitido. A primeira é função da freqüência do pulso, e corresponde à menor distância ao longo do feixe de US à qual duas interfaces próximas podem ser diferenciadas na imagem. A segunda está determinada pela capacidade de focalização do transdutor, e corresponde à menor distância perpendicularmente ao feixe de US, na qual dois alvos podem ser visualizados separadamente na imagem. Três graus diferentes de focalização são apresentados na Figura III.2. O cálculo das resoluções é obtido das seguintes equações (FOSTER *et al.*, 2000):

$$
R_{ax} = \frac{1}{2} \frac{c}{BW}
$$
 (III.2)

$$
R_{lat} = \overline{I}\left(\frac{distância\ focal}{d_{AA}}\right) = \overline{I}\left(número - f\right),\tag{III.3}
$$

sendo *BW* a largura de banda do pulso emitido pelo transdutor e  $\overline{I}$  o comprimento de onda médio do feixe (SNOOK *et al*., 2002). O *número* − *f* é a razão entre, a distância focal e o diâmetro da área ativa (*d AA* ), do transdutor. A zona focal é a região na qual as frentes de onda atingem um máximo de convergência, e após da qual divergem indefinidamente.

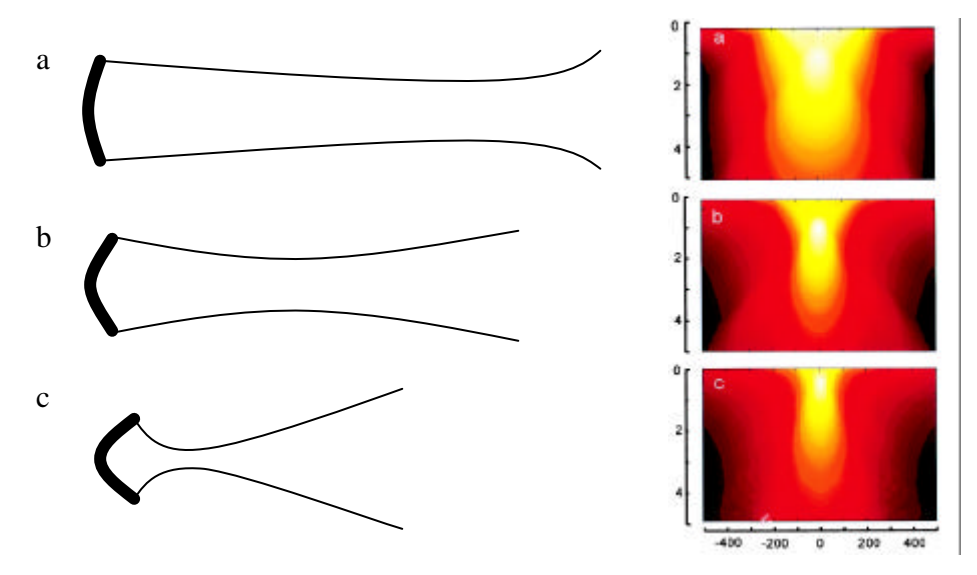

Figura III.2 – Representação do feixe de US e distribuição lateral obtido para três graus de focalização: a) fraco, b) médio e c) forte. Obtido de FISH, (1990) e FOSTER *et al*., (2000).

Da eq. (III.2) é possível observar que *Rax* melhora (diminui) à medida que aumenta *BW* . Valores maiores deste parâmetro, são somente possíveis de se obter aumentando a freqüência de trabalho, já que *BW* sempre será inferior a duas vezes a freqüência central. Da eq. (III.3) se deduz que, quando as características do transdutor são tais que o feixe de ultra-som é mais focalizado (ou seja, *número* − *f* menor), se obtém uma melhora na R<sub>lat</sub>. O mesmo acontece quando  $\bar{I}$  diminui (aumento da frequência).

Não obstante, como foi mencionado no Capítulo I, existe um compromisso entre resolução e zona de focalização do feixe (LOCKWOOD *et al*., 1997). Esta condição é expressa por um outro parâmetro denominado profundidade de campo (*DOF* , do inglês *depth of field*). Este parâmetro determina a profundidade da zona focal em função das características do feixe de ultra-som (FOSTER *et al.*, 2000), e está dado por:

$$
DOF = 7.0\overline{\lambda}(n \text{úmero} - f)^2 \tag{III.4}
$$

Da equação anterior é possível observar que existe uma relação quadrática entre a zona de focalização e o *número* − *f* . Por outro lado, trabalhar com freqüências maiores (*l* menores) também causa uma diminuição de *DOF* .

## III.3 - Composição do Sistema de BMU.

O sistema para geração de imagens por biomicroscopía ultra-sônica (BMU) é integrado por um conjunto de componentes capazes de trabalhar em altas freqüências (atendendo a faixa de interesse de 50 a 100 MHz), e com tempos de resposta suficientemente curtos para se adequar às características do sinal, sem perdas de informação (FOSTER *et al*., 1993, ALVES *et al*., 2000). Um diagrama em blocos do sistema é apresentado na Figura III.3.

A formação da imagem começa quando os movimentos do *motor*, usado no sistema eletromecânico de varredura do feixe, junto com o *codificador de posição* emitem os sinais de sincronismo. Este sistema de varredura realiza um movimento linear bidirecional, onde o transdutor é acoplado ao motor mediante um eixo.

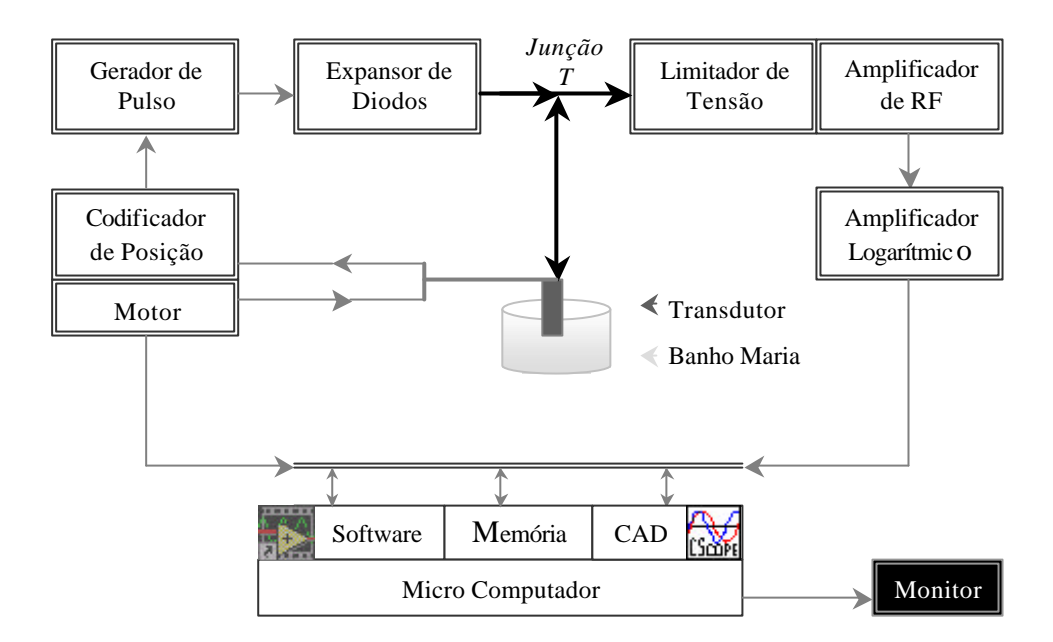

Figura III.3- Diagrama em blocos de um sistema para geração de imagens por BMU.

Os sinais de sincronismo (pulsos) emitidos pelo codificador de posição são de dois tipos diferentes. O primeiro, denominado sinal de sincronismo por quadro (*ssq*), é gerado no início de cada quadro de imagem, correspondendo à posição do feixe em cada um dos extremos da varredura. O segundo, denominado sinal de sincronismo por coluna (*ssc*), consiste em um conjunto de pulsos disparados a intervalos fixos de deslocamento ao longo da varredura. Cada pulso desse conjunto é usado como um *trigger* para a excitação do transdutor de US, e serve também para dar início à aquisição dos sinais de eco que irão compor as sucessivas colunas da imagem, como apresentado na Figura III.4.

O *ssq* entra por uma porta paralela do computador, e o *ssc* é enviado tanto ao gerador de pulsos, como ao conversor analógico/digital. Ambos os tipos de sinais serão posteriormente lidos por um programa desenvolvido no software LabView para reconstrução da imagem.

O *gerador de pulsos* quando disparado pelo *ssc* gera um pulso de alta tensão e curta duração que, atravessando o expansor de diodos atinge o transdutor. O *transdutor* de ultrasom trabalha como emissor e receptor. Quando o pulso chega ao transdutor, a energia elétrica é transformada em energia mecânica pela membrana de difluoreto de polivinilideno (PVDF), e as ondas acústicas são transmitidas ao meio. Ao atravessar o meio, esta onda é espalhada e atenuada em função de suas características. Assim, as ondas que retornam ao transdutor por retroespalhamento carregam informação do meio, e serão convertidas novamente em sinais elétricos pela membrana de PVDF, para serem transmitidos ao restante do sistema.

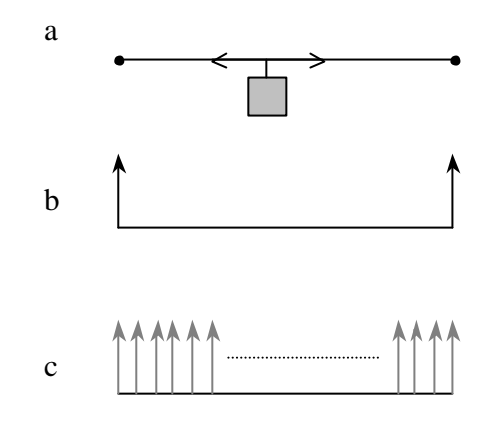

Figura III.4 – Representação dos sinais de sincronismo gerados pelo motor: a) trajetória do transdutor, b) posições do transdutor nas quais são gerados os *ssq* e c) posições do transdutor nas quais são gerados os *ssc*.

O *expansor de diodos* é conectado em série entre o gerador de pulsos e o transdutor. Sua função é permitir a transmissão do pulso elétrico de alta tensão ao transdutor durante a transmissão (circuito fechado), e impedir que o eco retorne ao gerador durante a recepção (circuito aberto), para evitar perda do sinal. Com isto, o sinal de eco recebido pelo transdutor é transmitido ao pré-amplificador em sua totalidade.

O *limitador de tensão* é montado em paralelo com a entrada do pré-amplificador e terra. Durante a transmissão, o limitador desacopla o pré-amplificador do resto do sistema, impedindo que os pulsos de alta tensão causem danos nos dispositivos. Já durante a recepção, não afeta a transmissão do sinal apresentado na entrada do pré-amplificador.

O *pré-amplificador* (ou amplificador de RF) aumenta o nível de tensão do sinal, para evitar perdas de informação nas próximas etapas do processamento.
O *amplificador logarítmico* (AL) se localiza após o pré-amplificador, e tem como função diminuir a faixa dinâmica do sinal de eco. Isto é feito dando um ganho maior aos ecos de menor nível de tensão e vice-versa, seguindo uma relação logarítmica entre tensão de entrada e saída. Este dispositivo também outorga na saída a envoltória do sinal de RF. As modificações que acontecem no sinal retroespalhado, em cada etapa da aquisição são apresentadas na Figura III.5.

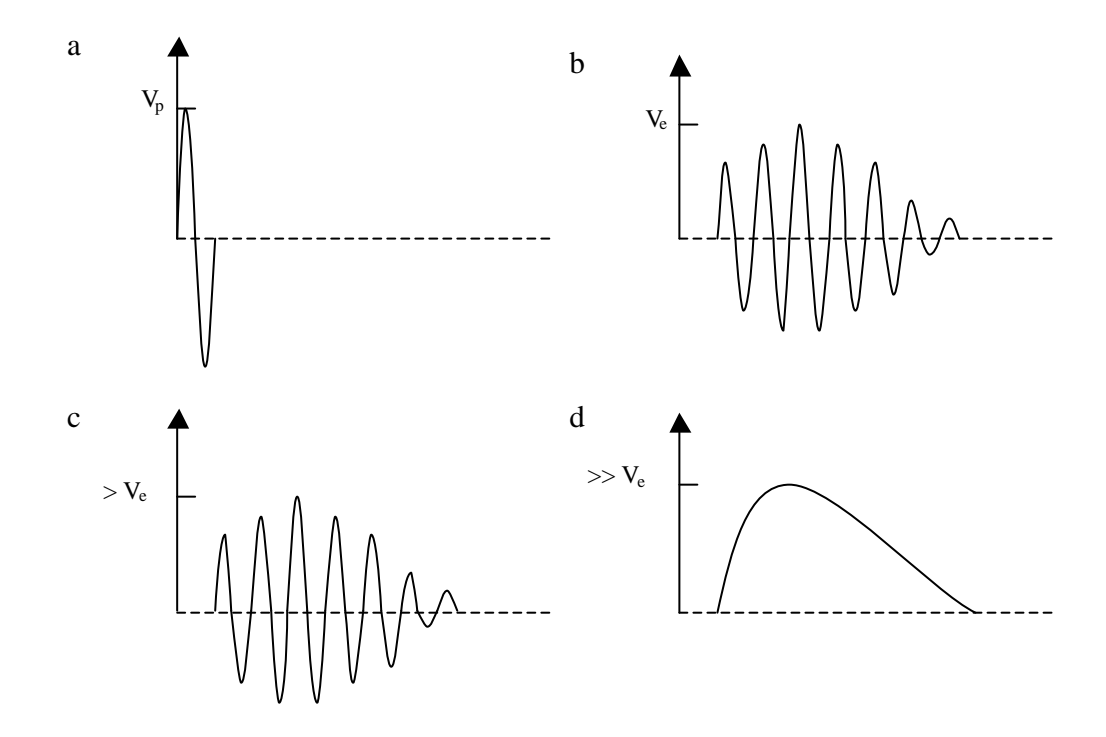

Figura III.5- Representação teórica do sinal obtido nas diferentes etapas de processamento do sistema: a) pulso de alta tensão emitido pelo gerador, b) sinal de eco recebida pelo transdutor, c) sinal de eco amplificada pelo pré-amplificador e d) sinal de eco amplificada e demodulada pelo amplificador logarítmico.

A envoltória do sinal é posteriormente discretizada no *conversor analógico digital* (conversor A/D) instalado no microcomputador. Para isso, as características da digitalização são primeiramente configuradas por meio de uma interface de usuário desenvolvida no software LabView. Posteriormente, o programa permanece na espera do *ssq* (ver *codificador de posição*) e após sua detecção, os *ssc* darão início à leitura dos sucessivos sinais para gerar as colunas que compõem a imagem. Quando completada a

aquisição do número de sinais (pré-estabelecido) para formar um quadro de imagem, a placa envia toda a informação à memória do computador, que posteriormente será acessada para apresentar os resultados como imagens 2D [Figura III.6], na mesma interface desenvolvida em LabVIEW. O processo é repetido com a detecção de cada novo *ssq*.

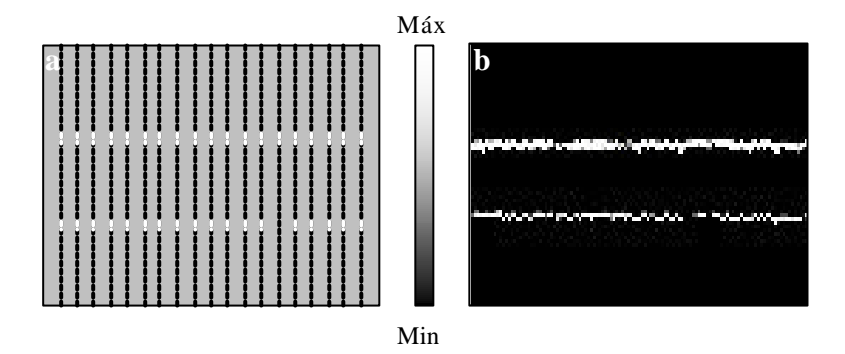

Figura III.6 – a) Modelo de reconstrução da imagem a partir da discretização dos sinais retroespalhados, que integram as sucassivas colunas, b) imagem obtida experimentalmente. A barra central indica a relação entre níveis de cinza da imagem, e amplitude do sinal.

III.4 – Eletrônica de Interfaceamento do Transdutor com Instrumentação de Excitação/Recepção (*front end*) - Linhas de Transmissão.

Quando se trabalha com sinais elétricos de altas freqüências, os comprimentos dos cabos co-axiais (linhas de transmissão) entre o transdutor e os dispositivos de proteção presentes no sistema (expansor e limitador de tensão), devem ser cuidadosamente escolhidos já que os mesmos interferem nas características do sinal de RF transmitido (CHAGGARES *et al.,*  1999). Isto é devido ao descasamento de impedância elétrica que existe entre o transdutor, as linhas de transmissão e os dispositivos do circuito de proteção [Figura III.7], o qual ocasiona uma reflexão das ondas nas junções entre esses elementos.

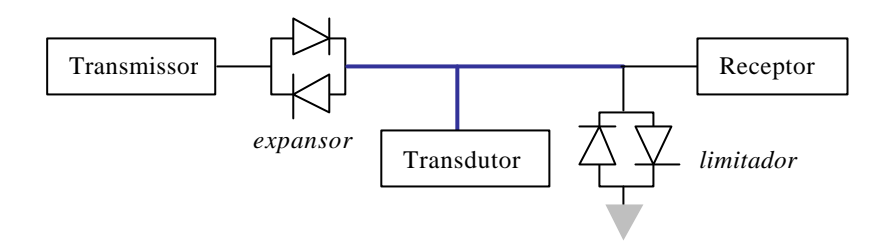

Figura III.7 – Diagrama das linhas de transmissão (espessas) entre os dispositivos de proteção de um sistema trabalhando no modo pulso-eco. O expansor e o limitador de tensão são representados por pontes de diodos. Obtido de LOCKWOOD *et al*., (1991).

Para a análise da transmissão dos sinais elétricos de alta freqüência, foi utilizado um modelo elétrico equivalente para o conjunto transdutor/circuitos de proteção/préamplificador (ROSA, 2003). A Figura III.8 apresenta tal modelo, sendo a junção T o ponto de união das linhas de transmissão que conectam o limitador de tensão (linha 1), o transdutor (linha 2), e o expansor de diodos (linha 3). Essas linhas possuem comprimentos l<sub>1</sub>, l<sub>2</sub> e l<sub>3</sub>, respectivamente. A limitação do modelo é que os cálculos são baseados nos comprimentos de onda do sinal, e por tanto os resultados obtidos serão somente válidos para um valor específico freqüência.

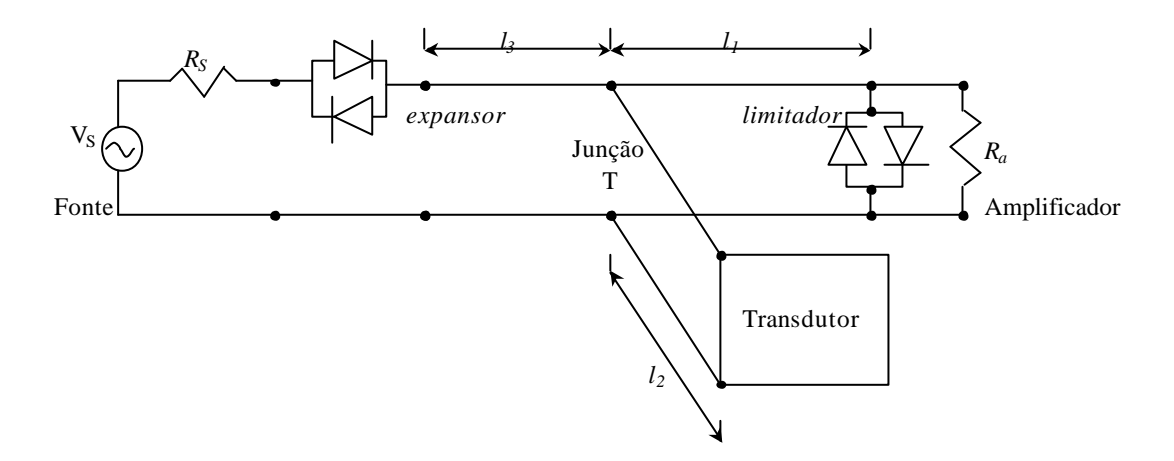

Figura III.8 – Modelo elétrico do circuito, apresentando os comprimentos das linhas de transmissão (*l*1, *l*2 e *l*3) entre o transdutor e os dispositivos de proteção (expansor de diodos e limitador de tensão). Obtido de LOCKWOOD *et al.*, (1991).

No diagrama anterior, a fonte é representada separadamente por sua amplitude de tensão ( $V_s$ ) e pela impedância de saída ( $R_s$ ), considerada de 50  $\Omega$ . A impedância de entrada do amplificador é representada por *Ra* e seu valor equivalente a 50 Ω.

Na análise é necessário considerar o comportamento do circuito no momento da transmissão e da recepção separadamente, já que seus componentes têm um comportamento diferente em ambas situações. No momento da transmissão [Figura III.9 (a)], o limitador de tensão e o expansor se comportam como um curto-circuito. Considerando a impedância da linha 1 ( $Z_0$ ) casada com a impedância de saída da fonte ( $Z_0 = R_s = 50 \Omega$ ), o sinal  $V_s$  da fonte irá aparecer diretamente na junção T acrescido de uma fase devido à propagação ao longo da linha 1. Portanto, se o valor de  $l_3$  é mantido relativamente pequeno, o mesmo não afetará a amplitude do sinal emitido pela fonte que chega na junção T, podendo-se omitir a linha 3 ( $l_3 = 0$ ). Neste caso, o transdutor é representado pela sua impedância ( $Z_T$ ) e pela amplitude da tensão nele aplicada (*V<sup>T</sup>* ). Assim, durante a transmissão somente os valores de  $l_1$  e  $l_2$  devem ser considerados, e o ganho de amplitude durante a transmissão ( $A_1$ ) será determinada pela razão:

$$
A_{\rm I} = V_{\rm T} / V_{\rm S} \,. \tag{III.5}
$$

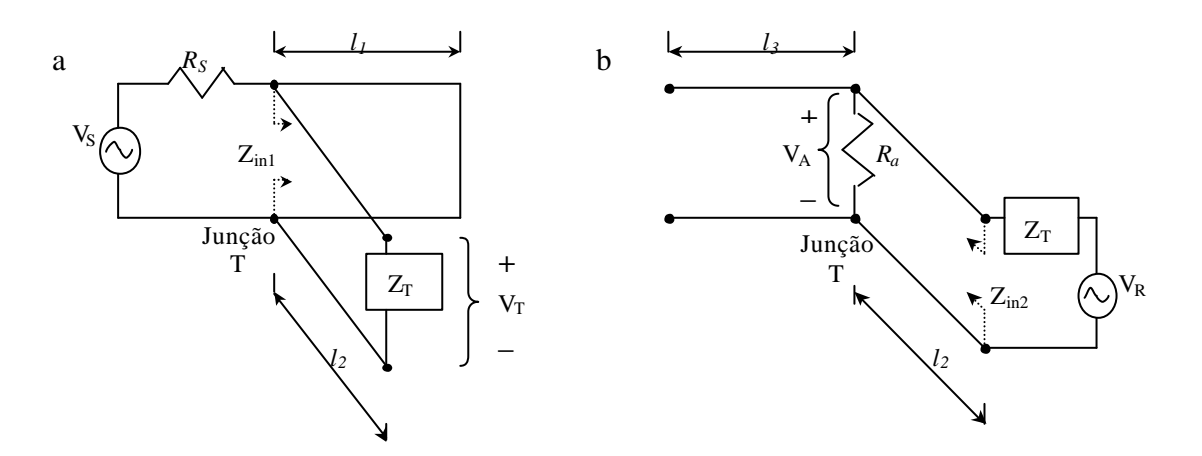

Figura II.9 – Modelo elétrico equivalente do sistema durante: a) transmissão do sinal (de amplitude  $V_T$ ) ao meio de propagação e b) recepção do sinal (de amplitude  $V_R$ ) desde o meio de propagação. Obtido de LOCKWOOD *et al.*, (1991).

Devido ao descasamento de impedância entre o transdutor e linha 2, existirá uma reflexão da onda na entrada do transdutor, representada pelo coeficiente de reflexão $K_{ZT}$ . A impedância ( *Zin*<sup>1</sup> ) vista pela fonte na conexão T é equivalente ao paralelo entre as impedâncias de entrada *Z*<sup>1</sup> e *Z*<sup>2</sup> das linhas 1 e 2 respectivamente.

Sendo *b* = 2*p* / *l* , e *l* o comprimento da onda na linha de transmissão, as seguintes relações são obtidas (LOCKWOOD *et al.*, 1991):

$$
K_{ZT} = \frac{(Z_T - Z_0)}{(Z_T + Z_0)}
$$
 (III.6)

$$
Z_1 = Z_0 \left( \frac{1 - e^{-2jbl_1}}{1 + e^{-2jbl_1}} \right) \tag{III.7}
$$

$$
Z_2 = Z_0 \left( \frac{1 + K_{ZT} e^{-2j b l_2}}{1 - K_{ZT} e^{-2j b l_2}} \right)
$$
 (III.8)

$$
Z_{in1} = \frac{Z_1 Z_2}{Z_1 + Z_2}.
$$
 (III.9)

Usando as relações anteriores é possível reescrever A<sub>1</sub> como:

$$
A_{\rm I} = \frac{V_T}{V_S} = \left(\frac{Z_{\rm inl}}{Z_{\rm inl} + R_S}\right) \left(\frac{1 + K_{ZT}}{1 + K_{ZT}e^{-2j\beta l_2}}\right) e^{-j\beta l_2} \,. \tag{III.10}
$$

Durante a recepção [Figura III.9 (b)], o limitador estará em aberto e o sinal na junção T é transmitido até a entrada do amplificador sem ser alterado através da linha 1. Isto é devido à existência de um casamento de impedância entre a entrada do préamplificador e a impedância da linha 1 (iguais a 50 Ω), podendo a mesma ser omitida. O transdutor agora atua como fonte, gerando um sinal com amplitude  $V_R$ , e o expansor fica em aberto. Nestas condições, a resposta do sistema dependerá dos comprimentos das linhas 2 e 3, sendo o ganho na recepção ( *A*<sup>2</sup> ) estabelecido pela relação:

$$
A_2 = V_A / V_R \tag{III.11}
$$

A impedância vista pelo transdutor ao restante do circuito é denominada *Zin*<sup>2</sup> , a qual depende da impedância característica da linha 2 e da impedância na junção T. Esta última denominada *Z*<sup>4</sup> , eq. (III.14), consiste em uma associação em paralelo entre *Ra* e a impedância na linha 3 ( $Z_3$ ). Portanto, a impedância  $Z_{in2}$  é dada por:

$$
Z_{in2} = Z_0 \left( \frac{1 + K_{Z4} e^{-j2b l_2}}{1 - K_{Z4} e^{-j2b l_2}} \right),
$$
 (III.12)

sendo *KZ*<sup>4</sup> o coeficiente de reflexão entre a linha 2 e *Z*<sup>4</sup> , expressados por::

$$
K_{Z4} = \frac{Z_4 - Z_0}{Z_4 + Z_0}
$$
 (III.13)

$$
Z_4 = \frac{Z_3 R_a}{Z_3 + R_a} \tag{III.14}
$$

$$
Z_3 = Z_0 \left( \frac{1 + e^{-j2b l_3}}{1 - e^{-j2b l_3}} \right). \tag{III.15}
$$

Finalmente, baseado nas equações anteriores e considerando  $Z_T$ , é possível rescrever  $A_2$  como:

$$
A_2 = \frac{V_A}{V_R} = \left(\frac{Z_{in2}}{Z_{in2} + Z_T}\right) \left(\frac{1 + K_{Z4}}{1 + K_{Z4}e^{-2jbl_2}}\right) e^{-2jbl_2}.
$$
 (II.16)

Da Figura III.9 (a) e (b), é possível observar que durante a transmissão uma tensão de amplitude *V<sup>T</sup>* é aplicada na entrada do transdutor. Por outro lado, na recepção o transdutor atua gerando uma tensão com amplitude *V<sup>R</sup>* . Existe assim, uma terceira função de transferência que relaciona estes dois valores, eq. (III.17), e envolve parâmetros tanto do transdutor como do meio de propagação da onda. Esta função, *A*<sup>3</sup> , é definida por:

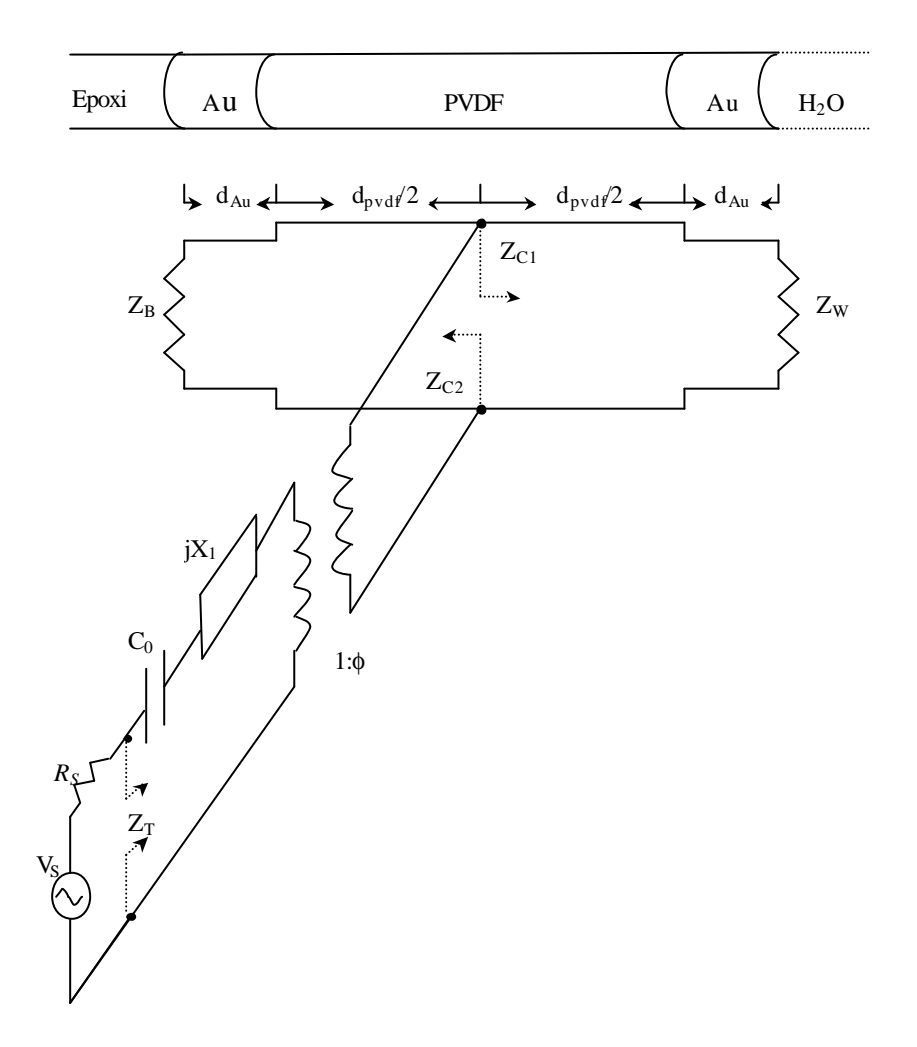

$$
A_3 = V_R / V_T \tag{III.17}
$$

Figura III.10 - Modelo elétrico equivalente (KLM) do transdutor, assumindo água como meio de propagação do pulso, epoxi como retaguarda e eletrodos de ouro. Obtido de SHERAR *et al.*, (1989).

Para calcular A<sub>3</sub> (função de transferência do transdutor operando na forma pulsoeco), é utilizado um modelo elétrico equivalente denominado KLM (Krimholtz-Leedom-Matthei), apresentado na Figura III.10 (SHERAR *et al.*, 1989).

A análise da resposta do transdutor é, de forma conveniente, dividida em duas etapas, a de transmissão e a de recepção, já que o mesmo atua tanto como emissor e como receptor das ondas acústicas. O meio pelo qual se propagam as ondas é considerado sem perdas, e o mesmo atua como um retardo entre ambas etapas. A onda recebida é considerada como proveniente de um refletor ideal (isto é, com superfície perfeitamente plana e com coeficiente de reflexão unitário). A Figura III.11 apresenta uma simplificação do modelo KLM, com água atuando como meio de retardo.

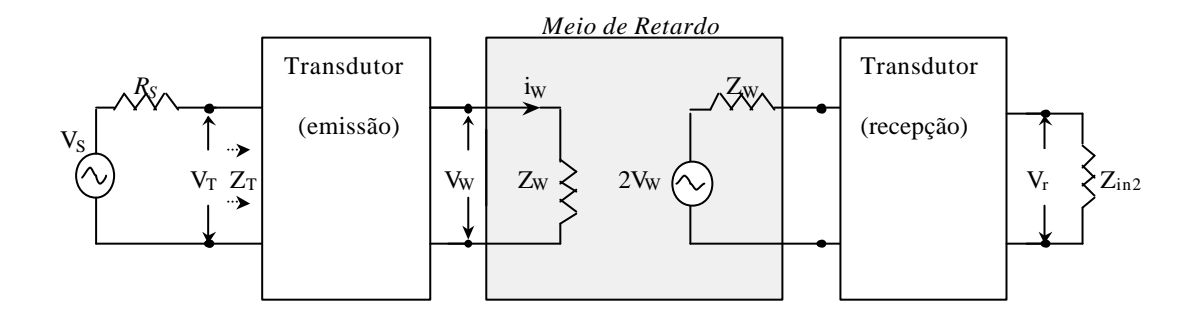

Figura III.11 – Modelo elétrico simplificado do sistema pulso-eco, utilizando água como meio de propagação (retardo) da onda acústica. Obtido de SHERAR *et al.*, (1989).

Neste modelo, *V<sup>W</sup>* é a amplitude da onda acústica transmitida ao meio, o qual atua como uma carga com impedância acústica *Z<sup>W</sup>* (impedância da água no presente caso). No lado direito da figura, a fonte acústica gera uma onda com amplitude igual a  $2V_w$ , já que esse valor representa a tensão mecânica efetiva neste ponto, dada na forma de um circuito aberto, e o transdutor é considerado casado com o meio de propagação.

Analisando novamente a eq. (III.17), A<sub>3</sub> é subdividida agora em duas etapas com ganhos  $B_1$  e  $B_2$ , pertencentes à transmissão e recepção respetivamente. O modelo KLM completo para ambos casos é apresentado nas Figuras III.12 e III.13 (ROSA, 2003). Os  $\text{ganhos } B_1 \text{ e } B_2 \text{ são definidos como:}$ 

$$
B_1 = V_W / V_T \tag{III.18}
$$

$$
B_2 = V_r / V_w \tag{III.19}
$$

Para a representação do transdutor são introduzidos um componente capacitivo (*C*<sup>0</sup> ), um componente reativo (*X*<sup>1</sup> ), e uma razão de acoplamento entre as partes elétrica e mecânica (1:*f* ), eq (III.20) a (III.22),

$$
C_0 = \varepsilon A/d_{\text{pvdf}} \tag{III.20}
$$

$$
X1 = \frac{K_t^2 \cdot \text{seno}(\omega/\omega_0)}{\omega \cdot C_0}
$$
 (III.21)

$$
\mathbf{f} = \frac{\sqrt{\mathbf{w}_0 C_0 Z_{\text{pvdf}} / \mathbf{p}}}{K_t \cdot \text{seno}(\mathbf{w}/2\mathbf{w}_0)},
$$
(III.22)

sendo *e* a permissividade dielétrica complexa,  $d_{\text{pvdf}}$  a espessura na membrana do PVDF, *A* a área ativa do transdutor, *w* a freqüência angular e *K<sup>t</sup>* o coeficiente de acoplamento elétro-mecânico (FOSTER *et al.*, 1991). Os valores de *Zpvdf* (impedância acústica da membrana de PVDF) e  $\omega_0$  (frequência angular do US na membrana) são representados por:

$$
Z_{\text{pvdf}} = \mathbf{r} \cdot c_{\text{pvdf}} \cdot A \tag{III.23}
$$

$$
\omega_0 = \pi \cdot c_{\text{pvdf}} / d_{\text{pvdf}} \,, \tag{III.24}
$$

sendo  $c_{\text{pred}}$  a velocidade do US na membrana do PVDF e  $\boldsymbol{r}$  a densidade de tal membrana.

Analisando a Figura III.12, se observa que eq. (III.18) pode ser rescrita como:

$$
\frac{V_W}{V_T} = \frac{V_{IN}}{V_T} \frac{V_1}{V_{IN}} \frac{V_W}{V_1}.
$$
\n(III.25)

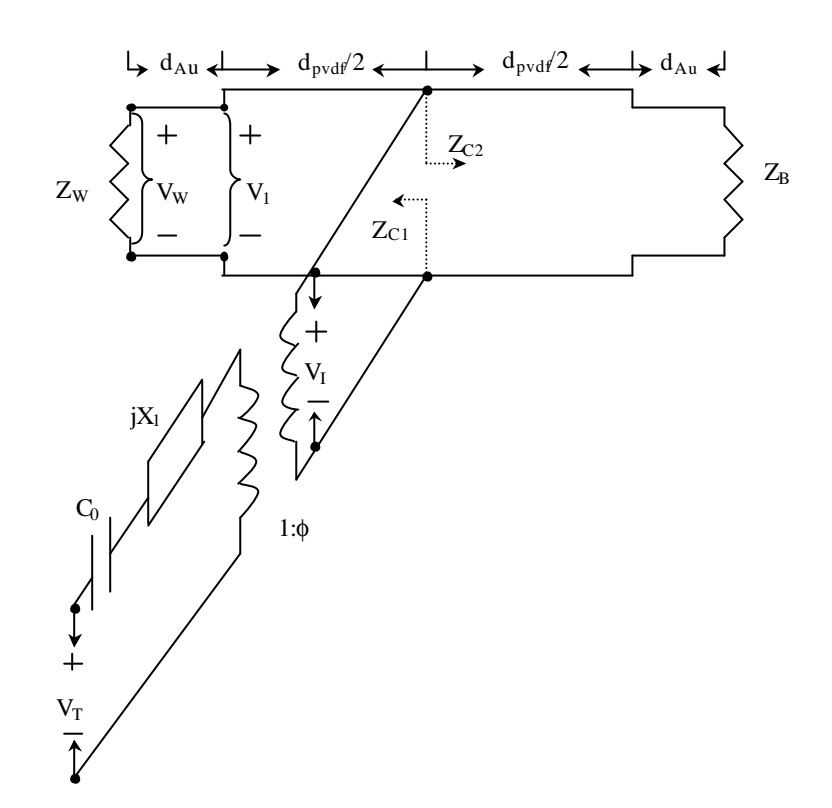

Figura III.12 - Modelo elétrico equivalente (KLM) do transdutor, durante a transmissão. Obtido de Rosa, (2003).

Os valores  $Z_{C1}$  e  $Z_{C2}$  são as impedâncias vistas pela onda acústica nos sentidos do meio de propagação, eq. (III.26), e do meio de retaguarda, eq. (III.30), respectivamente. Baseando-se no modelo,  $Z_{c1}$  pode ser representada como:

$$
Z_{C1} = Z_{pvdf} \left( \frac{e^{jb_{pvdf} (d_{pvdf}/2)} + K_{Wpvdf} e^{-jb_{pvdf} (d_{pvdf}/2)}}{e^{jb_{pvdf} (d_{pvdf}/2)} - K_{Wpvdf} e^{-jb_{pvdf} (d_{pvdf}/2)}} \right),
$$
(III.26)

sendo  $\mathbf{b}_{\text{pvdf}} = 2\mathbf{p}/I_{\text{pvdf}}$ , e  $I_{\text{pvdf}}$  o comprimento da onda acústica no PVDF.  $K_{\text{wpvdf}}$  é o coeficiente de reflexão na interface que separa o PVDF da face interface interna do eletrodo de ouro, dado a seguir:

$$
K_{Wpvdf} = \frac{\left(Z_{W1} - Z_{pvdf}\right)}{\left(Z_{W1} + Z_{pvdf}\right)}.
$$
\n(III.27)

O termo *ZW*<sup>1</sup> é a impedância equivalente na interface interna do eletrodo de ouro, e está dada por:

$$
Z_{W1} = Z_{Au} \left( \frac{e^{j b_{Au} d_{Au}} + K_{W A u} e^{-j b_{Au} d_{Au}}}{e^{j b_{Au} d_{Au}} - K_{W A u} e^{-j b_{Au} d_{Au}}} \right),
$$
 (III.28)

sendo  $Z_{Au}$  e  $d_{Au}$ , impedância acústica e espessura do eletrodo de ouro respectivamente, **<sub>***Au***</sub> = 2<b>p**/**l**<sub>*Au*</sub>, e **l**<sub>*Au*</sub> o comprimento da onda acústica na camada de ouro.  $K_{WAu}$  é o coeficiente de reflexão na interface que separa a face externa do eletrodo de ouro do meio de propagação. Seu cálculo se faz através da seguinte expressão:

$$
K_{\substack{W_{Au}}} = \frac{(Z_{W} - Z_{\substack{Au}})}{(Z_{W} + Z_{\substack{Au}})}.
$$
\n(III.29)

De forma análoga ao cálculo de  $Z_{C1}$ , o valor de  $Z_{C2}$ é obtido por:

$$
Z_{C2} = Z_{pvdf} \left( \frac{e^{j\boldsymbol{b}_{pvdf} (d_{pvdf}/2)} + K_{Bpvdf} e^{-j\boldsymbol{b}_{pvdf} (d_{pvdf}/2)}}{e^{j\boldsymbol{b}_{pvdf} (d_{pvdf}/2)} - K_{Bpvdf} e^{-j\boldsymbol{b}_{pvdf} (d_{pvdf}/2)}} \right),
$$
(III.30)

sendo *KBpvdf* o coeficiente de reflexão na interface que separa o PVDF da face interna do eletrodo de ouro, sendo calculado como segue:

$$
K_{B\text{pvdf}} = \frac{\left(Z_{B1} - Z_{\text{pvdf}}\right)}{\left(Z_{B1} - Z_{\text{pvdf}}\right)}.
$$
\n(III.31)

O termo  $Z_{B1}$  representa a impedância equivalente na interface interna do eletrodo de ouro, e está dada por:

$$
Z_{B1} = Z_{Au} \left( \frac{e^{j\boldsymbol{b}_{Au}d_{Au}} + K_{BAu}e^{-j\boldsymbol{b}_{Au}d_{Au}}}{e^{j\boldsymbol{b}_{Au}d_{Au}} - K_{BAu}e^{-j\boldsymbol{b}_{Au}d_{Au}}} \right),
$$
(III.32)

sendo  $K_{BAu}$  o coeficiente de reflexão na interface que separa a face externa do eletrodo de ouro, do meio de retaguarda. Seu cálculo se faz através da seguinte expressão:

$$
K_{BAu} = \frac{(Z_B - Z_{Au})}{(Z_B + Z_{Au})},
$$
\n(III.33)

sendo  $Z_B$ a impedância acústica da retaguarda. Finalmente, baseados na Figura III.12, os termos em eq. (III.25) podem ser expressos por:

$$
\frac{V_{IN}}{V_T} = \frac{\frac{Z_{C1}Z_{C2}}{f(Z_{C1} + Z_{C2})}}{\frac{1}{jWC_0} + jX_1 + \frac{Z_{C1}Z_{C2}}{f^2(Z_{C1} + Z_{C2})}}
$$
(III.34)

$$
\frac{V_{1}}{V_{IN}} = \frac{1 + K_{W_{P}vdf}}{(1 + K_{W_{P}vdf}e^{-j\beta_{pvdf}d_{pvdf}})e^{j\beta_{pvdf}(d_{pvdf}/2)}}
$$
(III.35)

$$
\frac{V_W}{V_1} = \frac{1 + K_{WAu}}{\left(1 + K_{WAu}e^{-2j\beta_{Au}d_{Au}}\right)e^{j\beta_{Au}d_{Au}}} \tag{III.36}
$$

Numa segunda etapa (analisando a Figura III.13), é possível reescrever eq. (III.19), função de transferência do transdutor durante a recepção, como:

$$
\frac{V_r}{V_W} = \frac{V_{ref2}}{V_W} \frac{V_{ref1}}{V_{ref2}} \frac{V_{ref}}{V_{ref1}} \frac{V_r}{V_{ref}}
$$
\n(III.37)

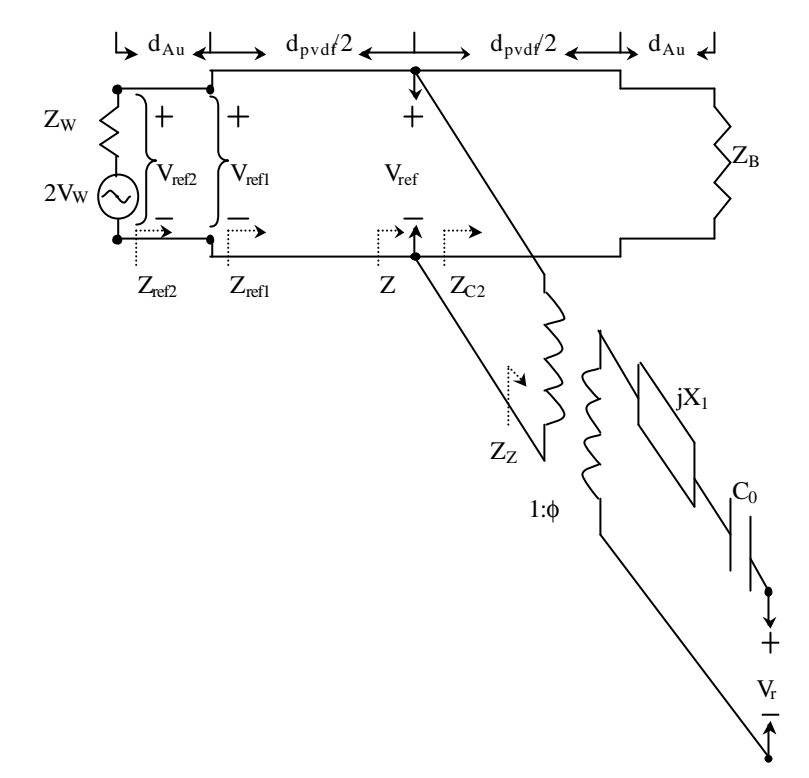

Figura III.13 - Modelo elétrico equivalente (KLM) do transdutor, durante a recepção. Obtido de ROSA, (2003).

A relação *Vref* <sup>2</sup> *VW* é determinada por:

$$
\frac{V_{ref2}}{V_W} = 2 \left( \frac{Z_{ref2}}{Z_{ref2} + Z_W} \right),
$$
\n(III.38)

sendo

$$
Z_{ref2} = Z_{Au} \frac{\left(1 + K_{ref2} e^{-2j b_{Au} d_{Au}}\right)}{\left(1 - K_{ref2} e^{-2j b_{Au} d_{Au}}\right)}
$$
(III.39)

para

e

$$
K_{ref\,2} = \frac{Z_{ref\,1} - Z_{Au}}{Z_{ref\,1} + Z_{Au}}
$$
\n(III.40)

$$
Z_{ref1} = Z_{\text{pvdf}} \frac{\left(1 + K_{\text{ref1}} e^{-2j\mathbf{b}_{\text{pvdf}}(d_{\text{pvdf}}/2)}\right)}{\left(1 - K_{\text{ref1}} e^{-2j\mathbf{b}_{\text{pvdf}}(d_{\text{pvdf}}/2)}\right)}.
$$
\n(III.41)

O coeficiente de reflexão  $K_{ref1}$ , depende da impedância equivalente no ponto a meia distância entre as faces do PVDF. É possível observar que existem duas impedâncias em paralelo neste ponto que são  $Z_{c2}$ , eq (III.30), e  $Z_z$  a qual representa a impedância do secundário do transformador vista pelo lado do primário, e é determinada como segue:

$$
Z_{Z} = \left( Z_{in2} + \frac{1}{jwC_0} + jX_1 \right) f^2.
$$
 (III.42)

Portanto, para a impedância *Z* tem-se:

$$
Z = \frac{Z_{c2}Z_z}{Z_{c2} + Z_z}.
$$
 (III.43)

Com isto, o coeficiente de reflexão  $K_{ref1}$  é obtido como segue:

$$
K_{ref1} = \frac{Z - Z_{\text{pvdf}}}{Z + Z_{\text{pvdf}}}. \tag{III.44}
$$

O segundo termo do lado direito de eq. (III.37) advém pela relação entre entrada e saída do eletrodo de ouro, considerado como uma linha de transmissão. Seu valor é dado por:

$$
\frac{V_{ref1}}{V_{ref2}} = \frac{1 + K_{ref2}}{(1 + K_{ref2}e^{-2j\boldsymbol{b}_{Au}d_{Au}})e^{j\boldsymbol{b}_{Au}d_{Au}}}.
$$
\n(III.45)

Já o terceiro termo do lado direito de eq. (III.37), corresponde á relação na linha de transmissão entre o eletrodo de ouro, até o primário do elemento representando um transformador (na metade da espessura da camada de PVDF). Seu cálculo se faz pela seguinte expressão:

$$
\frac{V_{ref}}{V_{ref1}} = \frac{\left(1 + K_{ref1}\right)}{\left(1 + K_{ref1}e^{-2j\boldsymbol{b}_{\text{pvdf}}\left(d_{\text{pvdf}}/2\right)}\right)e^{j\boldsymbol{b}_{\text{pvdf}}\left(d_{\text{pvdf}}/2\right)}}.
$$
(III.46)

Finalmente, o último termo do lado direito de eq. (III.37), representa a transformação do sinal do lado do primário para o lado do secundário do elemento que representa um transformador, acrescido da queda de sinal sobre os elementos que representam uma reatância  $X_1$  e uma capacitância  $C_0$ . Sua determinação se faz pela expressão:

$$
\frac{V_r}{V_{ref}} = \frac{1}{f} \left( \frac{1}{jwC_0} + jX_1 \right).
$$
 (III.47)

Finalmente, voltando à Figura III.9 (b) com os resultados obtidos nas equações anteriores, e considerando a relação:

$$
V_R = V_r \left( \frac{Z_{in2} + Z_T}{Z_{in2}} \right),
$$
 (III.48)

é possível obter o sinal na entrada do amplificador em função de *V<sup>r</sup>* como:

$$
V_A = \frac{1 + K_{Z4}}{\left(1 + K_{Z4}e^{-2jbl_2}\right)} \cdot e^{-2jbl_2} \cdot V_r \,. \tag{III.49}
$$

# Capítulo IV

# **Materiais e Métodos**

Em cada item deste capítulo são apresentados os diversos componentes que integram o sistema e suas principais características.

IV.1- Transdutor.

Os transdutores foram construídos no próprio Laboratório de Ultra-som (LUS) do Programa de Engenharia Biomédica (PEB) da COPPE/UFRJ. O material piezoelétrico utilizado foi o difluoreto de polivinilideno ou PVDF (9 μm, Piezotech AS, St Louis, França), por ter uma estrutura flexível que facilita a montagem quando se trabalha em pequenas dimensões. Além disso, este material apresenta bom casamento de impedância com a água, e boas características de largura de banda entre outras vantagens. Mesmo tendo uma sensibilidade limitada, uma seleção adequada dos demais componentes que integram o transdutor (camada de acoplamento e retaguarda) podem gerar uma resposta satisfatória para este tipo de aplicação. O metal escolhido para a construção dos eletrodos foi ouro, e para a retaguarda usou-se uma cola condutora do tipo epoxi condutor (CW2500, Chemtronics, Kennesaw, USA). Na Tabela IV.1 são apresentadas as principais características acústicas dos materiais usados (sendo os valores obtidos do fabricante).

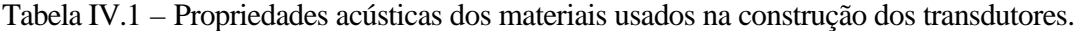

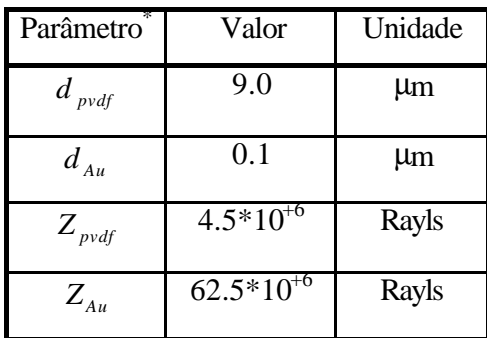

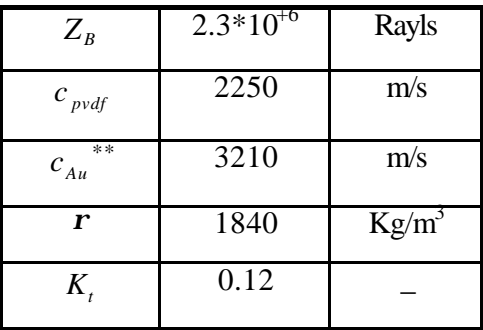

Parâmetros descritos em Item III.4

Velocidade do US no ouro

A área ativa do transdutor consiste numa superfície circular de aproximadamente 3 mm de diâmetro, com uma curvatura (côncava) que permite focalizar o feixe. A distância focal dos transdutores se encontra entre 3.25-4,14 mm (calculados supondo  $c = 1490$  m/s), o que confere com valores de *número*− *f* entre 0.93-1.38. O transdutor é montado num conector tipo SMA [Figura IV.1 (a)], e um esquema da montagem é representado na Figura IV.1 (b).

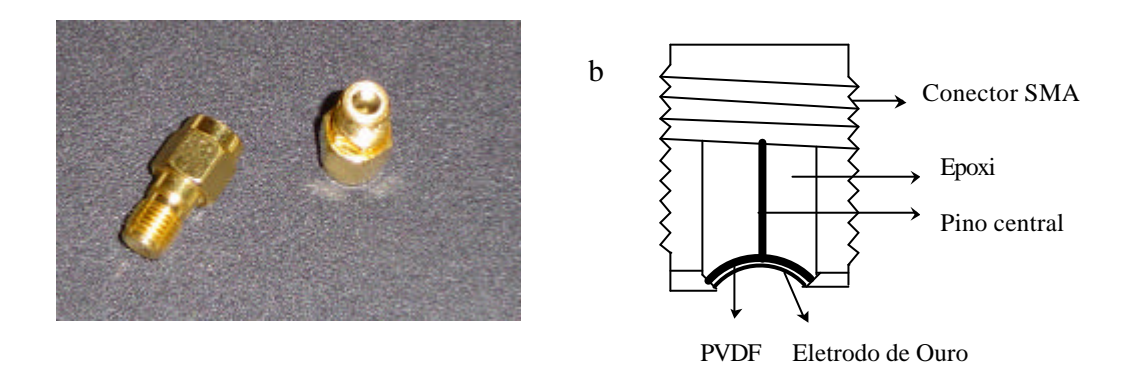

Figura IV.1- (a) Imagem do transdutor, e b) representação esquemática da montagem utilizada.

# IV.2 - Sistema de Varredura do Feixe.

O sistema de varredura mecânica do feixe foi construído pelo Prof. Fernando Reiszel, do Instituto politécnico da UERJ. O mesmo consta de uma parte movimentada pelo

motor, na qual o transdutor é fixado, e um circuito a ela acoplado (codificador de posição) para a geração dos pulsos de sincronismo (ver Item III.1), como apresentado na Figura IV.2.

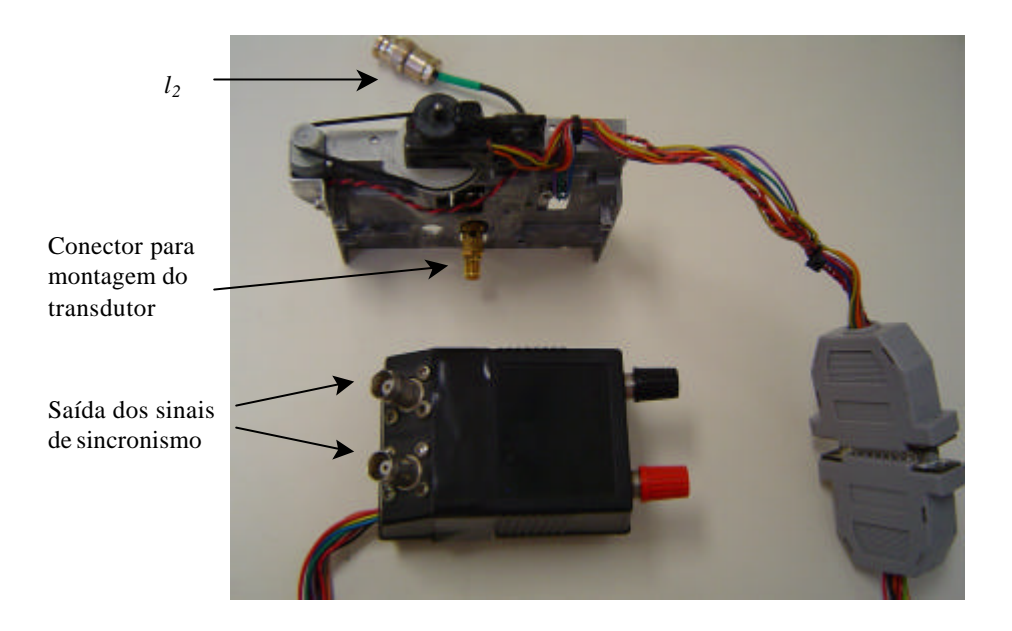

Figura IV.2 – Imagem do conjunto motor – codificador de posição.

O sistema de varredura realiza um movimento linear bidirecional, com uma excursão total de 1,25 cm na direção horizontal. Para produzir os *ssq*, o motor possui um sensor de proximidade em cada extremo da trajetória, que uma vez acionados enviam um sinal ao circuito associado para a geração dos pulsos de sincronismo (de 5 V de amplitude), o que provoca a inversão do sentido de rotação do motor. A freqüência do movimento bidirecional do motor é de aproximadamente 2,63 Hz, que corresponde ao valor máximo possível de quadros de imagem por segundo (tendo-se em vista a velocidade de operação do programa computacional desenvolvido para gerenciar a aquisição de sinais e exibição da imagem).

Por sua vez, os *ssc* são gerados através de um codificador óptico incremental em forma de disco, com 40 raias, acoplado ao eixo do motor. Os pulsos gerados pelo codificador óptico são transmitidos ao circuito associado para a geração dos correspondentes pulsos de sincronismo. Os intervalos de tempo entre *ssc* sucessivos variam

entre 448 e 620 μseg, o qual corresponde a uma freqüência média de aproximadamente 1.87 kHz, sendo a amplitude dos sinais igual a 5V.

Assim, é gerado um total de 712 *ssc* para cada *ssq* (isto é 1,873 kHz/2,63 Hz), o que corresponde a deslocamentos de 17,5 μm aproximadamente entre as sucessivas colunas (1,25 [cm/quadro]/ 712 [colunas/quadro]).

## IV.3- Gerador de Pulsos.

O gerador de pulsos (AVB2-TB-C, Avtech Eletrosystem, Otawa, Canadá) usado para excitar o transdutor, Figura IV.3, é do tipo monociclo e possui duas características fundamentais. A primeira é sua alta tensão (máximo de 400 V), necessária para transmitir energia suficiente ao transdutor. A segunda é sua curta duração, já que o pulso gerado consiste em um único ciclo de senoide (com uma freqüência teórica variando entre 40 e 100 MHz).

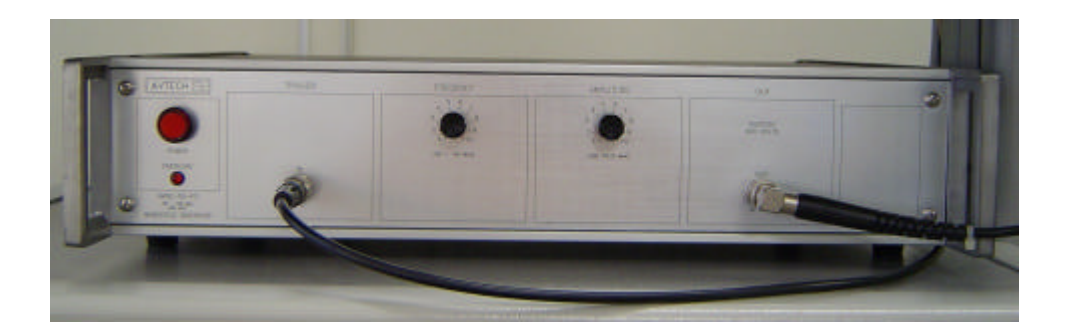

Figura IV.3 – Imagem do gerador de pulsos monociclo utilizado para excitar o transdutor.

IV.4- Expansor de Diodos.

O expansor de diodos de alta freqüência utilizado (DEX-3, Matec, Northborough, EUA), Figura IV.4 (a), é constituído por dois conjuntos de diodos conectados com polaridades invertidas, e posicionados em série entre a entrada e saída do dispositivo, Figura IV.4 (b). O mesmo tem como função atuar como um circuito aberto entre o gerador

de pulsos e o transdutor (ver Item III.1), quando se passa do estado de emissão ao de recepção, e como um curto circuito no caso contrario, sendo necessários tempos de resposta muito curtos.

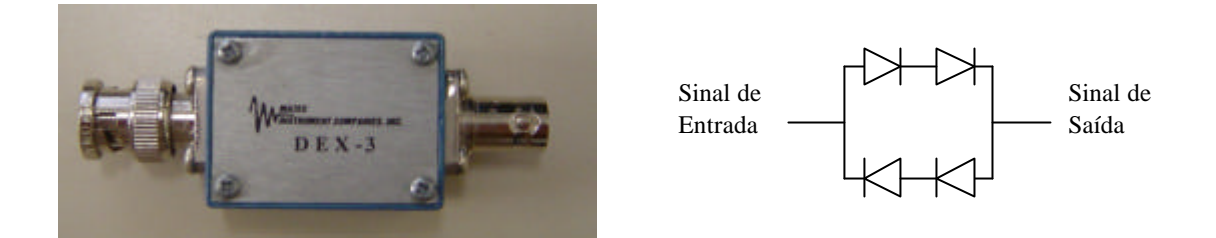

Figura IV.4 – a) Imagem e b) diagrama do expansor de diodos DEX-3.

Este comportamento do transdutor é devido a que, quando em um dos extremos é apresentado um sinal de alta tensão, os diodos entram no estado condutor permitindo o passo da corrente (porém, uma queda de  $\pm$  1.5 V é produzida na saída). Isto acontece durante o momento da emissão. Por outro lado, se a amplitude do sinal apresentada em um dos entremos é inferior a ± 1.5 V, os diodos entram no estado não condutor, abrindo o circuito e desacoplando o gerador de pulsos da trajetória do eco. Isto acontece no momento da recepção.

IV.5- Amplificador de RF (pré-amplificador) e Limitador de Tensão.

O amplificador de RF (AU-1054, Miteq, Hauppauge, Canadá), Figura IV.5, é localizado na saída do transdutor para aumentar o nível do sinal de eco proveniente do meio. O ganho proporcionado pelo dispositivo é de 30 dB (± 0.5 dB), mantendo-se aproximadamente constante dentro de sua banda que vai de 1 a 500 MHz. As impedâncias, tanto na entrada como na saída, são de 50  $\Omega$ , permitindo um casamento das mesmas com os cabos co-axiais que interligam o sistema.

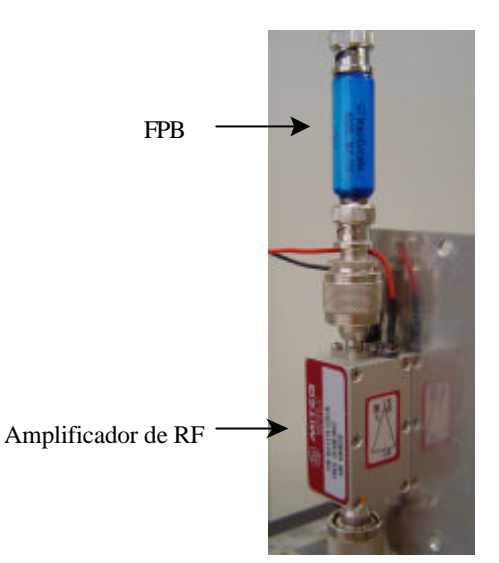

Figura IV.5 – Amplificador de RF AU-1054 e filtro passa baixa na saída [ver Item IV.12].

O limitador de tensão está acoplado na entrada do pré-amplificador, ambos conectados em paralelo. Sua função é evitar que o pulso de alta tensão transmitido pelo gerador de pulsos, possa ocasionar danos nos outros componentes do sistema. Para isso, quando um pulso de alta tensão é apresentado na entrada do limitador, o mesmo se comporta como um curto-circuito a terra (momento da transmissão). Isto desacopla o préamplificador, evitando que o pulso de alta tensão ocasione danos no dispositivo. Por outra parte, quando na entrada do limitador é apresentado um sinal de baixa tensão, o limitador se comporta como um circuito aberto (momento da recepção). Isto faz com que o limitador não ocasione interferência no sinal de eco, o qual é transmitido à entrada do préamplificador.

IV.6- Amplificador Logarítmico (AL).

A montagem do AL foi realizada como parte do presente trabalho. Suas funções são comprimir a faixa dinâmica do sinal de RF (para adequar à faixa dinâmica da imagem), como também proporcionar a envoltória do sinal.

Para a construção do AL foi escolhida uma configuração proposta pela Analog Device, Figura IV.6, cujas características satisfazem as necessidades da nossa aplicação. A

mesma utiliza dois circuitos integrados ou CI's (AD640N, Analog Device, Norwood, USA), junto com um amplificador diferencial (AD844, Analog Device, Norwood, USA) e uma série de elementos passivos (resistores, capacitores e indutor). Com esta configuração é obtida uma faixa dinâmica de 70 dB, e uma BW de 50 a 150 MHz, adequadas para o tipo de sinal trabalhado.

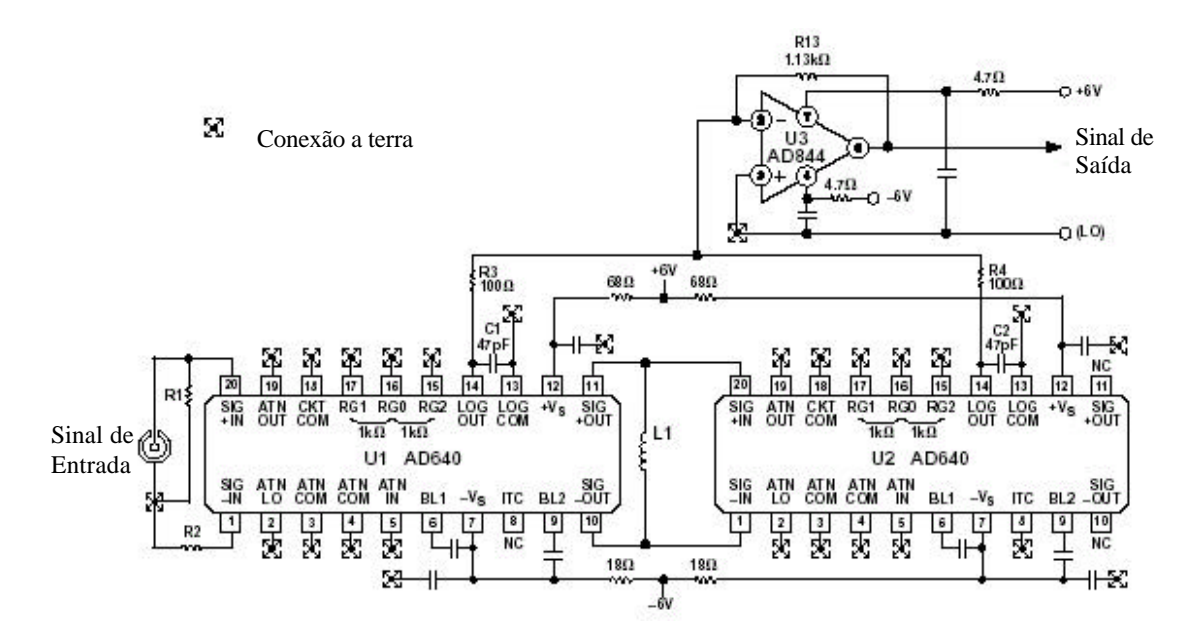

Figura IV.6 – Desenho do circuito utilizado na montagem do AL, com 70 dB de faixa dinâmica, e uma faixa de freqüência entre 50 – 150 MHz. Os capacitores cujos valores não estão indicados possuem uma capacitância de 0,1 μF (NC: sem conexão). Obtido de http://www.analog.com.

Cada um dos CI's (AD640N) realiza uma compressão logarítmica do sinal, transformando os níveis de tensão apresentados na entrada, em saídas de corrente que obedecem a seguinte relação (http://www.analog.com):

$$
I_{out} = I_y \cdot \log(V_{in}/V_x), \tag{IV.1}
$$

sendo  $V_{in}$  a tensão de entrada,  $I_{out}$  a corrente obtida na saída,  $V_x$  a tensão de intercepção (cujo valor é calibrado em 1 mV) e *<sup>y</sup> I* denominada corrente de inclinação (calibrada em 1 mA). Os níveis de  $V_{in}$  admissíveis pelo circuito estão numa faixa de  $\pm$  0.75 a  $\pm$  200 mV.

Cada CI possui cinco etapas de amplificação com ganho de 10 dB e BW de 350 MHz em cada uma delas. Assim, cada CI proporciona um ganho total de 50 dB, e a BW conjunta se reduz a uma faixa que vai de DC a 120 MHz. O caminho que o sinal percorre em todas as etapas é totalmente diferencial, o qual permite reduzir oscilações devidas a um inadequado desacoplamento da fonte de alimentação e a conexões a terra compartilhadas.

Devido ao ganho proporcionado por um CI não ser suficiente para o tipo de sinal trabalhado, são utilizados dois AD640N conectados em cascata, como mencionado anteriormente. A saída do primeiro se acopla na entrada do segundo por meio de um indutor, para evitar transmissão de *offset* entre as duas etapas. Neste caso, as correntes de saída dos dois CI's são adicionadas, para serem posteriormente convertidas em saída de tensão (referenciada ao terra), mediante o uso do amplificador AD844 com uma escala de 1 V/década.

Os resistores R1 e R2 foram escolhidos num valor próximo a 50  $\Omega$  para produzir um casamento de impedâncias entre o AL e o restante do sistema. A montagem do amplificador foi feita sobre uma placa de circuito impresso, e os componentes passivos usados foram do tipo SMD [Figura IV.7].

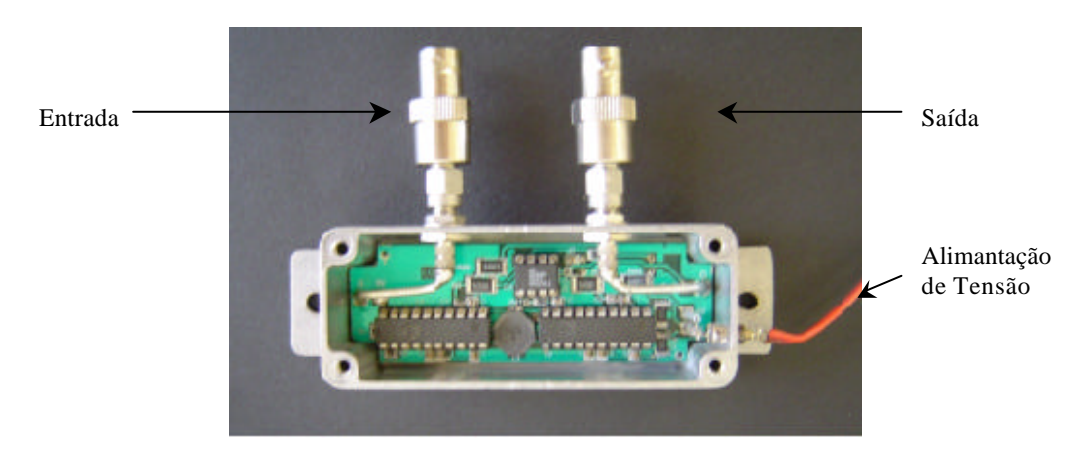

Figura IV.7 – Imagem do AL montado, utilizando dois circuitos integrados modelo AD640N.

No sistema não foi incluída uma compensação adicional tempo-ganho de atenuação, devido a que as distâncias percorridas pelo feixe são muito pequenas (poucos milímetros).

## IV.7- Conversor Analógico/Digital (A/D).

A digitalização dos sinais obtidos na saída do AL (envoltória dos sinais de RF) é feita por uma placa de conversor A/D (Compu Scope 8500; Gage Applied, Illinois, USA) instalada no barramento PCI do computador. A mesma foi adquirida juntamente com um kit para desenvolvimento de software (SDK) em LabVIEW, o qual permite instalar as rotinas de digitalização. As principais características da placa do conversor A/D (hardware) e do SDK são apresentadas a seguir.

## IV.7.1- *Hardware.*

Os sinais são digitalizados após a etapa de amplificação logarítmica, para serem transferidos ao microcomputador onde podem ser armazenados na memória, visualizados como imagens 2D ou processados para se extrair algum tipo de informação específica.

A placa do conversor A/D possui um canal de entrada para o sinal analógico, e uma entrada adicional para um sinal de disparo externo, cuja função é dar início às aquisições [Figura IV.8]. Por sua vez, o canal de entrada do sinal analógico está associado a dois tipos de conectores com impedâncias diferentes, de 50 Ω e de 1 MΩ, sendo a segunda a comumente utilizada.

A placa do CAD converte a entrada analógica em um sinal discreto de oito bits, com valores predefinidos de freqüências de amostragem (Fs), que se encontram numa faixa entre 25 e 500 Mega-amostras/segundo (Ms/s), o qual deve ser escolhido no momento da configuração da placa. A faixa dinâmica do sinal de entrada, também é escolhida no momento da configuração da placa, entre valores pré-estabelecidos que vão de ± 100 mV a ± 5 V. Quando o sinal é discreteado se realiza uma quantização de seus níveis de tensão. A resolução resultante deste processo dependerá da faixa dinâmica do sinal, que deve ser representada com os 256 (2 $^{8}$ ) níveis disponíveis para a quantização.

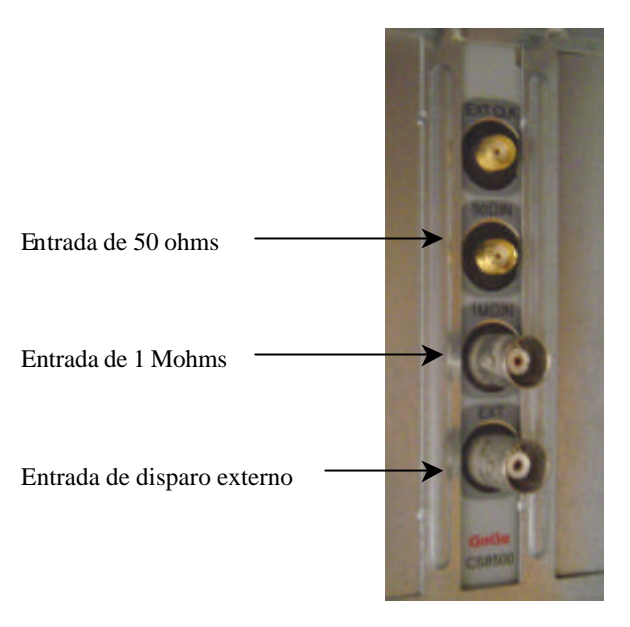

Figura IV.8 – Entradas da placa conversor A/D CS8500 instalada no microcomputador.

A placa tem uma memória RAM com 2 *MBytes* para armazenamento dos sinais digitalizados, a qual trabalha como um *buffer* circular. Antes de receber o sinal de disparo, a placa começa a armazenar dados pré-disparo, e o contador da memória se ativa. No momento que é detectado um sinal de disparo, a memória começa a armazenar uma quantidade pré-definida de amostras pós-disparo (também especificada no momento de configuração da placa), sendo o armazenamento interrompido uma vez completada esta quantidade. A partir deste momento o barramento da CPU é autorizado a ter acesso à memória da placa, recebendo informação sobre os endereços do começo e fim (*triggeraddress* e *end-address*) onde foram armazenados os dados pós-disparo.

A placa também permite a aquisição de registros múltiplos (*Multiple Record)* antes de serem enviados à memória do computador. Neste caso, não são capturados dados prédisparo, o qual permite minimizar o tempo de transferência dos dados quando se trabalha com uma grande quantidade de amostras.

Os sinais de disparo que dão início às aquisições podem ser: o próprio sinal da entrada analógica (*input channel*), o sinal da entrada de disparo externo (*external trigger*) ou um sinal programado pelo *software* (*software trigger*).

IV.7.2- *Software*.

O SDK utiliza a linguagem de programação LabVIEW, como mencionado anteriormente. O mesmo dispõe dos códigos de comunicação entre o software (interface de usuário) e o hardware (placa), mediante as chamadas sub-rotinas (sub-VI's). Estas sub-VI's são arquivos criados no LabVIEW que realizam uma seqüência de tarefas específicas, permitindo a configuração da placa.

A Figura IV.9 apresenta um esquema do fluxo de dados entre os diferentes níveis de programação. Um programa principal pode ser criado pelo usuário segundo as necessidades da aplicação, fazendo uso destas sub-VI's para realizar as tarefas básicas específicas. Estas sub-VI's realizam chamadas a códigos compilados em arquivos LSB (l*inux standard base*), denominados CIN (*code interface node*). Estes arquivos, por sua vez, fazem múltiplas chamadas a arquivos DLL (*dinamic link library*), que possibilitam a comunicação entre as sub-VI's e os *drivers*.

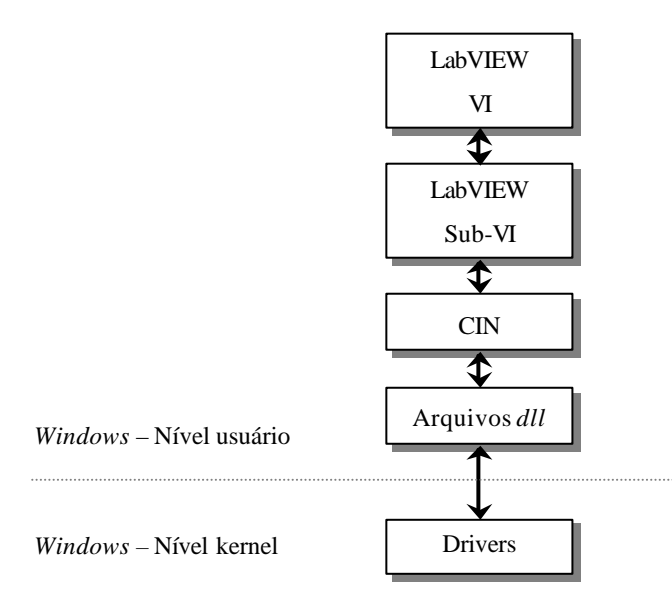

Figura IV.9 – Representação esquemática da comunicação entre os diferentes níveis de programação.

Durante o desenvolvimento do trabalho, o primeiro passo realizado foi analisar se o desenvolvimento de *software* em LabVIEW permitiria uma apresentação de imagem em

tempo real, considerando a quantidade de dados que devem ser transferidos por cada quadro de imagem (superior a 0.5 Ms).

Posteriormente, desenvolveu-se um programa considerando as características próprias do sinal e do sistema, e otimizando os tempos necessários para sua execução. Com estes critérios, o programa resultante realiza as seguintes etapas (Anexo I):

- i- A execução é iniciada desde a tela principal da interface de usuário (apresentada no Capítulo V). No primeiro momento, a placa é inicializada usando a sub-VI "*CScope.VI"* (disponível no SDK). Dentro desta sub-VI deve ser escolhido um dos doze modos possíveis de trabalho, cada um com uma tarefa específica. O modo usado nesta primeira etapa foi o "modo 0", cuja função é retornar o estado da seqüência de inicialização da placa.
- ii- Posteriormente a placa é configurada usando a mesma subrotina "*CScope.VI"*, porém trabalhando no "modo 1". Para isso é aberta uma nova janela que dispõe dos comandos para estabelecer as características (parâmetros) da aquisição a ser realizada. Estes parâmetros são definidos como entradas da sub-VI, e também possuem indicadores associados apresentados como saídas. Uma breve descrição das funções dos principais comandos são dados na Tabela IV.2 (existem outros comandos e indicadores não descritos por simplicidade). A Figura IV.10 apresenta uma interface de usuário da subrotina "*Cscope.VI*" já disponível no SDK (sobre esta interface foram introduzidas modificações para melhor adaptação às necessidades do sistema, como será apresentado no Capítulo V). Uma vez inseridos e confirmados os valores desejados, o programa retorna automaticamente à tela principal.
- iii- Após a configuração da placa, procede-se à espera de um sinal de disparo ou *ssq*, (ver Item III.1 e IV.2), para dar início à aquisição de um novo quadro de imagem. Quando recebido o *ssq* se procede à execução de três sub-VI's consecutivas, que realizam diferentes etapas da aquisição: a primeira denominada "*CS Start*" começa a leitura dos dados pré-disparo enquanto espera pelo *ssc*; a segunda denominada "*CS Stat*" retorna o estado da aquisição (0 se estão sendo capturados dados prédisparo, 1 se a memória foi enchida ao menos uma vez com estes dados e 2 quando

foi disparada a placa para começar a aquisição dos dados pós-disparo); quando cada *ssc* é detectado se procede à execução da terceira sub-VI denominada "*CS TBR08*", a qual realiza as aquisições em modo *registro múltiplo* (ver Item IV.7.1) para um canal de 8 bits. Com este modo de aquisição, somente são transferidos os dados

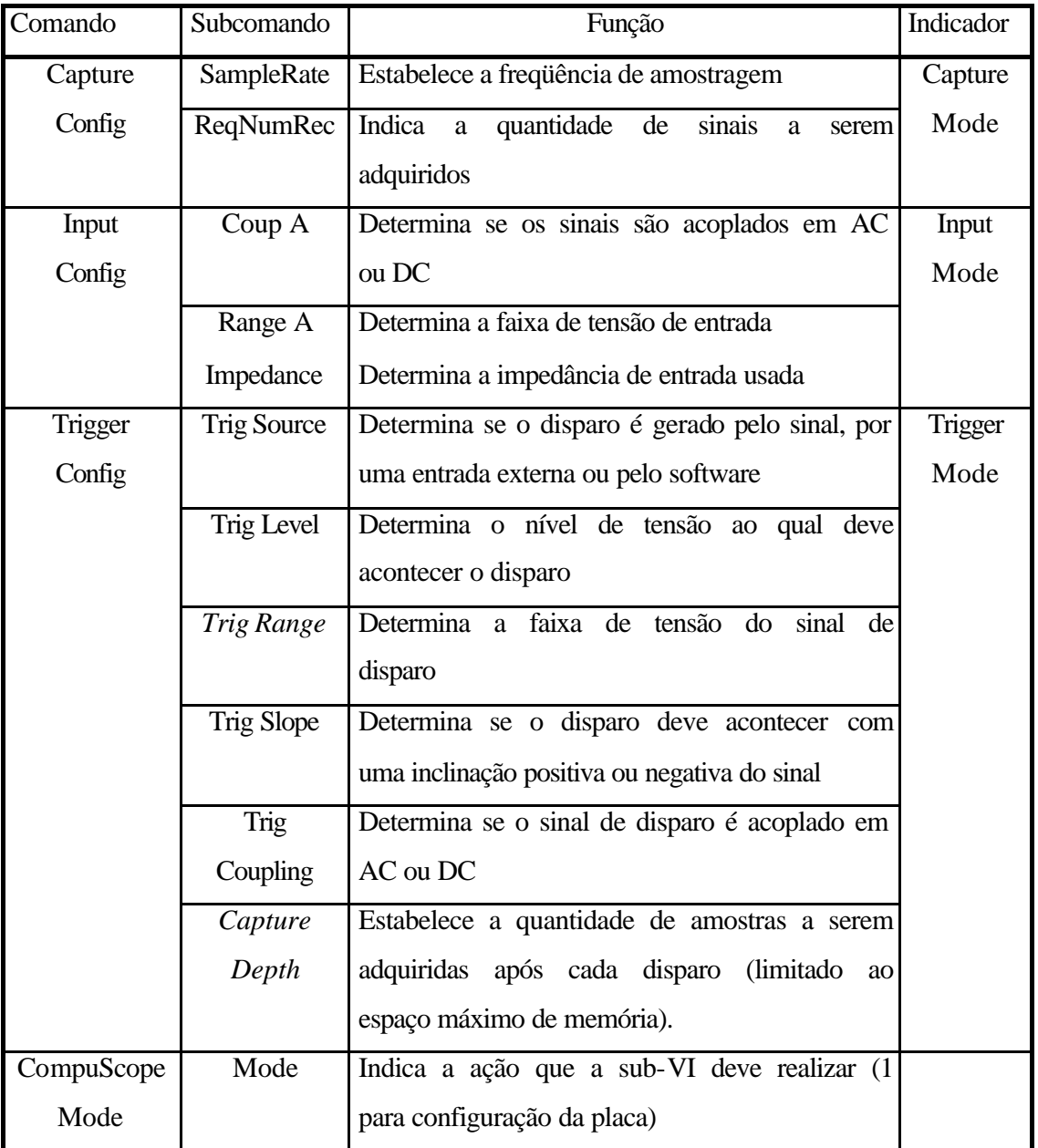

Tabela IV.2 – Descrição de comandos para configuração da placa.

pós-disparo, segundo as especificações determinadas pelos comandos de entrada, apresentados na Tabela IV.3. Cada comando mencionado na tabela possui um indicador homônimo (existem outros que não foram mencionados).

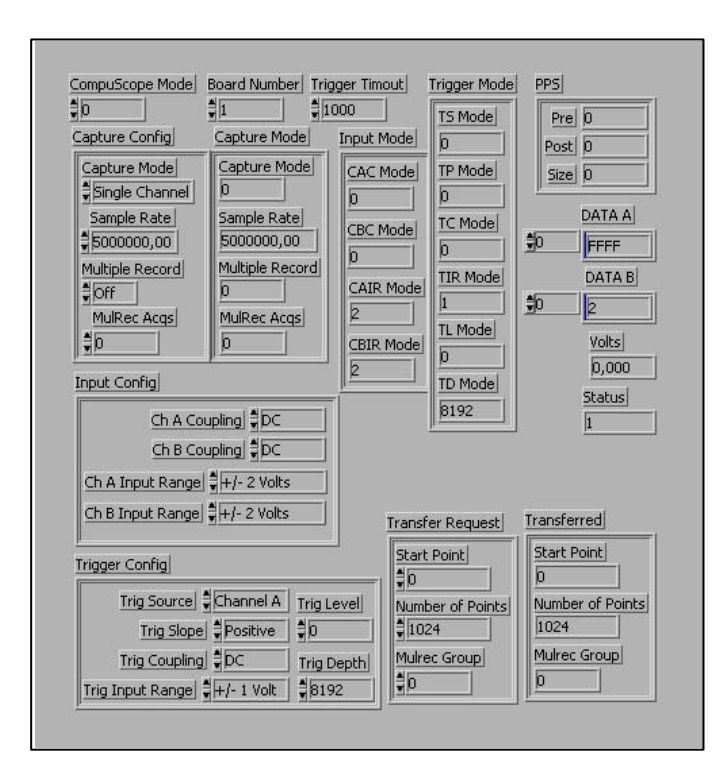

Figura IV.10 – Interface de usuário associada à sub-VI "*CScope.VI*" (disponível no SDK).

Tabela IV.3 – Comandos requeridos pela sub-VI *"CS TBR08"*.

| Controle           | Função                                                                                                    |
|--------------------|----------------------------------------------------------------------------------------------------|
|                    | <i>Number of Samples</i> Determina quantidade de pontos por coluna da imagem                                                                                                    |
| Mulrec Grup In     | Determina a quantidade de sinais ou colunas da imagem a serem<br>transferidas                                                                                                    |
| <b>Start Point</b> | Determina o numero de amostras pós-disparo a partir do qual<br>se quer dar começo à captura (o valor escolhido deve ser zero<br>ou positivo). Isto permite rejeitar as primeiras amostras do<br>sinal quando a informação nelas contida não é relevante,<br>diminuindo a quantidade de dados a serem transferidos. |

iv- Após obter o número de aquisições preestabelecidas, o conjunto de sinais é enviado à memória do computador, para ser posteriormente apresentados no quadro de imagem como sucessivas colunas. Como o motor realiza um movimento bidirecional, o programa possui um algoritmo que permite estabelecer a ordem em que as colunas serão inseridas na imagem, de acordo com o movimento do motor sendo da esquerda para a direita ou vice-versa.

Existem comandos associados ao quadro de imagem, que permitem modificar os níveis de cinza do mesmo enquanto o programa está sendo executado. Outros comandos permitem pausar a aquisição, salvar um quadro de imagem ou abrir alguma imagem armazenada na memória, sem necessidade de configurar novamente a placa.

v- A seqüência executa os Itens iii e iv sucessivamente até que o programa seja interrompido. Para modificar algum dos parâmetros da aquisição deve-se abortar o programa, e retornar ao Item i.

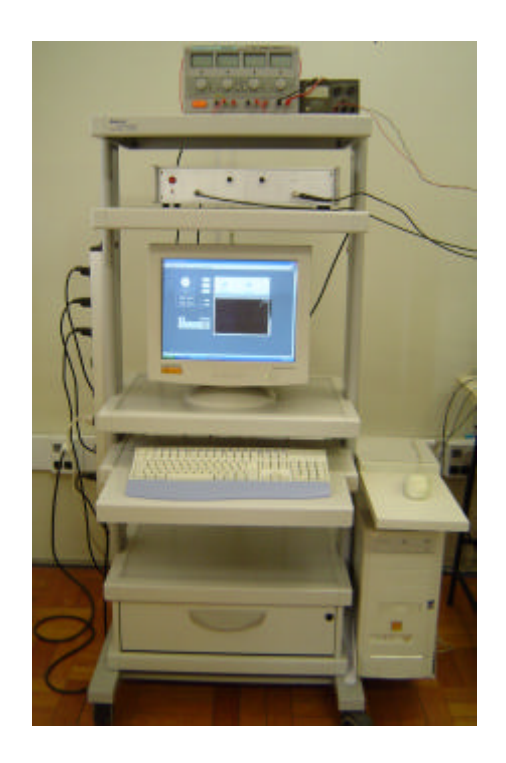

Figura IV.11 – Microcomputador instalado no estante portátil, para facilitar a translação física do sistema.

IV.8 - Microcomputador e Estante Móvel.

A instalação da placa do conversor A/D, o desenvolvimento de software (para configuração da placa, sincronização de varredura e apresentação de resultados) e o armazenamento de dados, foram realizados utilizando um computador Pentium III. Este computador, foi equipado com um processador de 2.4 GHz, monitor de vídeo de 17 polegadas, teclado, mouse, driver de CD ROM com gravador e interfaces padrões para impressora RS-232, todo instalado numa estante móvel para facilitar a translação física do sistema [Figura IV.11].

IV.9 - Recipiente para a Amostra de Tecido Biológico e Controle de Temperatura.

O recipiente onde é colocada a amostra de tecido biológico para ser analisada está formado por duas câmaras de acrílico incomunicáveis. A câmara externa é selada e contém duas aberturas num dos lados para entrada e saída de fluído (água destilada), que circula pela ação de uma bomba hidráulica. Este fluído é conectado a um regulador térmico (aquecedor) com controle PID (Proporcional, Integral, Derivativo), que eleva o nível de temperatura ao valor desejado, o qual é estabelecido mediante um comando associado [Figura IV.12].

A câmara interna, envolta pela câmara externa, é aberta na parte superior por onde é inserida uma coluna de acrílico com altura regulável, para colocação da amostra [Figura IV.13]. Esta câmara é preenchida com solução salina que atua como meio de acoplamento entre o transdutor e a amostra de tecido, servindo também para a condução de calor. Assim, o fluído que circula dentro da câmara externa transmite o calor por condução térmica através das paredes, para o fluído da câmara interna.

Sobre a coluna de acrílico, inserida na câmara interna, é montado um cilindro de safira (diâmetro = 25.4 mm, altura = 8.09 mm) que atua como um substrato. A amostra de tecido biológico é colocada encima da safira e coberta por um filme de PVC (espessura de 10 μm) para evitar movimentos durante a obtenção da imagem.

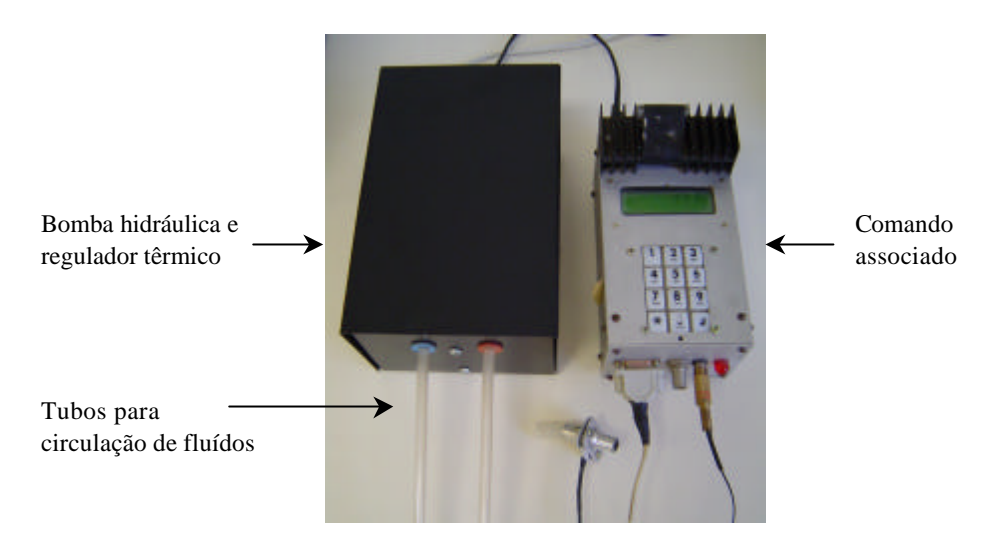

Figura IV.12 – Sistema associado ao controle de temperatura.

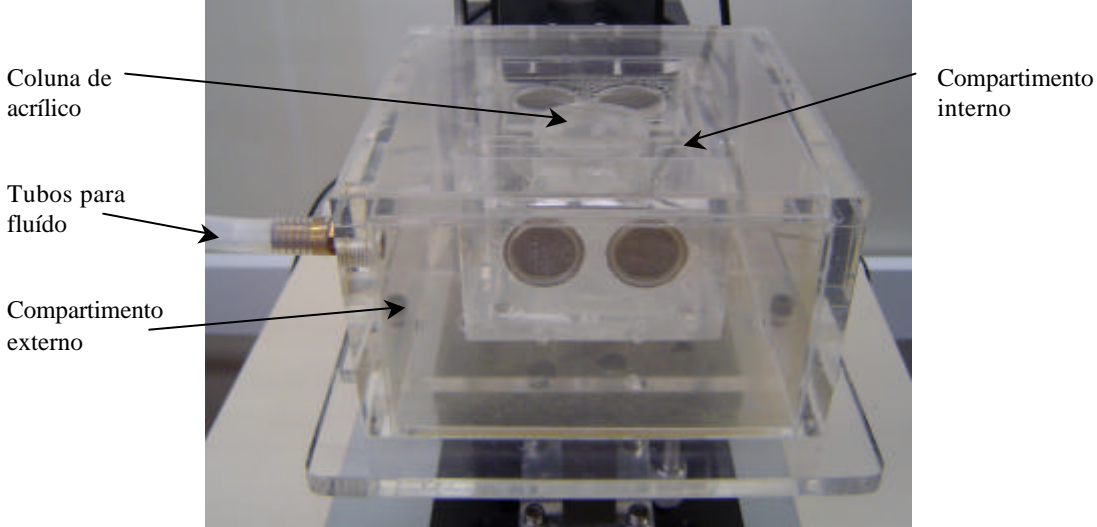

Figura IV.13 – Recipiente utilizado para colocação da amostra.

IV.10 - Plataforma XYZ para Posicionamento da Amostra.

A plataforma XYZ de posicionamento compõe-se de quatro partes, como apresentado nas Figuras IV.14 e IV.15. Uma delas consiste em uma base com manipuladores lineares micrométricos com precisão de 10 μm (M-436A, Newport, Irvine, USA), que permitem o movimento da amostra no plano horizontal XY. Sobre esta base está

colocado o recipiente para a amostra de tecido biológico. A inclinação da base é controlada mediante um outro sistema de ajuste (M-39, Newport, Irvine, USA), o qual consta de dois manipuladores que permitem orientar a superfície da safira perpendicularmente à direção de propagação do feixe [Figura IV.14].

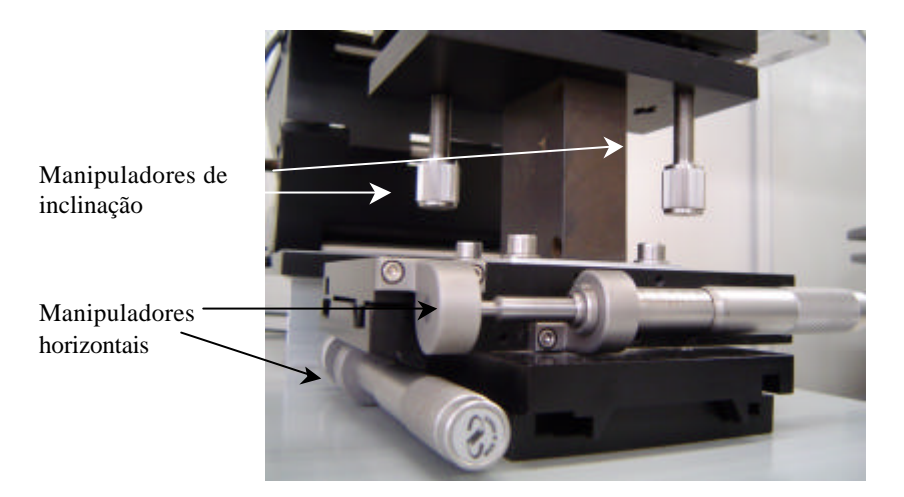

Figura IV.14 – Plataforma de posição com manipuladores micrométricos no plano horizontal (XY) e dois manipuladores de inclinação.

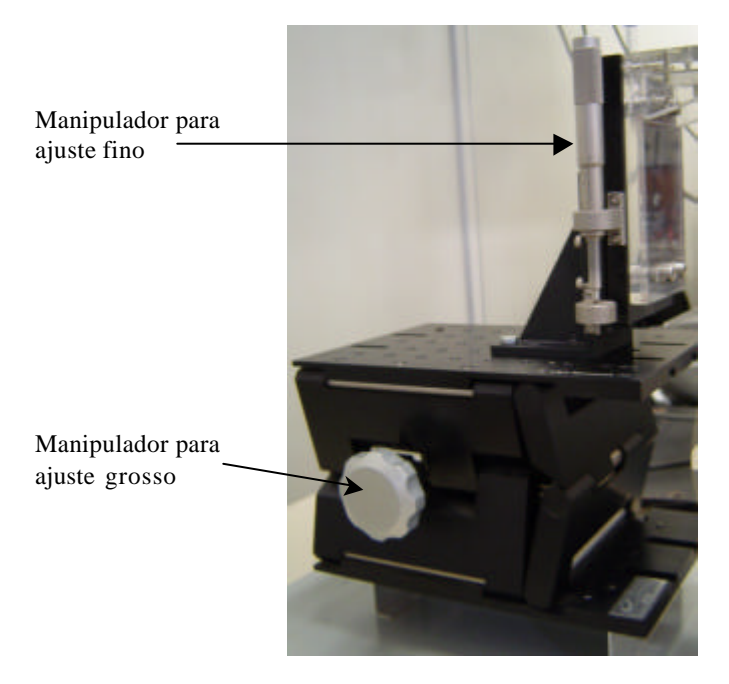

Figura IV.15 - Plataforma com manipuladores para ajustes finos e grossos da posição do transdutor no sentido vertical (Z).

Uma terceira parte da plataforma consiste de um manipulador linear micrométrico (360-90, Newport, Irvine, USA), que permite um ajuste fino de deslocamento do conjunto motor/transdutor ao longo do eixo vertical Z. Esta plataforma está acoplada também a um outro manipulador (281, Newport, Irvine, USA), que permite o ajuste grosso do deslocamento destes elementos, novamente ao longo do eixo vertical Z [Figura IV.15].

IV.11 – Linhas de Transmissão.

Para determinar os comprimentos das linhas de transmissão que otimizam a resposta pulso-eco do sistema (ver Item III.4), foi utilizado um programa de cálculo computacional desenvolvido com o *software* Matlab disponível no LUS (Anexo II). O mesmo apresenta um método iterativo que, mediante a escolha dos parâmetros  $l_1$ ,  $l_2$ ,  $l_3$  e **w**, retorna a resposta pulso-eco simulada do sistema (ROSA, 2003). A Figura IV.16 apresenta a junção T entre o expansor de diodos, o transdutor e a entrada ao pré-amplificador.

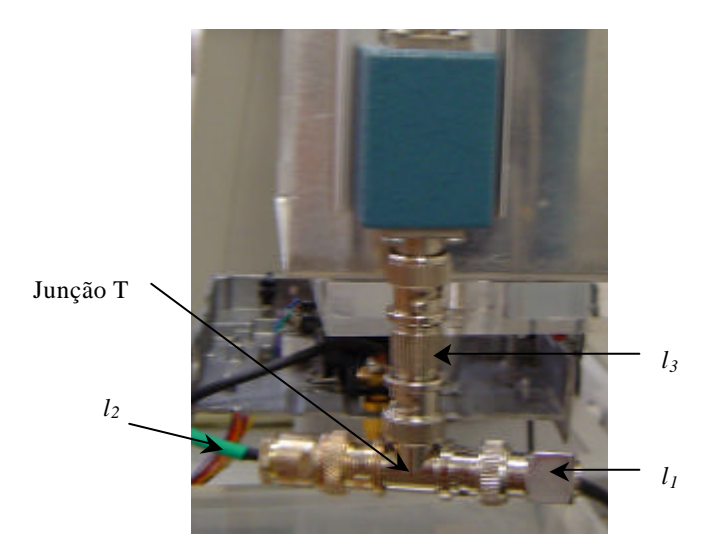

Figura IV.16 – Junção T das linhas de transmissão que conectam: expansor de diodos, transdutor e pré-amplificador.

IV.12 – Ponte de Diodos e Filtro Passa Baixa (FPB).

Outros dois dispositivos foram agregados no sistema, a fim de melhorar a qualidade da imagem. Um deles é um FPB (BLP-150, Mini-Circuits, New York, USA), colocado na saída do pré-amplificador [Figura IV.5]. Sua freqüência de corte é de 150 MHz, a fim de não ocasionar perdas nos componentes próprios do sinal. O outro dispositivo trata-se de uma ponte de diodos (DEX-3, Matec, Northborough, USA), semelhante ao expansor apresentado no Item IV.4, o qual é localizado na saída do AL.
## **Capítulo V**

#### Resultados

#### V.1 – Transdutores.

As principais características dos transdutores, como a distância focal (*D<sup>f</sup>* ) e *número* − *f* (ver Capítulo III) são apresentados na Tabela V.1. A medição da distância focal foi realizada em forma indireta, eq. (V.1), mediante a medição do intervalo de tempo (Δ*t*) entre a transmissão de um pulso ao meio, e o momento de chegada do sinal de eco, refletido por uma interface localizada no foco do feixe e perpendicular à direção de propagação da onda. A interface utilizada foi água/safira (meio de acoplamento/material refletor), e o posicionamento no foco estabeleceu-se quando a maior amplitude do eco foi obtida, ao se variar a distância entre as superfícies do transdutor e do material refletor.

$$
D_f = \left(\frac{\Delta t}{2}\right) c_W, \tag{V.1}
$$

sendo *c<sub>w</sub>* a velocidade do US na água, considerada 1490 m/s. O valor de Δ*t* foi medido no osciloscópio (TDS 420, Tektronix, Oregon, USA), e dividido em dois devido a que o eco percorre duas vezes a distância *D<sup>f</sup>* . Uma vez obtida *D<sup>f</sup>* é possível calcular o *número*− *f* como:

$$
número - f = \frac{D_f}{d}, \qquad (V.2)
$$

sendo *d* o diâmetro da área ativa do transdutor. Os resultados obtidos são listados na Tabela V.1, onde o parâmetro App representa a amplitude pico a pico dos ecos recebidos, medidos na saída do pré-amplificador.

| <b>Transdutor</b> | $A_{pp}$ [V] | $D_{\scriptscriptstyle{f}}$<br>[mm] | $d$ [mm] | $n$ úmero – f |
|-------------------|--------------|-------------------------------------|----------|---------------|
| T1                | 1.050        | 1.580                               | 3.300    | 0.479         |
| T2                | 1.240        | 1.326                               | 3.000    | 0.427         |
| T3                | 1.770        | 4.140                               | 3.000    | 1.380         |
| T <sub>5</sub>    | 2.280        | 3.248                               | 3.500    | 0.930         |
| T <sub>6</sub>    | 2.140        | 3.844                               | 3.500    | 1.100         |
| T7                | 2.190        | 3.814                               | 3.500    | 1.090         |

Tabela V.1 – Valores de  $D_f$ ,  $n$ *úmero* –  $f$  e A<sub>pp</sub> para os diversos transdutores.

No caso do transdutor T7, o qual apresentou uma melhor resposta nas aquisições de imagens (maior sensibilidade), os valores de freqüência central (*Fc*) obtidos foram próximos a 50 MHz, enquanto a *BW* variou entre 30 e 40 MHz aproximadamente. Outro parâmetro de interesse é a impedância elétrica do transdutor (*Z<sup>T</sup>* ), a qual varia em função da freqüência. Os valores foram obtidos utilizando um medidor de impedância (4193 A, Hewlett Packard, Tokyo, Japão), e as curvas resultantes são apresentadas na Figura V.1.

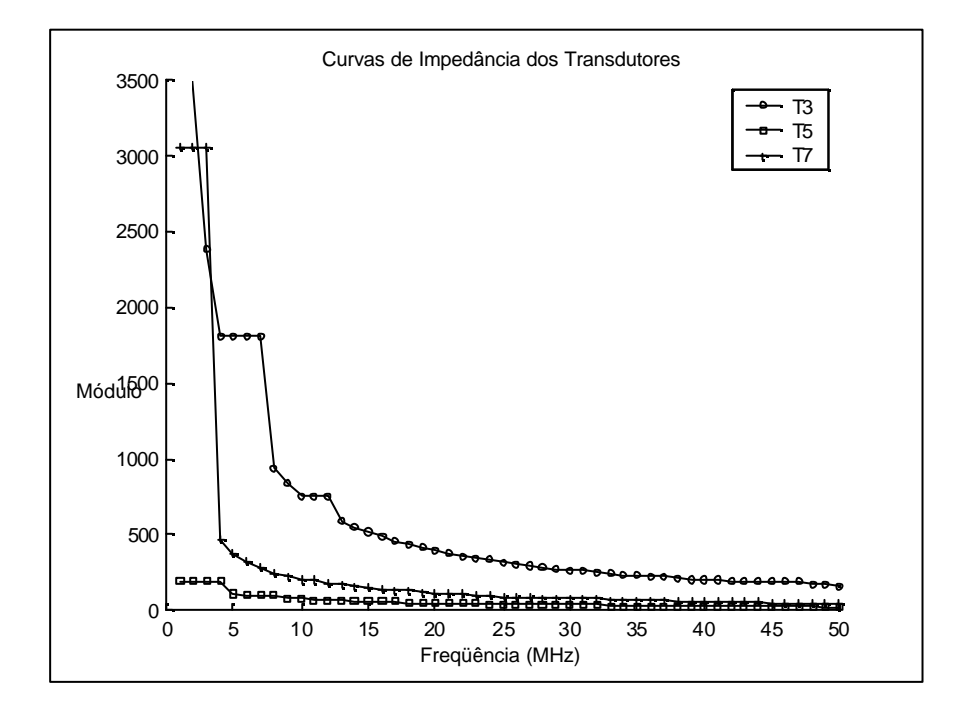

Figura V.1 - Curvas de impedância dos transdutores, medidas numa faixa de 1 a 100 MHz.

V.2 – Gerador de Pulsos.

O gerador de pulsos emite um ciclo de senoide numa faixa de freqüência teórica, que vai de 40 a 100 MHz. Porém, foram feitas medições experimentais (utilizando o osciloscópio mencionado no Item V.1) e observou-se uma diferença em relação a estes valores, como apresentado na Tabela V.2.

Tabela V.2 – Freqüências teóricas e experimentais, dos pulsos emitidos pelo gerador.

| Nível          | f teórica [MHz] | f medida [MHz] |
|----------------|-----------------|----------------|
| 1              | 40              | 40             |
| $\overline{2}$ |                 | 40             |
| $\overline{3}$ |                 | 50             |
| $\overline{4}$ |                 | 60             |
| 5              |                 | 65             |
| 6              |                 | 65             |
| 7              |                 | 68             |
| 8              |                 | 69             |
| 9              |                 | 72             |
| 10             | 100             | 73             |

Adicionalmente, os pulsos foram capturados pelo conversor A/D e armazenados na memória do computador, para posteriores cálculos de seus espectros utilizando o *software* Matlab. Na Figura V.2 é apresentado um pulso típico emitido pelo gerador (trabalhando com ajuste de freqüência no nível 6) e seu respectivo espectro em potência.

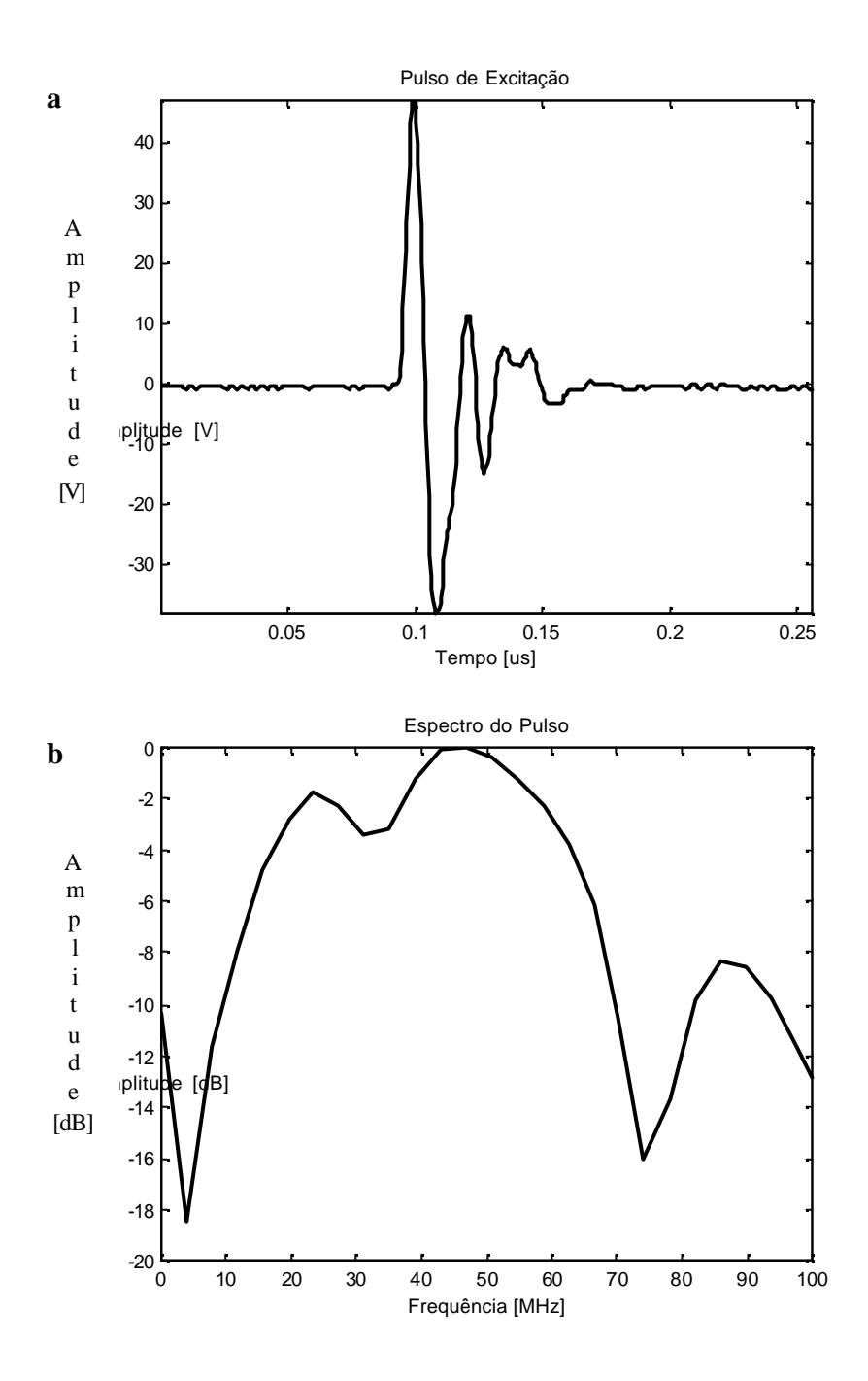

Figura V.2 - a) Pulso emitido pelo gerador utilizando o nível 6 de freqüência e b) seu espectro em potência.

V.3 – Amplificador de RF e Limitador de Tensão.

Para avaliar o desempenho do pré-amplificador, fizeram-se medições do ganho (*G*) proporcionado em sua saída para diferentes níveis de tensão na entrada, e trabalhando com diferentes valores de freqüência. O sinal de entrada (senoide) foi obtido de um gerador de ondas (3335A, Hewlett Packard, Colorado, USA), e tanto a entrada como a saída foram visualizadas no osciloscópio (mencionado em Item V.1).

Os níveis de tensão na entrada (*V<sup>e</sup>* ) foram variando entre –50 e 0 dBm (com incrementos de +10 dBm), e os níveis de freqüência entre 10 e 80 MHz (com incrementos de 10 MHz). Como o pré-amplificador apresentou um ganho praticamente independente da freqüência (dentro da faixa analisada), foram calculadas as médias das tensões obtidas na saída a diferentes freqüências (*V<sup>s</sup>* ), para cada uma das médias das tensões apresentadas na entrada (*V<sup>e</sup>* ). Adicionalmente foi calculado o desvio padrão de *V<sup>s</sup>* (*s <sup>s</sup>* ).

Os resultados obtidos são listados na Tabela V.3. Observando a última coluna percebe-se que *G* se mantém praticamente constante, e próximo ao valor teórico de 30 dB, numa faixa de tensão de entrada entre –50 e –20 dBm. A partir deste valor *G* diminui conforme *V<sup>e</sup>* aumenta, devido à influência do limitador de tensão incorporado na entrada do amplificador. Na Figura V.3 é apresentada a curva de ganho do pré-amplificador, e na Figura V.4 são apresentados um sinal de RF amplificado (adquirido na saída do dispositivo pelo conversor A/D), e seu espectro em freqüência.

| $V_{\rho}$ [dBm] | $V_{e~({\rm pp})}~[{\rm mV}]$ | $V_{s(pp)}$ [mV] | $\mathbf{S}_{s}$ [%] | $G$ [dB] |
|------------------|-------------------------------|------------------|----------------------|----------|
| $-50$            | 1.19                          | 52.42            | 10.0                 | 32.8     |
| $-40$            | 3.72                          | 157.00           | 9.7                  | 32.5     |
| $-30$            | 11.82                         | 514.25           | 6.8                  | 32.8     |
| $-20$            | 37.56                         | 1515.006         | 6.6                  | 32.1     |
| $-10$            | 121.90                        | 1916.00          | 2.1                  | 23.9     |
|                  | 453.28                        | 1545.00          | 3.3                  | 10.6     |

Tabela V.3 – Valores medidos de  $V_e$ ,  $V_e$ ,  $V_s$ ,  $S_s$ , e  $G$ .

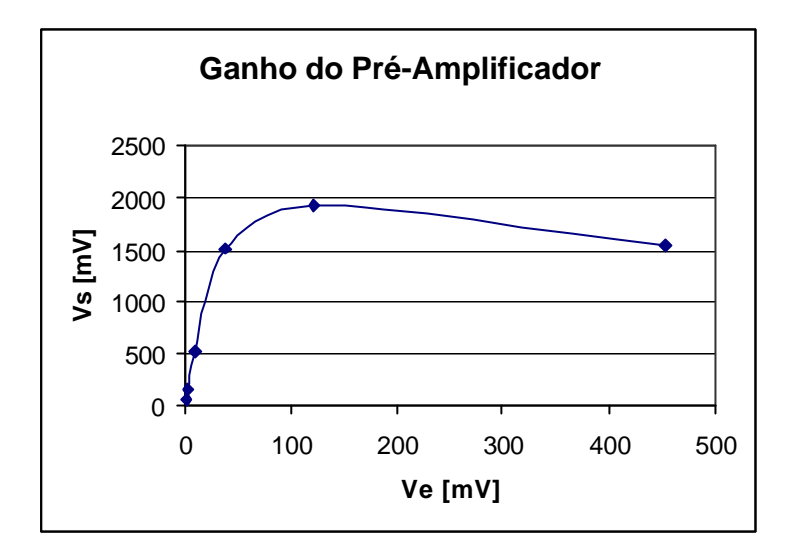

Figura V.3 - Curva de ganho do pré-amplificador, relacionando o nível médio de tensão na saída (*V<sup>s</sup>* ), com o nível médio de tensão aplicado na entrada (*V<sup>e</sup>* ).

## V.4 – Amplificador Logarítmico (AL).

Com o desenho apresentado na Figura IV.6 foram construídos dois AL's (AL1 e AL2). Suas respostas foram avaliadas introduzindo na entrada uma onda (senoide) de características conhecidas, e observando o sinal apresentado na saída. Para proporcionar o sinal de entrada utilizou-se um gerador de ondas (mencionado no Item V.3), e a saída foi observada no osciloscópio (mencionado no Item V.1). A amplitude da onda (*V<sup>e</sup>* ) foi variada entre –50 a 0 dBm (com incrementos de +10 dBm), para os diferentes valores de freqüência analisados (20, 40, 50, 60, 70 e 80 MHz).

Um teste foi realizado desacoplando da placa de circuito impresso do AL2 o segundo CI, ficando reduzidas à metade as etapas de amplificação. Trabalhando com o AL2 nestas condições, conseguiu-se diminuir a largura da envoltória do sinal de eco no tempo, introduzindo uma melhora na resolução da imagem. Além disso, mesmo que as etapas de amplificação tenham sido reduzidas em 50%, não aconteceu uma redução proporcional no nível de tensão do sinal de saída.

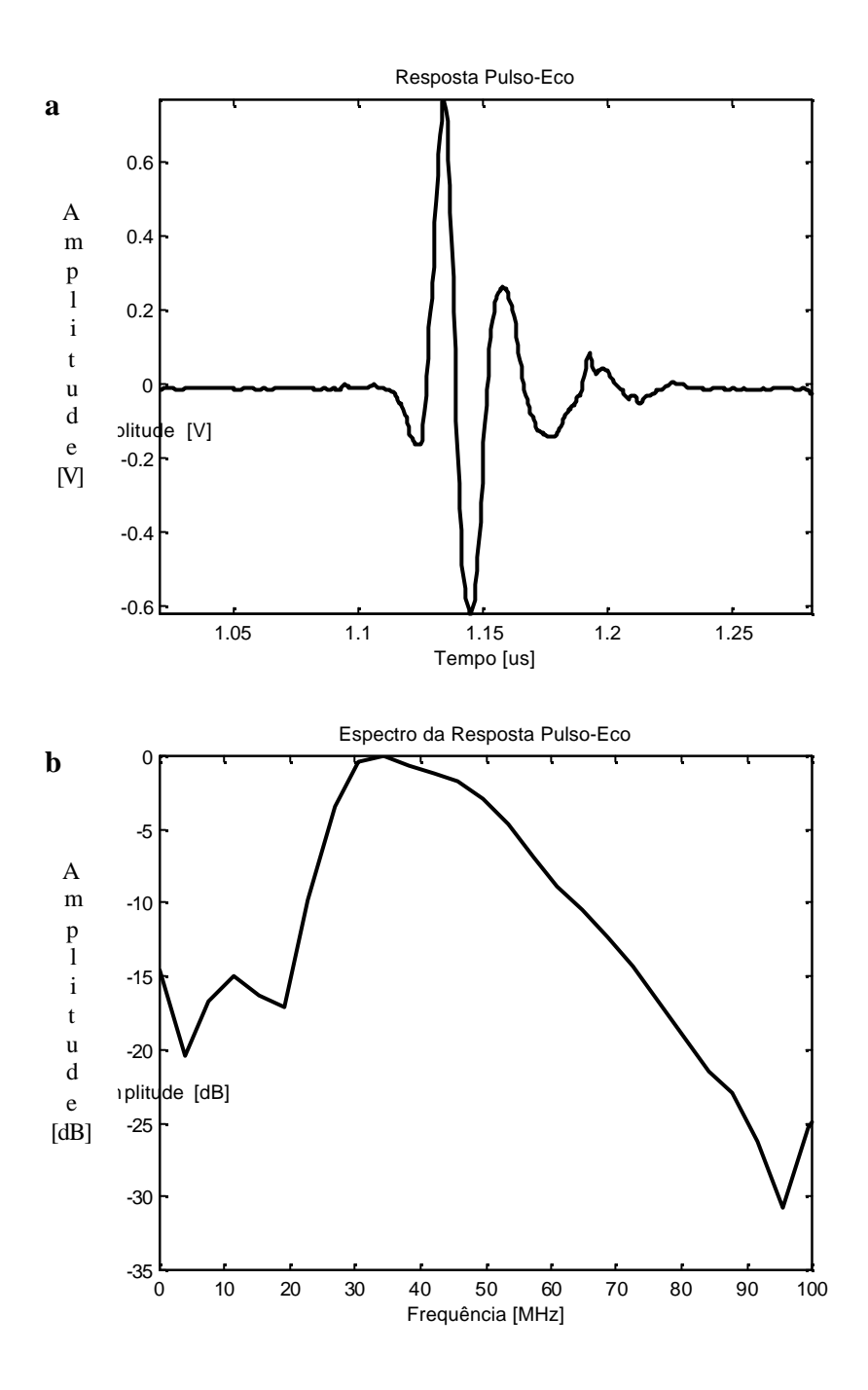

Figura V.4 - a) Sinal de RF obtido na saída do pré-amplificador e b) seu espectro em freqüência (calculado com o *software* Matlab). Para a obtenção do sinal de RF utilizou-se um pulso de excitação com as mesmas características de aquele apresentado na Figura V.2.

Na Tabela V.4 são apresentados os ganhos (*GAL* ) obtidos das medições. Como a resposta dos AL's mostraram-se pouco sensíveis às variações de freqüência, calculou-se a média e o desvio padrão dos valores obtidos na saída (*V<sup>s</sup>* e *s <sup>s</sup>* respetivamente), para cada valor médio da tensão aplicado na entrada (*V<sup>e</sup>* ).

| AL                                          | $V_e$ [dBm]    | $V_e$ [mV <sub>pp</sub> ] | $V_s$ [V <sub>p</sub> ] | $S_{s}$ [%] | $G_{AL}$ [dB] |
|---------------------------------------------|----------------|---------------------------|-------------------------|-------------|---------------|
|                                             | $-50$          | 1.87                      | 1.83                    | 5.74        | 59.8          |
|                                             | $-40$          | 6.22                      | 2.43                    | 4.97        | 51.8          |
| No. 1                                       | $-30$          | 19.70                     | 2.96                    | 4.68        | 43.5          |
|                                             | $-20$          | 61.30                     | 3.52                    | 3.90        | 35.2          |
|                                             | $-10$          | 210.80                    | 4.05                    | 3.40        | 25.7          |
|                                             | $\overline{0}$ | 665.00                    | 4.50                    | 3.25        | 16.6          |
|                                             | $-50$          | 1.88                      | 1.60                    | 2.50        | 58.6          |
|                                             | $-40$          | 6.08                      | 2.23                    | 3.00        | 51.3          |
| No. 2                                       | $-30$          | 19.12                     | 2.91                    | 4.00        | 43.7          |
| $\left(\text{com dois } \text{CI's}\right)$ | $-20$          | 60.27                     | 3.45                    | 4.30        | 35.1          |
|                                             | $-10$          | 191.17                    | 3.79                    | 0.40        | 25.9          |
|                                             | $\overline{0}$ | 640.67                    | 3.81                    | 0.50        | 15.5          |
|                                             | $-50$          | 1.87                      | 1.15                    | 2.9         | 55.8          |
|                                             | $-40$          | 6.13                      | 1.37                    | 2.4         | 47.0          |
| No. 2                                       | $-30$          | 19.40                     | 1.85                    | 2.0         | 39.6          |
| (com um CI)                                 | $-20$          | 61.80                     | 2.39                    | 2.0         | 31.7          |
|                                             | $-10$          | 196.20                    | 2.92                    | 2.2         | 23.5          |
|                                             | $\overline{0}$ | 655.30                    | 3.40                    | 1.8         | 14.3          |

Tabela V.4 – Valores medidos de  $V_e$ ,  $V_e$ ,  $V_s$ ,  $S_s$  e  $G_{AL}$ .

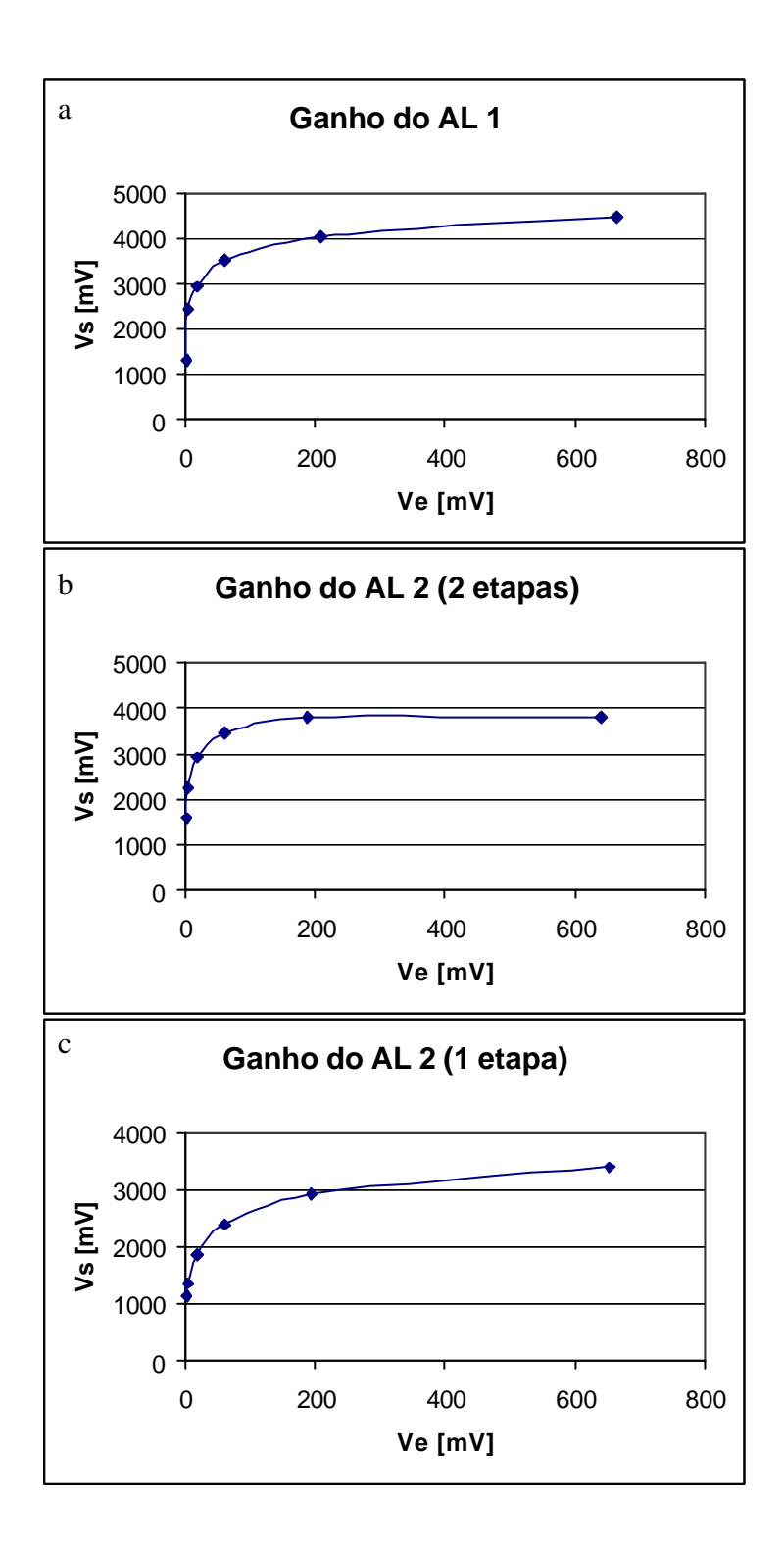

Figura V.5 - Curvas de ganho de: a) AL1, b) AL2 trabalhando com dois CI's e c) AL2 trabalhando com um CI.

Na Tabela V.4 é possível observar como o ganho proporcionado pelo amplificador diminui a medida que aumenta o nível de tensão do sinal de entrada, segundo as características logarítmicas da amplificação. A Figura V.5 permite visualizar isto, apresentando as relações entre tensão de entrada (*V<sup>e</sup>* ) e saída (*V<sup>s</sup>* ), para os amplificadores.

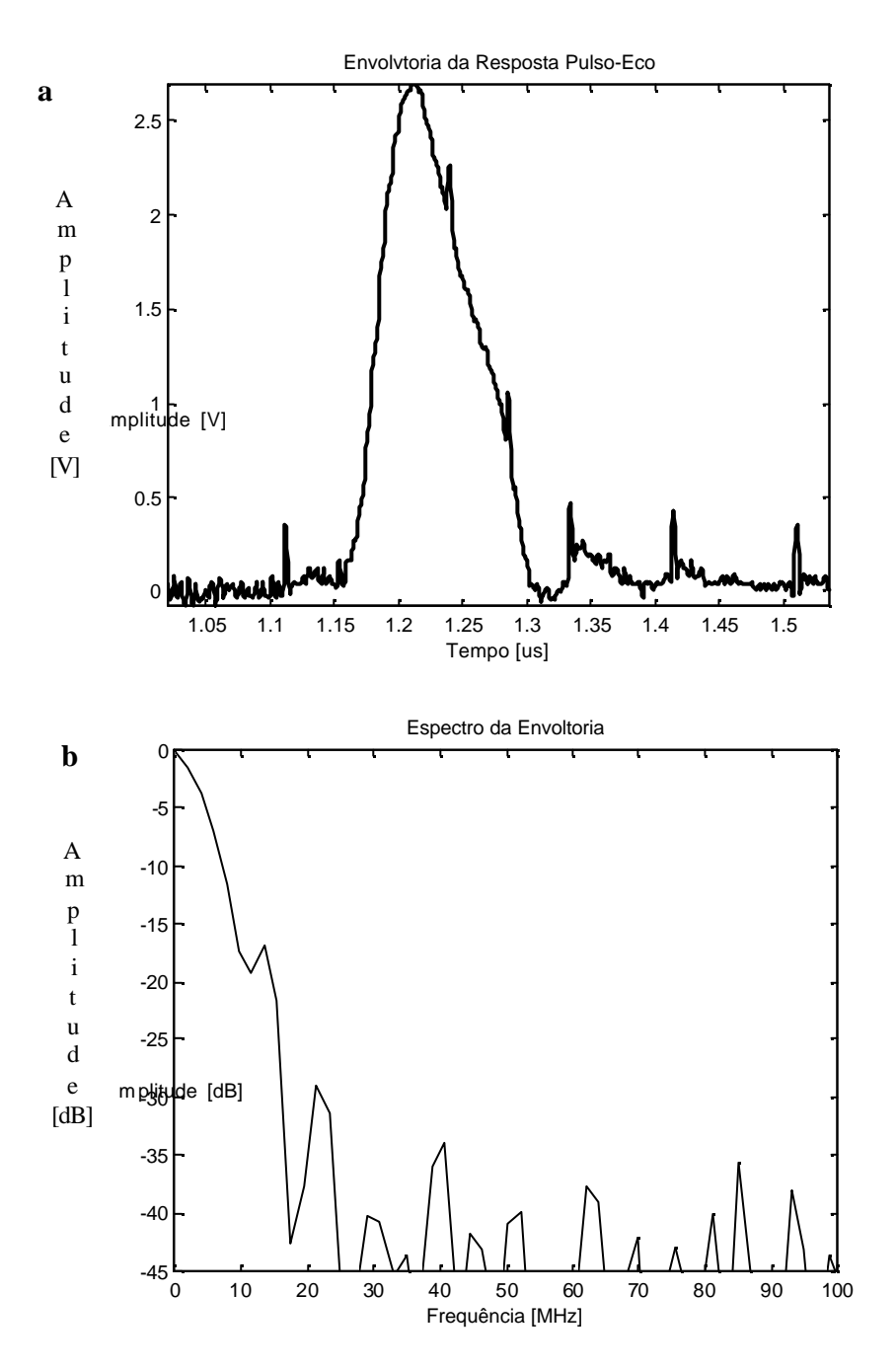

Figura V.6 - a) Sinal obtido na saída do AL2 (com um CI) e b) seu espectro em freqüência.

Na Figura V.6 (a) é apresentado o sinal amplificado obtido na saída de AL2 (trabalhando com um CI), ao utilizar como entrada o sinal de RF proveniente do préamplificador (o qual foi apresentado na Figura V.4). Comparando a morfologia de ambos sinais é possível observar que o AL fornece a envoltória do sinal de RF aplicado na entrada (demodulação do sinal). O respectivo espectro também é apresentado na Figuras V.6 (b).

#### V.5 – Conversor Analógico Digital (A/D).

O *software* associado ao conversor A/D desenvolvido em LabVIEW, consta de duas interfaces para comunicação com o usuário. Enquanto uma permite a apresentação e manipulação do quadro de imagem [Figura V.7], a segunda tem como objetivo a comunicação com o *hardware* do conversor, para estabelecer os parâmetros da digitalização que melhor se adaptem aos sinais de ecos analisados [Figura V.8]. Tanto os comandos de ambas interfaces como suas funções foram detalhados no Capítulo IV.

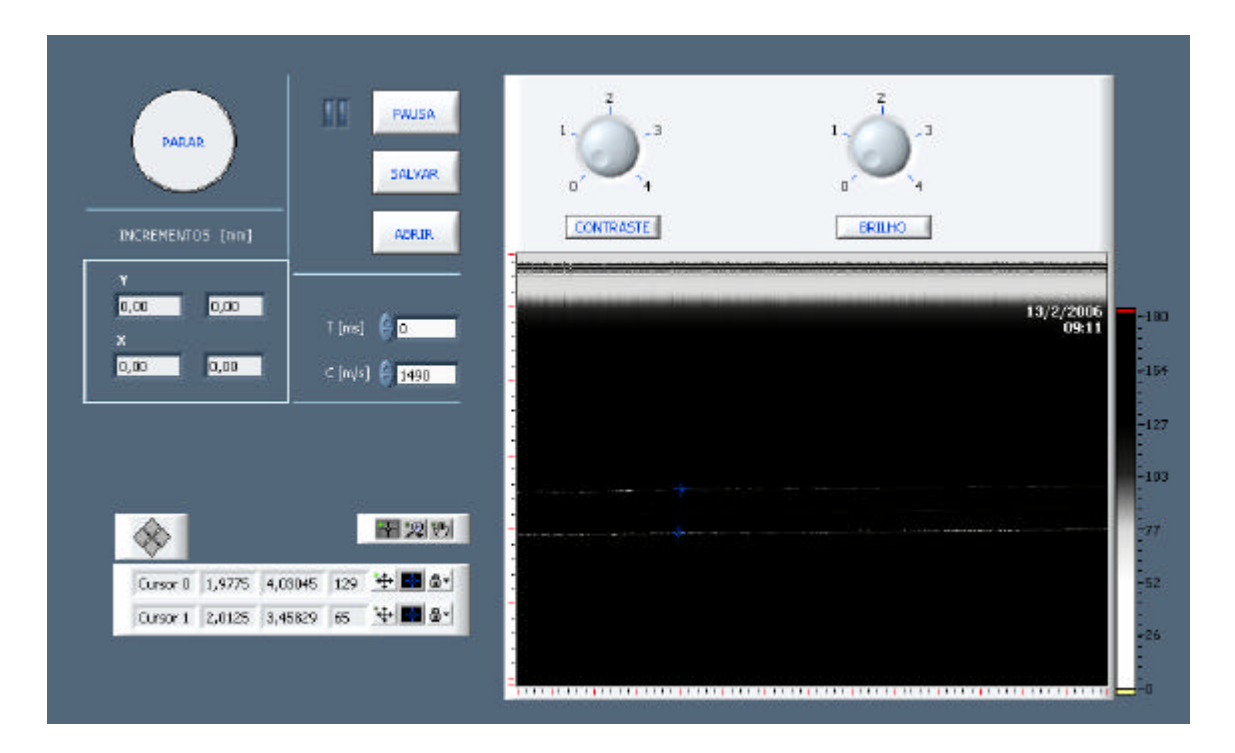

Figura V.7 - Interface de usuário (painel principal) do sistema de BMU desenvolvida mediante o *software* LabVIEW.

Entre os diversos objetivos atingidos quanto à performance do *software*, podem ser mencionados: implementação da sub-rotina para programação da placa numa tela separada, e chamado automático desde a rotina principal; construção da imagem 2D mantendo a proporcionalidade entre as direções verticais e horizontais, e disponibilidade de régua e cursores que permitem a medição de tamanhos ou distâncias entre estruturas da imagem; modificação dos níveis de cinza da imagem para a melhora de sua aparência (comandos BRILHO e CONTRASTE); introdução de data e hora; possibilidade de salvar ou recuperar um quadro de imagem, em ou desde a memória do computador (comandos SALVAR e ABRIR respectivamente).

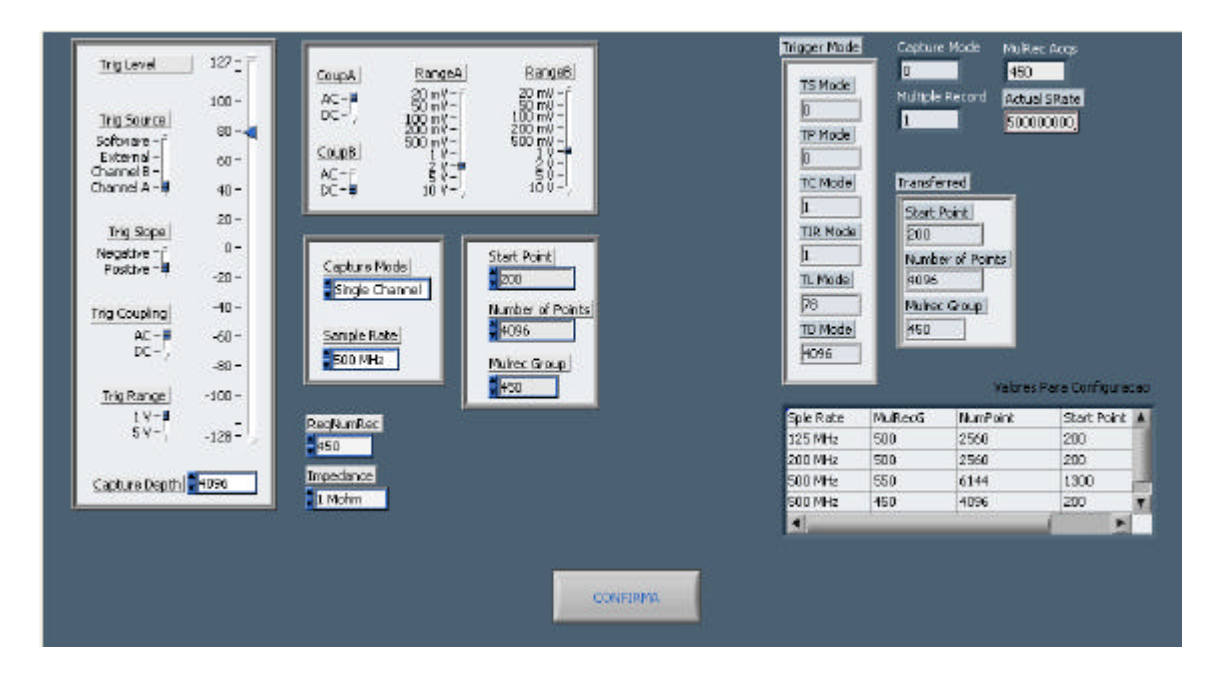

Figura V.8 - Interface de usuário para programação da placa do conversor A/D, desenvolvida mediante o *software* LabVIEW.

Quanto à velocidade de atualização da imagem foi demonstrado em testes preliminares, que tanto o *hardware* como o *software* respondem a uma taxa de aproximadamente 8 quadros/s (considerada tempo real), para a quantidade de dados requisitada (superior a 0.5 Ms). Porém, a velocidade do motor bidirecional não permitiu trabalhar com taxas superiores a 2-3 quadros/s já que, como foi mencionado no Capítulo

IV, o tempo mínimo requerido por este motor para realizar uma varredura completa é de aproximadamente 380 ms (correspondente ao período do *ssq*).

V.6 – Linhas de Transmissão.

Os comprimentos das linhas de transmissão ou cabos coaxiais, Figura III.8, que melhor responderam às características do sistema, foram determinados mediante o programa disponível em Matlab (Anexo II). Os testes realizados permitiram prever as características da resposta pulso-eco do sistema, ao ingressar no programa com diversas combinações de  $l_1$ ,  $l_2$  e  $l_3$ , e diversos valores de frequência. A partir dos espectros da resposta pulso-eco e das curvas de ganho simuladas, foram escolhidas duas combinações para a montagem dos cabos, as quais são listadas na Tabela V.5 junto com as respetivas medições. Os sinais simulados para estes casos são apresentados na Figura V.9 (utilizandose como excitação um pulso monociclo simulado em 60 MHz).

Tabela V.5 – Valores de  $A_1$ ,  $A_2$  e  $F_c$  *e BW* obtidos para as combinações de  $l_1$ ,  $l_2$ ,  $l_3$  e F escolhidas \* .

| F[MHz] | $l_1$ [cm] | $l_2$ [cm] | $l_3$ [cm] | $F_c$ [MHz] | **<br>BW<br>[MHz] | A <sub>1</sub> | A <sub>2</sub> |
|--------|------------|------------|------------|-------------|-------------------|----------------|----------------|
| 50     | 24         | 15         | 1.5        | 53          | 31                | 0.82           | 0.75           |
| 50     | 49         | 15         | 1.5        | 44          | 41                | 0.87           | 0.68           |
| 60     | 24         | 15         | 1.5        | 54          | 35                | 0.81           | 0.75           |
| 60     | 49         | 15         | 1.5        | 44          | 52                | 0.83           | 0.71           |
| 70     | 24         | 15         | 1.5        | 55          | 42                | 0.79           | 0.76           |
| 70     | 49         | 15         | 1.5        | 46          | 62                | 0.78           | 0.72           |

\* Os parâmetros listados são detalhados no Item III.4

\*\* Medida a –6 dB

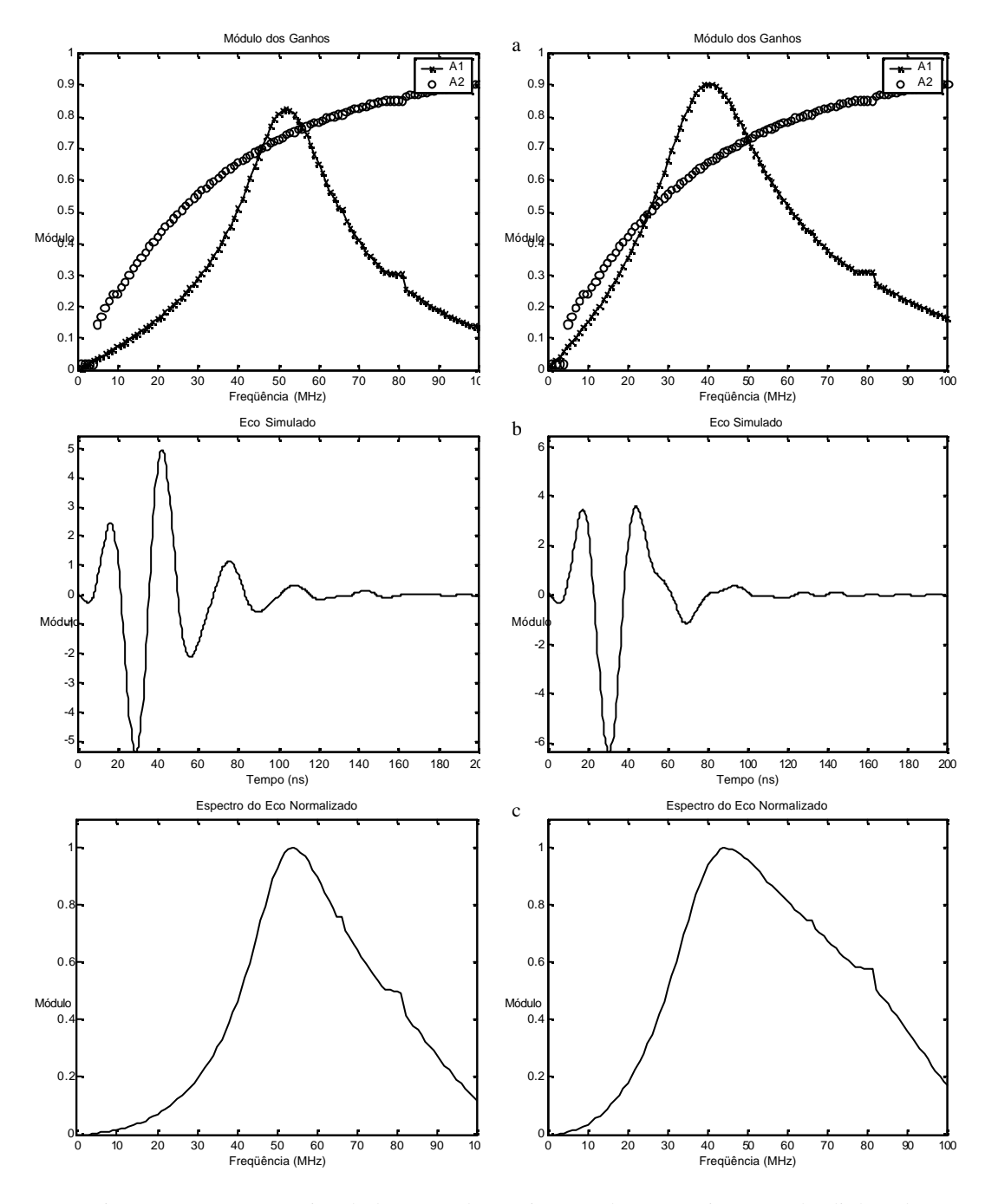

Figura V.9 - Curvas simuladas para determinação dos comprimentos das linhas de transmissão: a) ganho durante a transmissão ( *A*<sup>1</sup> ) e durante a recepção ( *A*<sup>2</sup> ), b) resposta pulso-eco no tempo e c) espectro normalizado do eco, para:  $l_1 = 24$ cm,  $l_2 = 15$  cm e  $l_3 = 1.5$ cm (coluna esquerda) e  $l_1 = 49$  cm,  $l_2 = 15$  cm e  $l_3 = 1.5$  cm (coluna direita). As simulações foram feitas com uma freqüência do sinal de excitação simulada em 60 MHz.

Posteriormente procedeu-se à montagem dos cabos, e foram realizados testes para avaliar a resposta do sistema real. As linhas 1 e 2 foram montadas com cabos coaxiais, enquanto a linha 3 foi constituída pelo conector utilizado para a junção em T. Na Figura V.10 são apresentados os ecos experimentais e seus respectivos espectros para os dois conjuntos de cabos (utilizando um pulso de excitação no nível 4 de freqüência (60 MHz) e realizadas com o transdutor T7). Na Tabela V.6 são listadas as respectiva medições de *Fc* e *BW* obtidos dos espectros da resposta pulso-eco.

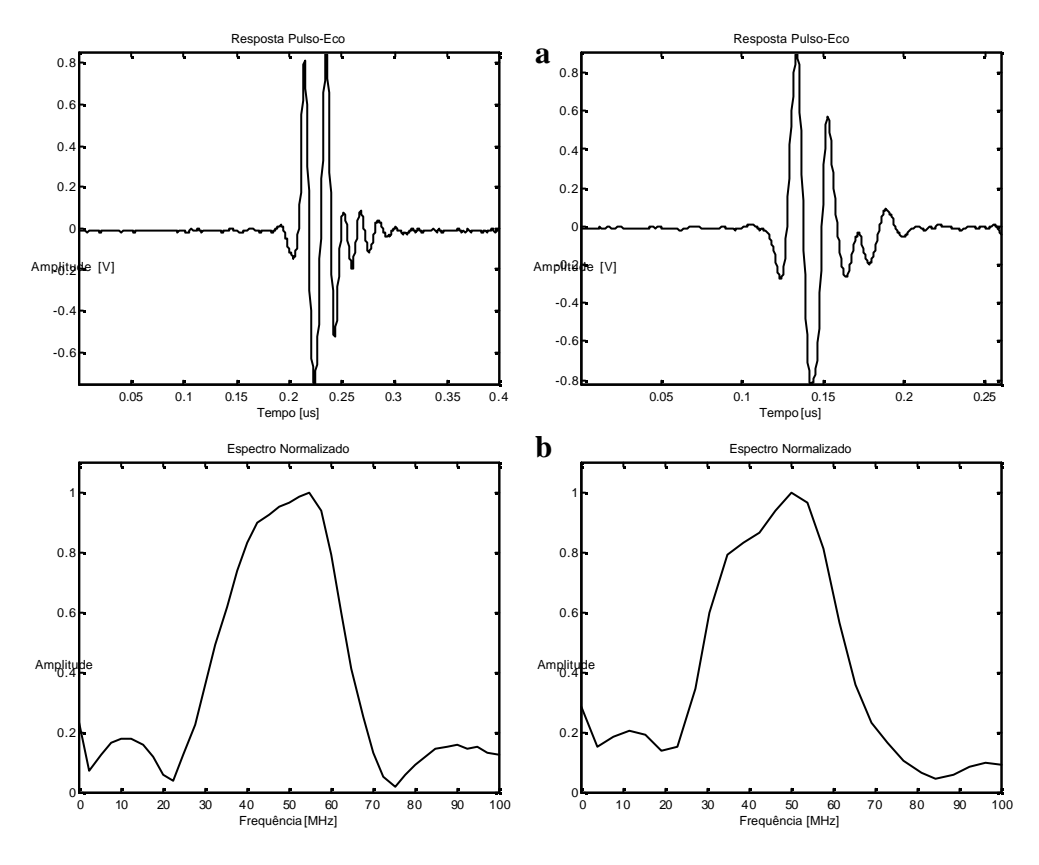

Figura V.10 - Curvas experimentais utilizando os dois conjuntos de cabos montados: a) resposta pulso-eco no tempo e b) espectro da resposta, para:  $l_1 = 24$ cm,  $l_2 = 15$ cm e  $l_3 = 1.5$ cm (coluna esquerda) e  $l_1 = 49$  cm,  $l_2 = 15$  cm e  $l_3 = 1.5$  cm (coluna direita). Os sinais foram adquiridos na saída do pré-amplificador pelo conversor A/D.

| F pulso [MHz] | $l_1$ [cm] | $l_2$ [cm] | $l_3$ [cm] | $F_c$ [MHz] | <b>BW</b><br>[MHz] |
|---------------|------------|------------|------------|-------------|--------------------|
| 50            | 24         | 15         | 1.5        | 45          | 30                 |
| 50            | 49         | 15         | 1.5        | 50          | 33                 |
| 60            | 24         | 15         | 1.5        | 55          | 31                 |
| 60            | 49         | 15         | 1.5        | 50          | 34                 |
| 70            | 24         | 15         | 1.5        | 57          | 32                 |
| 70            | 49         | 15         | 1.5        | 57          | 41                 |

Tabela V.6 - Valores experimentais de *Fc* e *BW* obtidos com as duas combinações de cabos montados.

Devido a diferencias entre o sistema real e aquele estabelecido teoricamente, os resultados obtidos da simulação não se aproximaram aos valores experimentais em muitos dos casos. Porém, foi possível predisser uma relação entre aumento no comprimento da linha 1 e aumento de *BW* , para os diferentes valores de freqüência simulados.

## V.7 – Ponte de Diodos e Filtro Passa Baixa (FPB).

Com o FPB localizado na saída do pré-amplificador, conseguiu-se diminuir o nível de ruído, sem eliminar componentes próprios do sinal de RF.

Com a ponte de diodos localizado na saída do AL foi observada na envoltória do sinal, uma retirada de um nível DC (da ordem de 700 mV), uma diminuição na largura do eco no tempo, e uma redução em sua amplitude (não sendo esto último um fator crítico).

V.8 – Características da Imagem.

Os valores de *Rax* e *Rlat* que caracterizam a qualidade da imagem foram determinados mediante as eqs. (III.2) e (III.3), e o valor de *DOF* foi calculado pela eq. (III.4). Para isso analisou-se o espectro da resposta pulso-eco do sistema, quando o transdutor é excitado com pulsos de diferentes níveis de freqüência (F), dos quais foi medido o comprimento de onda médio (*l* ) e *BW* (em –6 dB). O valor de *c* foi considerado 1490 m/s, e o *número* − *f* corresponde ao transdutor T7 utilizado nas medições (e igual a 1.09). Na Tabela V.7 são listados os resultados obtidos, trabalhando com um nível de amplitude igual a sete.

| F pulso [MHz] | $l_I$ [mm] | $I$ [ $\mu$ m] | $BW$ [MHz] | $R_{ax}$ [µm] | $R_{lat}$ [µm] | $DOF$ [µm] |
|---------------|------------|----------------|------------|---------------|----------------|------------|
| 40            | 24         | 34.98          | 29         | 25.2          | 38.1           | 290        |
|               | 49         | 32.39          | 31         | 24.0          | 35.3           | 269        |
| 50            | 24         | 33.11          | 30         | 24.8          | 36.1           | 270        |
|               | 49         | 29.80          | 33         | 22.6          | 32.5           | 248        |
| 60            | 24         | 27.09          | 31         | 24.0          | 29.5           | 220        |
|               | 49         | 29.80          | 34         | 21.9          | 32.5           | 248        |
| 65            | 24         | 27.09          | 30         | 24.8          | 29.5           | 220        |
|               | 49         | 28.11          | 35         | 21.3          | 30.6           | 234        |
| 68            | 24         | 25.91          | 30         | 24.4          | 28.2           | 210        |
|               | 49         | 27.59          | 37         | 20.1          | 30.1           | 229        |
| 72            | 24         | 27.09          | 32         | 23.3          | 29.5           | 220        |
|               | 49         | 26.14          | 41         | 18.2          | 28.5           | 217        |
| 73            | 24         | 25.91          | 32         | 23.3          | 28.2           | 210        |
|               | 49         | 27.59          | 43         | 17.3          | 30.1           | 229        |

Tabela V.7 – Valores de  $\overline{I}$ , *BW*,  $R_{ax}$ ,  $R_{lat}$  e *DOF* obtidos para diferentes frequências.

Finalmente, nas seguintes figuras são apresentadas as imagens obtidas com o sistema de BMU (utilizando T6). As primeiras pertencem a materiais com características conhecidas (*phantons*), enquanto as últimas pertencem a tecidos de rato *in vitro*. O *phantom*  da Figura V.11 consiste numa lâmina de aço na qual foi feito um corte de espessura variável utilizando uma serra elétrica. Os *phantons* das Figuras V.12 e V.13 foram construídos colando camadas de diferentes materiais (polímero e PVDF) com epóxi e mantendo o conjunto prensado durante um período de aproximadamente 24 horas.

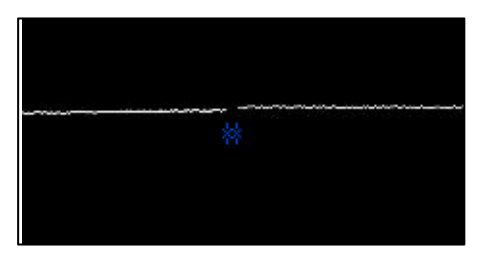

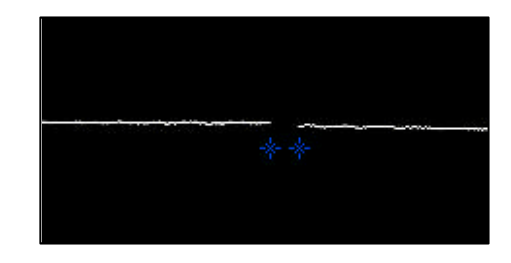

Figura V.11 – *Phantom* formado por duas lâminas de aço com uma ranhura central de: a) 80 µm e b) 200 µm, para medição de *Rlat* .

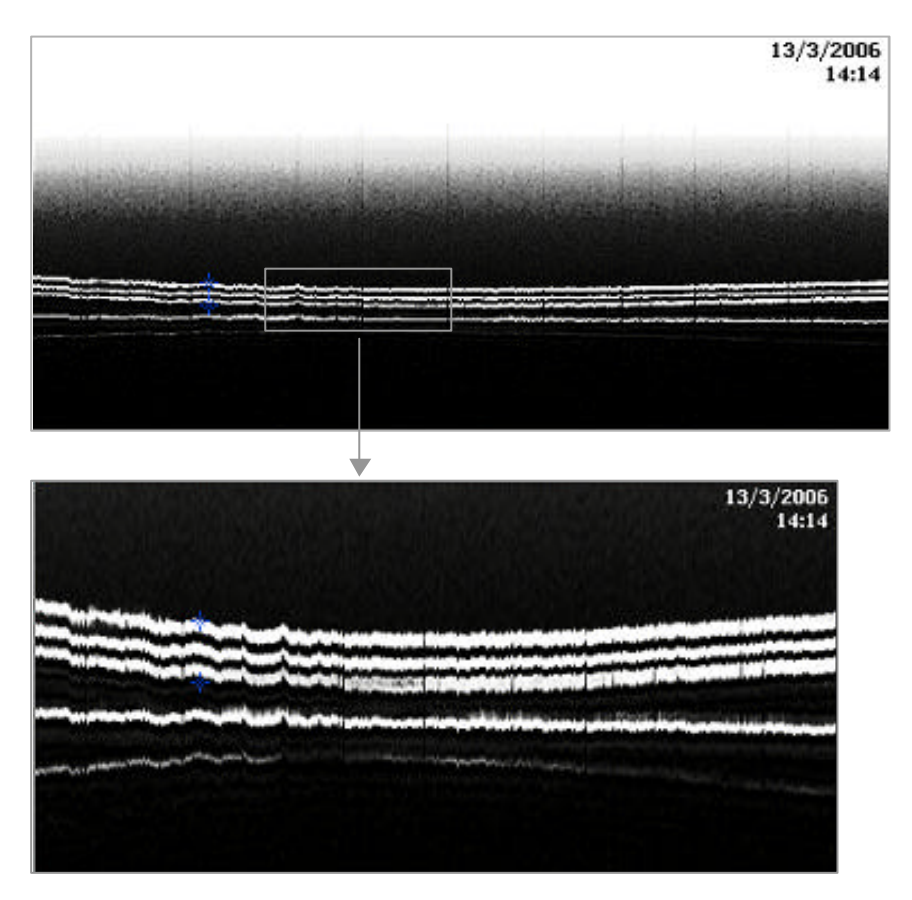

Figura V.12 – Imagem de *phantons* obtidas com o sistema: a) *phantom* formado por duas a camadas de polímero, de 110 μm de espessura cada uma e b) zoom do mesmo, para medição de *Rax* . As três linhas superiores correspondem às interfaces das camadas, e a quarta linha provém do disco de safira.

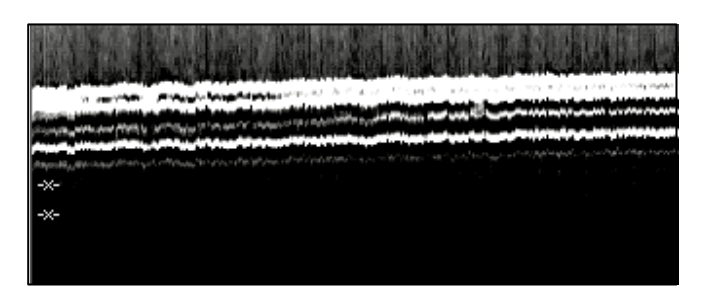

Figura V.12 – *Phantom* formado por cinco camadas de PVDF de 50 μm de espessura cada uma (zoom), para medição de *Rax* .

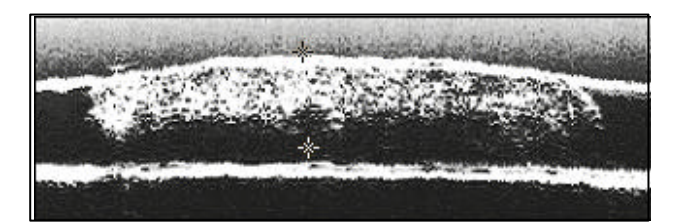

Figura V.14 – Imagens de esôfago de rato *in vitro*. A linha superior corresponde ao filme de PVC usado para assegurar a amostra, e a linha inferior ao disco de safira usado como base. A separação vertical entre os dois marcadores é de aproximadamente 800 µm.

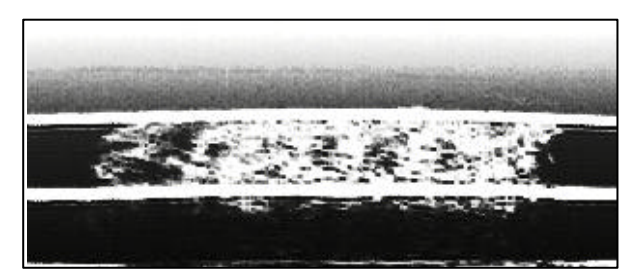

Figura V.15 – Imagem de esôfago de rato cirrótico *in vitro*, obtida de uma média de 19 quadros de imagem. As estruturas mais escuras visualizadas dentro do tecido pertencem a vasos sangüíneos.

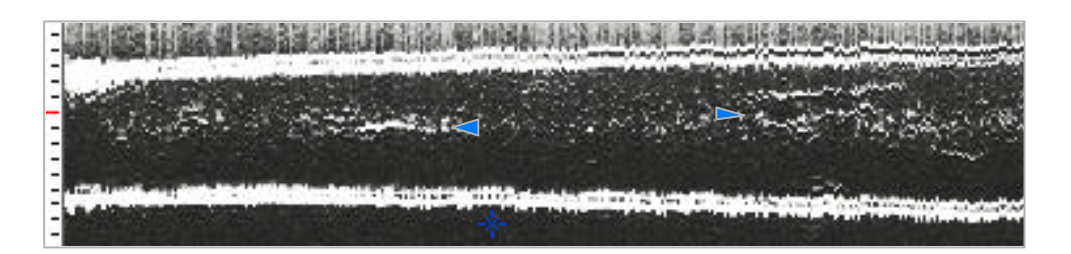

Figura V.16 – Imagem de fígado de rato *in vitro*. As setas indicam a presença de vasos sangüíneos, sendo possível no lado direito visualizar separadamente suas paredes. A separação entre marcadores verticais é de 100 μm.

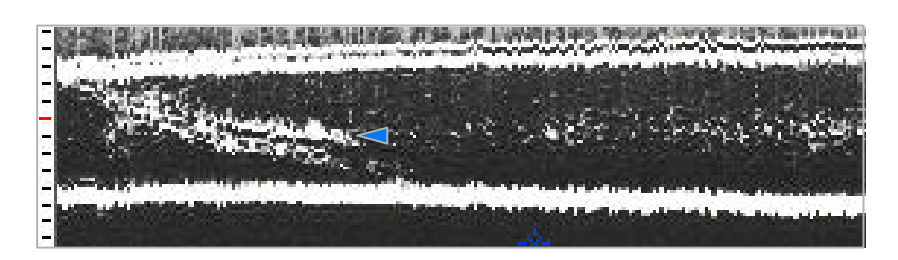

Figura V.17 – Imagem de fígado de rato com presença de vasos sanguineos (seta). A separação entre os cursores verticais é de 100 μm.

V.9 – Sistema de BMU.

Na Figura V.18 é apresentado o sistema de BMU montado, com todos seus componentes.

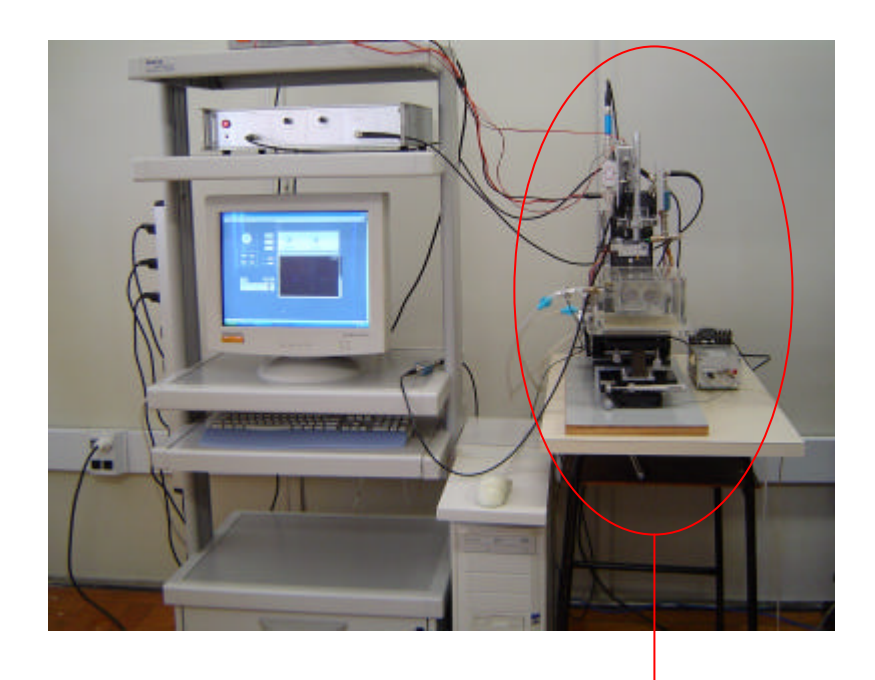

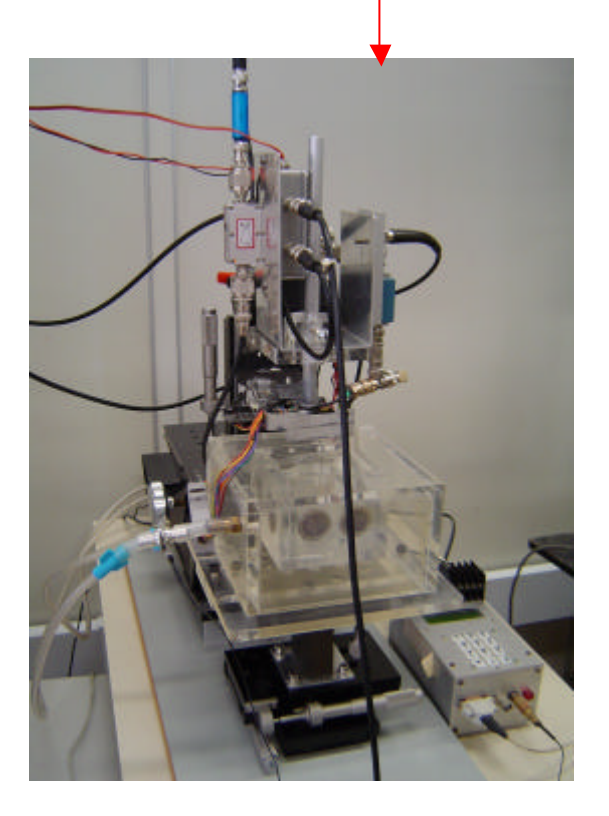

Figura V.18 – Sistema de BMU.

## Capítulo VI

#### **Discussão**

As resoluções obtidas nas imagens geradas pelo sistema de biomicroscopia ultrasônica desenvolvido, da ordem de algumas dezenas de micrômetros, podem ser ainda melhoradas através de algumas modificações a serem introduzidas no sistema, mencionadas a continuação.

Uma delas, já em andamento, é o uso de um novo conjunto motor-codificador de posição. O sistema atual de varredura do feixe introduz vibrações em sua parte móvel, as quais são transmitidas ao transdutor. Isto ocasiona na imagem gerada, descontinuidades nas estruturas analisadas. Outra característica indesejável do codificador de posição atual está no intervalo de tempo entre os sucessivos *ssc*, o qual vai alternando entre 448 e 620 μs, ocasionando também pequenas deformações na imagem.

Adicionalmente, o sistema de varredura em desenvolvimento é capaz de gerar imagem com uma taxa maior de quadros/s, podendo chegar a um valor de 20 quadros/s. Isto vai permitir a geração de imagens em tempo real, o que não foi conseguido nas condições atuais.

Além disso, o conjunto de varredura do feixe utilizado permite realizar somente varreduras lineares. Um novo sistema, incluindo um transdutor em forma de catéter para estudos endoluminares está sendo adquirido, o qual permitirá gerar imagens radiais. Nesse caso será necessário introduzir algumas modificações no *software* para reconstrução deste tipo de imagens.

Em relação aos transdutores utilizados, a distância focal está em aproximadamente 3 mm (o que corresponde a *número-f* de aproximadamente 1, para a abertura usada de 3 mm). Transdutores com um distância focal maior serão necessários, para visualizar estruturas mais profundas, sempre que a resolução seja suficiente para visualizar as estruturas desejadas.

Melhor diferenciação das diversas estruturas presente nos tecidos pode ser conseguida, realizando-se adicionalmente algum tipo de processamento digital nos quadros de imagem, que melhor se adaptem ao tipo de amostra estudada.

Mesmo sem a introdução no sistema das melhoras antes mencionadas, as resoluções conseguidas permitiram visualizar na imagem estruturas pequenas, como dimensões na ordem de 50 μm, tanto no caso de *phantoms* como no de tecidos biológicos. Analisando as características gerais do sistema de BMU, a performance alcançada é satisfatória para as aplicações nas quais é utilizado.

#### Capítulo VII

## **Conclusão**

No presente trabalho foi montado um sistema para geração de imagens por biomicroscopia ultra-sônica. O mesmo trabalha numa faixa de freqüências entre 35 e 75 MHz aproximadamente.

Com este sistema conseguiu-se também realizar a varredura e a reconstrução da imagem em forma automática, trabalhando numa taxa máxima de aproximadamente 2 quadros/s. Porém, não foi possível obtenção de imagens em tempo real.

As resoluções axiais e laterais mínimas medidas a partir dos espectros dos sinais refletidos por uma interface água/safira foram de 17 e 28 μm respectivamente, enquanto as profundidades do campo variaram entre 210 e 290 μm.

O sistema foi testado mediante a obtenção de imagens tanto de *phantons* como de tecidos de rato *in vitro* (esôfago normal e cirrótico, e fígado). As resoluções axiais e laterais conseguidas na imagem foram da ordem de 50 e 80 μm respectivamente.

As melhoras que estão sendo introduzidas no sistema, mencionadas no Capítulo VI, permitirão aumentar a qualidade da imagem, o qual é necessário para poder diferenciar diversas estruturas presentes nos tecidos.

#### **Referências Bibliográficas**

AD, *Analog Device Inc*., URL: http://www.analog.com. Acessado em [30/11/2005].

ALVES, C. H. F., SNOOK, K. A., CHEN, W., *et al*., 2000, "Microscopia por retroespalhamento de Ultra-som (UBM)". *XVII Congresso Brasileiro de Engenharia Biomédica*, pp. 660-664, Florianópolis, Santa Catharina, Brasil, Out.

ARISTIZÁBAL, D., CHRISTOPHER, D. A., FOSTER, F. S., *et al*., 1998, "40 MHz Echocardiograpy Scanner for Cardiovascular Assessment of Mouse Embryos", *Ultrasound in Medicine & Biology*, v. 24, n. 9 (Ago), pp. 1407-1417.

BARASH, D., GOLDENBERG-COHEN, N., TZADOK, D., *et al*., 1998, "Ultrasound Biomicroscopic Detection of Anterior Ocular Segment Foreign Body After Trauma", *American Journal of Ophthalmology*, v. 126, n. 2 (Ago), pp. 197-202.

BERSON, M., PATAT, F., WANG, Z. Q., *et al.*, 1989, "Very High Frequency Pulsed Doppler Apparatus", *Ultrasound in Medicine & Biology*, v. 15, n. 2 (Jul), pp. 121-131.

BERSON, M., VAILLANT, L., PATAT, F., *et al.*, 1992, "High-Resolution Real-Time Ultrasonic Scanner", *Ultrasound in Medicine & Biology*, v. 18, n. 5 (Jan), pp. 471-478.

CARLIER S. G., LI, W., CÉSPEDES, E. I., *et al*., 1998, "Funcional Assessment of the Renal Artery Stent Intervention with Intravascular Ultrasound", *American Earth Association*, v. 97, pp. 2565-2566.

CHAGGARES, N. C., TANG, R. K., SINCLAIR, A. N., 1999, "protection Circuitry and Time Resolution in High-Frequency Ultrasonic NDE", *IEEE Ultrasonic Symposium*, v. 1 (Out), pp. 819-822.

CHERIN, E., SAIED, A., LAUGIER, P., *et al*., 1997, "Evaluation of Acoustical Parameter Sensitivity to Age-Related and Osteoarthritic Changes in Articular Cartilage Using 50 MHz Ultrasound", *Ultrasound in Medicine & Biology*, v. 24, n. 3 (Nov), pp. 341-354.

CHRISTOPHER, D. A., BURNS, P. N., ARMSTRONG, J., *et al*., 1996, "A High-Frequency Continuous-Wave Doppler Ultrasound System for the Detection of Blood Flow in the Microcirculation", *Ultrasound in Medicine & Biology*, v. 22, n. 9 (Jul), pp. 1191- 1203.

CHRISTOPHER, D. A., BURNS, P. E., STARKOSKY, B. G., *et al*., 1997, "A High-Frequency Pulsed-Wave Doppler Ultrasound System for the Detection and Imaging of Blood Flow in the Microcirculation", *Ultrasound in Medicine & Biology*, v. 23, n. 7 (Abr), pp. 997-1015.

DI MARIO, C., THE S. H., MADRETSMA, S., *et al*., 1992, "Detection and Characterization of Vascular Lesions by Intravascular Ultrasound: an *In Vitro* Study Correlated with Histology", *J. Am. Soc. Echocardiog.*, v. 5, n. 2 (Abr), pp. 135-146.

DYSON, M., MOODLEY, S., VERJEE, L., *et al*., 2003, "Wound Healing Assessment Using 20 MHz Ultrasound and Photography", *Skin Research and Technology*, v. 9, n. 2 (Mai), pp. 116-121.

FISH, P., 1990, *Physics and Instrumentation of Diagnostic Medical Ultrasound*. 1 ed., Chichester, John Wiley & Sons.

FORNAGE, B. D., MCGAVRAN, M. H., DUVIC, M., 1993, "Imaging of the Skin with 20 MHz US", *Radiology*, v. 189, pp. 69-76.

FOSTER, F. S., RYAN, L. K., TURNBULL, D. H, 1991, "Characterization of Lead Zirconate Titanate Ceramics for Use in Miniature High-Frequency (20-80 MHz) Transducers", *IEEE Transactions on Ultrasonics, Ferroelectrics and Frequency Control*, v. 38, n. 5 (Set), pp. 446-453.

FOSTER, F. S., PAVLIN, C. J., LOCKWOOD, G. R., 1993, "Principles and Applications of Ultrasound Backscatter Microscopy", *IEEE Transactions on Ultrasonics, Ferroelectrics and Frequency Control*, v. 40, n. 5 (Set), pp. 608-617.

FOSTER, F. S., HARASIEWICZ, K. A., PAVLIN, C. J., *et al.*, 1998, "High-Frequency Ultrasound B-Scan Imaging", *Journal d'Échographie et de Medicine par Ultrasons*, v. 19, n. 2-3 (Mar), pp. 189-194.

FOSTER, F. S., PAVLIN, C. J., HARASIEWICZ, K. A., *et al.*, 2000, "Advances in Ultrasound Biomicroscopy", *Ultrasound in Medicine & Biology*, v. 26, n. 1 (Jul), pp. 1-27.

FOSTER, F. S., ZHANG, M. Y., DUCKETT, A. S., *et al*., 2003, "*In Vivo* Imaging of Embrionic Development in the Mouse Eye by Ultrasound Biomicroscopy", *Investigative Ophtalmology and Visual Science*, v. 44, n. 6 (Jan), pp. 2361-2366.

FOURNIER, C., BRIDAL, S. L., BERGER, G., *et al*., 2001, "Reproducibility of Skin Characterization with Backscattered Spectra (12-25 MHz) in Healthy Subjects", *Ultrasound in Medicine & Biology*, v. 27, n. 5 (Jan), pp. 603-610.

89

FUJITA, N., NODA, Y., YOKOHATA, K., *et al*., 2000, "Newly Developed Ultrasonic Probe with Ropeway System for Transpapillary Intraductal Ultrasonography of the Bilio-Pancreatic Ductal System", *Digestive Endoscopy*, v. 12 (Mar), pp. 250-254.

GENNISSON, J. L., BALDEWECK, T., TANTER, M., *et al.*, 2004, "Assessment of Elastic Parameters of Human Skin Using Dynamic Elastography", *IEEE Transactions on Ultrasonics, Ferroelectrics and Frequency Control*, v. 51, n. 8 (Ago), pp. 980-989.

GOLDBER, B. B., BAGLEY, D., LIU, J. B., *et al*., 1991, "Endoluminal Ultrasonography of the Urinary Tract: Preliminary Observations", *Am J Roentgenogr*, v. 156 (Jan), pp. 99- 103.

GOLDBERG, B. B., STEINER, R. M., LIU, J. B., *et al*., 1994, "US-Assisted Bronchoscopy with Use of Miniature Transducers-Containing Catheter", *Thoracic Radiology*, v. 190 (Ago), pp. 233-237.

HEILIGENHAUS, A., SCHILLING, M., LUNG, E., *et al*., 1998, "Ultrasound Biomicroscopy in Scleritis", *Ophtalmology*, v. 105, pp. 527-534.

JONES, E. A. V., BARON, M. H., FRASER, F. E., *et al*., 2004, "Measuring Hemodynamic Changes During Mammalian Development", *Am J Physiol Heart Circ Physiol*, v. 287, (Mai), pp. 1561-1569.

KONDABOLU, S., KHAN, S., WHYARD, J., *et al*., 2004, "The Rol of Endoluminal Ultrasonography in Urology: Current Perspectives", *International Brazilian Journal of Urology*, v. 30, n. 2 (Abr), pp. 96-101.

KRUSE, D. E., SILVERMAN, R. H., FORNARIS, R. J., *et al*., 1998, "A Swept-Scanning Mode for Estimation of Blood Velocity in the Microvasculature", *IEEE Transactions on Ultrasonics, Ferroelectrics, and Frequency Control*, v. 45, n. 6 (Nov), pp. 1437-1440.

KURIMOTO, M., MURAYAMA, M., YOSHIOKA, S., *et al*., 1999, "Assessment of Usefulness of Endobronchial Ultrasonography in Determination of Deep of Tracheobronchial Tumor Invasion", *Chest*, v. 115 (Jan), pp. 1500-1506.

LI, W., VAN DER STEEN, A. F., LANCÉE, C. T., *et al*., 1998, "Blood Flow Imaging and Volume Flow Quantitation with Intravascular Ultrasound", *Ultrasound in Medicine & Biology*, v. 24, n. 2 (Out), pp. 203-214.

LIU, A., JOYNER, A. L., TURNBULL, D. H., 1998, "Alteration of Limb and Brain Patterning in Early Mouse Embryos by Ultrasound Guided Injection of *Shh*- expressing cells", *Mechanisms of Development*, v. 75 (Mai), pp. 107-115.

LIU, J. B., GOLDBERG, B. B., 1995, "Endoluminal Vascular and Nonvascular Sonography: Past, Presente and Future", *Am J Roentgen*, v. 165 (Out), pp. 765-774.

LOCKWOOD, G. R., HUNT, J. W., FOSTER, F. S., 1991, "The Design of Protection Circuitry of High Frequency Ultrasound Imaging System", *IEEE Transactions on Ultrasonics, Ferroelectrics and Frequency Control*, v. 38, n. 1 (Jan), pp. 48-55.

LOCKWOOD, G. R., HAZARD, C. R., 1997, "Development of Small Aperture Polymer Transducers for High Frequency Imaging", *IEEE Ultrasonic Symposium*, v. 2 (Out), pp. 1717-1720.

MABERLY, D. A., PAVLIN, C. J., MC GOWAN H. D., *et al*., 1997, "Ultrasound Biomicroscopic Imaging of the Anterior Aspect of Peripheral Choroidal Melanomas", *American Journal of Ophthalmology*, v. 123, n. 4 (Abr), pp. 506-514.

MACHADO, J. C., FOSTER, F. S., GOTLIEB, A. I., 2002, "Measurement of the Ultrasonic Proprties of Human Coronary Arteries *In Vitro* with 50 MHz Acustic Microscopy", *Brazilian Journal of Medical and Biological Research*, v. 35, n. 8 (Ago), pp. 895-903.

OKAMOTO, H., WATANABE, K., NAGATOMO, A., *et al*., 2002, "Endobronchial Ultrasonography for Mediastinal and Hilar Lymph Node Metastases of Lung Cancer – Clinical Investigations", *Chest*, v. 121 (Mai), pp. 1498-1506.

OLSSON, M., CAMPBELL, K., TURNBULL, D. H., 1997, "Specifications of Mouse Telencephalic and Mid-Hidebrain Progenitors Following Hetereotopic Ultrasound-Guided Embryonic Transplantation", *Neuron*, v. 19, n. 4 (Out), pp. 761-772.

PAN, L., ZAN, L., FOSTER, F. S., 1998, "Ultrasonic na Viscoelastic Properties of the Skin Under Transverse Mechanical Stress *In Vitro*", *Ultrasound in Medicine & Biology*, v. 24, n. 7 (Abr), pp. 995-1007.

PAVLIN, C. J., RITCH, F., FOSTER, F. S., 1992, "Ultrasound Biomicroscopy in Plateau Iris Syndrome", *American Journal of Ophtalmology*, v. 113, n. 4 (Abr), pp. 390-395.

PAVLIN, C. J., EASTERBROOK, M., HURWITZ, J. J., *et al.*, 1993, "Ultrasound Biomicroscopy in the assessment of anterior scleral disease", *American Journal of Ophtalmology*, v. 116, n. 5 (Nov), pp. 628-735.

PAVLIN, C. J., HARASIEWICZ, K., FOSTER, F. S., 1994, "Posterior Iris Bowing in Pigmentary Dispersion Syndrome Caused by Accommodation", *American Journal of Ophtalmology*, v. 118, n. 1 (Jul), pp. 114-116.

PAVLIN, C. J., FOSTER, F. S., 1995, *Ultrasound Biomicroscopy of the eye*. 1 ed., New York, Springer-Verlag.

PAVLIN, C. J., CHRISTOPHER, D. A., BURNS P. N., *et al*., 1998, "High-Frequency Doppler Ultrasound Examination of Blood Flow in the Anterior Segment of the Eye", *American Journal of Ophtalmology*, v. 126, n. 4 (Out), pp. 597-600.

PHOON, C. K. L., ARISTIZÁBAL, O., TURNBULL, D. H., 2002, "Spatial Velocity Profile in Mouse Embryonic Aorta and Doppler Derived Volumetric Flow: a Preliminary Model", *Am J Physiol Heart Circ Physiol*, v. 283, n. 3 (Set), pp. 908-916.

RAJU, B. I., SWINDELLS, K. J., GONZALEZ, S., *et al*., 2003, "Quantitative Ultrasonics Methods for Characterization of Skin Lesions *In Vivo*", *Ultrasound in Medicine & Biology*, v. 29, n. 6 (Dez), pp. 825-838.

ROSA, I., 2003, *Modelagem e Otimização de Sistemas Ultra-Sônicos Pulso-Eco para Altas Freqüências Utilizadas em Biomicroscopía*, Projeto Final de Graduação, Universidade Federal do Rio de Janeiro – Escola de Engenharia – Departamento de Eletrônica e de Computação, Rio de Janeiro.

ROTHBAUM, D. L., ROY, J., MUSTUFA, T., *et al*., 2004, "High-Resolution Ultrasonography of the Cochlea". Obtido de URL: http://robotics.me.jhu.edu/~llw/ps/US\_of\_the\_Cochlea.pdf. Acessado em: 19/11/2004.

SAIED, A., CHERIN, E., GAUCHER, H., *et al*., "Assessment of Articular Cartilagem and Subchondral Bone: Subtle and Progressive Changes in Experimental Osteoarthriti Using 50 MHz Echography *In Vitro*", *J Bone Miner Res*, v. 12, n. 9 (Set), pp. 1378-1386.

SANGHVI, N. T., WIERSEMA, M. J., REILLY, C. R., *et al*., 1990, "PC-Based, High-Resolution, High-Frequency Ultrasound System for Gastroenterology", *IEEE Ultrasonic Symposium Proc*, v. 3 (Dec), pp. 1477-1479.

SENOH, D., YANAGIHARA, T., AKIYAMA, M., *et al*., 1999, "Laparoscopy-Assisted Intrapelvic Sonography with High-Frequency, Real-Time Miniature Transducers for Assessment of the Fallopian Tube: a Preliminary Report", *Human Reproduction*, v. 13, n.3 (Mar), pp. 704-706.

SHERAR, M. D., FOSTER, F. S., 1989, "The Design and Fabrication of High Frecuency Poly(Vinylidene Fluoride) Transducers", *Ultrasonic Imaging*, v. 11, pp. 75-94.

SNOOK, K. A., ZHAO, J-C., ALVES, C.H., 2002, "Design, Fabrication and Evaluation of high-frequency, single element transducers incorporating different materials", *IEEE Transactions in Ultrasonic, Ferroelectrics and Controls,* v. 49, n. 2, pp. 169-176.

SOLDAN, M., MACHADO, J. C., PEREIRA, F. R., *et al.*, 2004, "Biomicroscopia Ultra-Sônica Aplicada à Caracterização do Esôfago". *III Congresso Latino-Americano de Engenharia Biomédica*, pp. 1603-1606, João Pessoa, Paraíba, Brasil, Set.

SRINIVASAN, S., BALDWIN, S., ARISTIZABAL, O., *et al*., 1998, "Noninvasive *In Utero* Imaging of Mouse Embryonic Heart Development with 40 MHz Echocardiography", *Circulation*, v. 98 (Mar), pp. 912-918.

TÖYRÄS, J., NIEMINEN, H. J., LAASANEN, M. J., *et al*., 2002, "Ultrasound Characterization of Articular Cartilage", *Biorheology*, v. 29, pp. 161-169.

TURNBULL, D. H., STARKOSKI, B. G., HARASIEWICZ, K. A., *et al*., 1995, "A 40-100 MHz B-Scan Ultrasound Backscatter Microscope for Skin Imaging", *Ultrasound in Medicine & Biology*, v. 21, n. 1 (Abr), pp. 79-88.

TURNBULL, D. H., RAMSAY, J. A., SHIVJI, G. S., *et al*., 1996, "Ultrasound Backscatter Microscope Analysis of Mouse Melanoma Progression", *Ultrasound in Medicine & Biology*, v. 22, n. 7 (Abr), pp. 845-853.

TURNBULL, D. H., BLOOMFIELD, T. S., BALDWIN, H. S., *et al*., 1998, "Ultrasound Backscatter Microscope of Early Mouse Embryonic Brain Development", *Proc. Natl. Acad. Sci.*, v. 92 (Mar), pp. 2239-2246.

UBM, *Charles Pavlin's Ultrasound Biomicroscopy*, URL: http://www.eyeubm.com. Acessado em [19/01/2006].

VOGT, M., ERMERT, H., 2005, "Development and Evaluation of a High-Frequency Ultrasound-Based System for *In Vivo* Strain Imaging of the Skin", *IEEE Transactions on Ultrasonics, Ferroelectrics and Frequency Control*, v. 52, n. 3 (Mar), pp. 375-385.

WIERSEMA, M. J., REILLY, C. R., SANGHVI, N. T., *et al*., 1989, "25 Megahertz Gastrointestinal Ultrasonography", *IEEE Ultrasonic Symposium*, v. 2 (Out), pp. 845-848.

WIRTZFELD, L. A., WU, G., BYGRAVE, M., *et al*., 2005, "A New Three-Dimensional Ultrasound Microimaging Technology for Preclinical Studies Using a Transgenic Prostate Cancer Mouse Model", *Cancer Research*, v. 65, n. 14 (Jul), pp. 6337-6345.

ZHOU, Y. Q., FOSTER, F. S., QU, D. W., *et al*., 2002, "Applications for Multifrequency Ultrasound Biomicroscopy in Mice for Implantation in Adulthood", *Physiological Genomincs*, v. 10 (Jun), pp. 113-126.

ZHOU, Y. Q., DAVIDSON, L., HENKELMAN, R. M., *et al*., 2004, "Ültrasound-Guided Left-Ventricular Catheterization: a Novel Method of Whole Mouse Perfusion for Microimaging", *Laboratory Investigation*, v. 84 (Jan), pp. 385-389.

# Anexo I

# *Software* **desenvolvido em LabVIEW para interface de usuário do painel principal e sub-VI´s associadas**

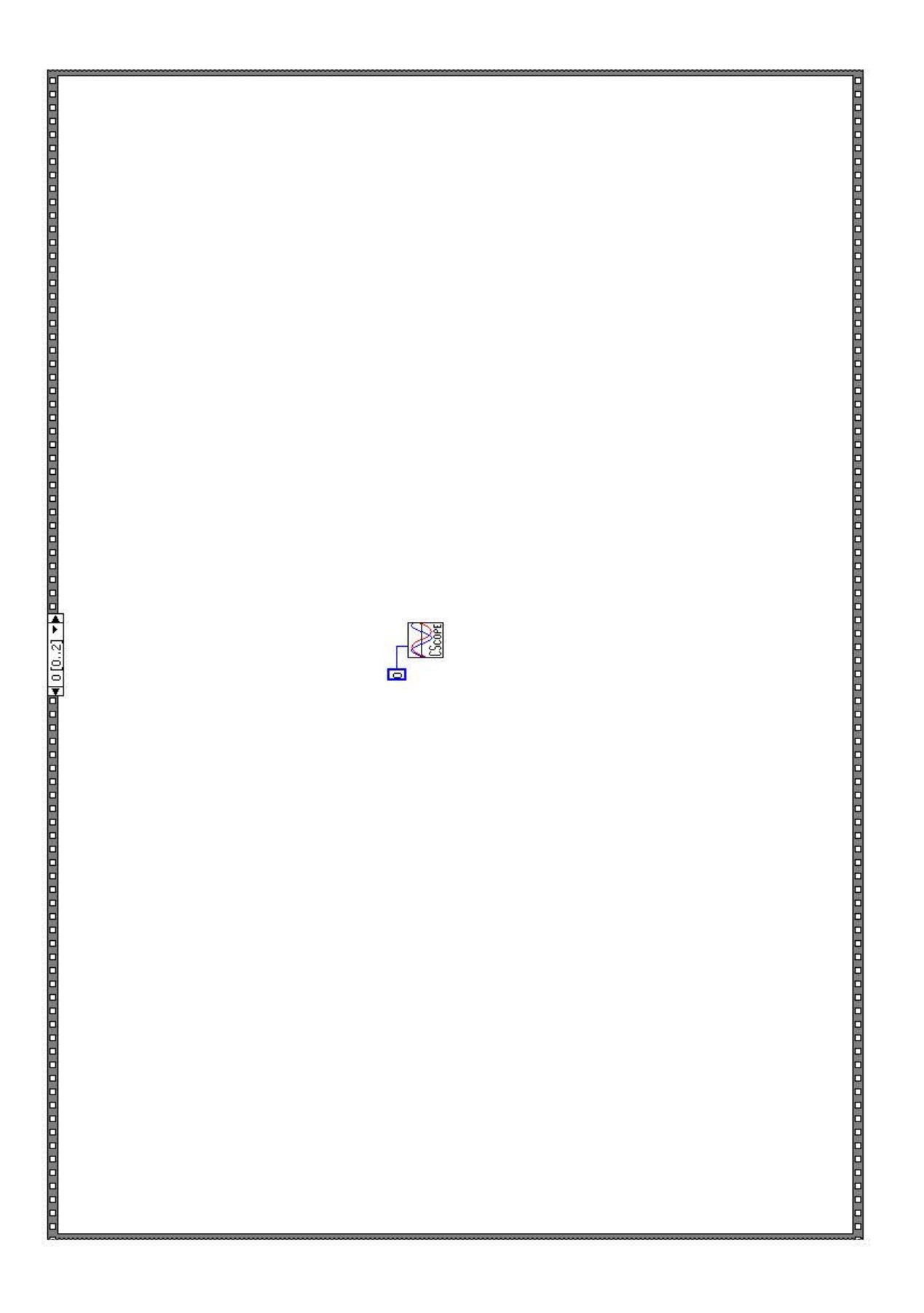

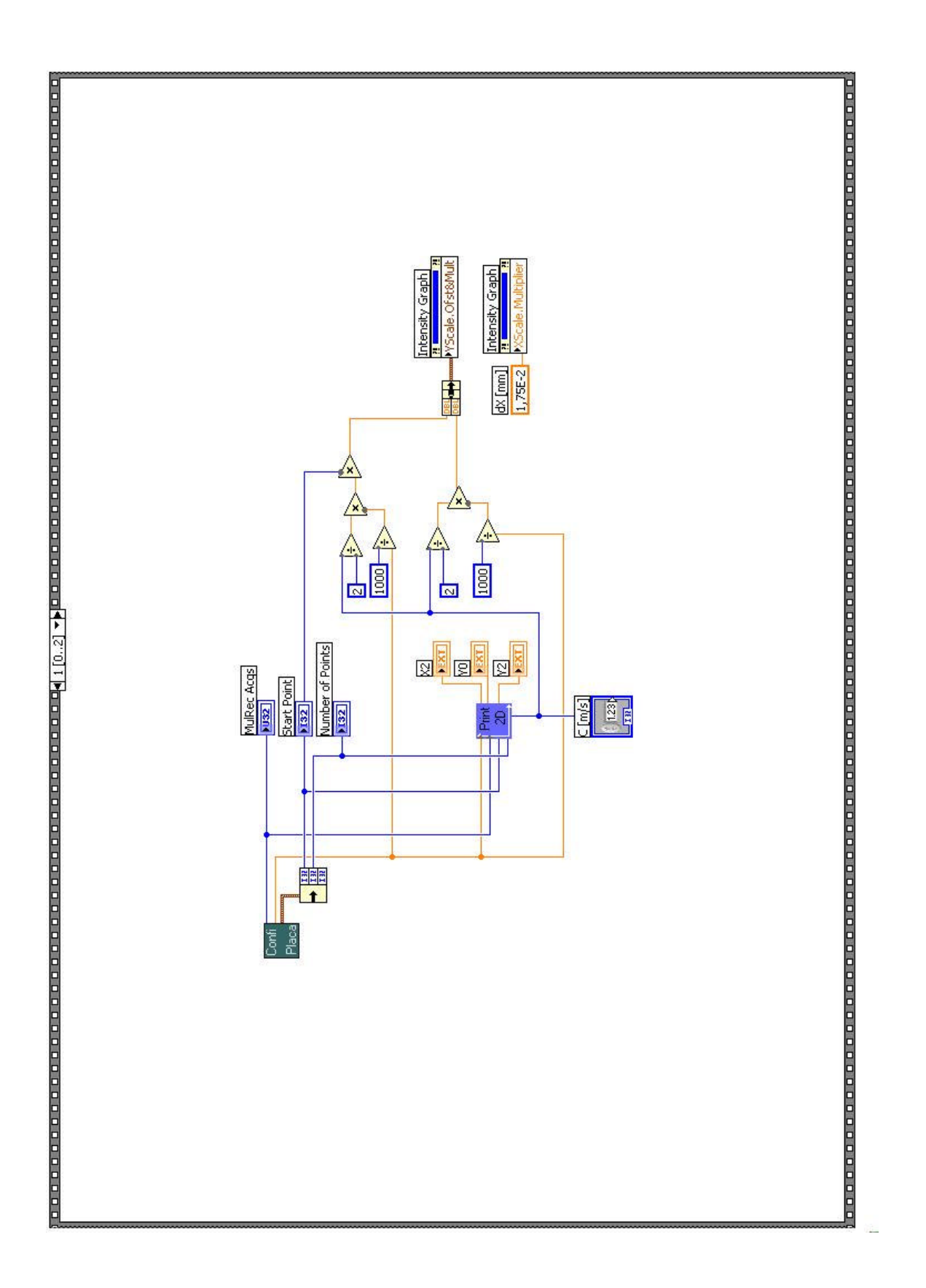

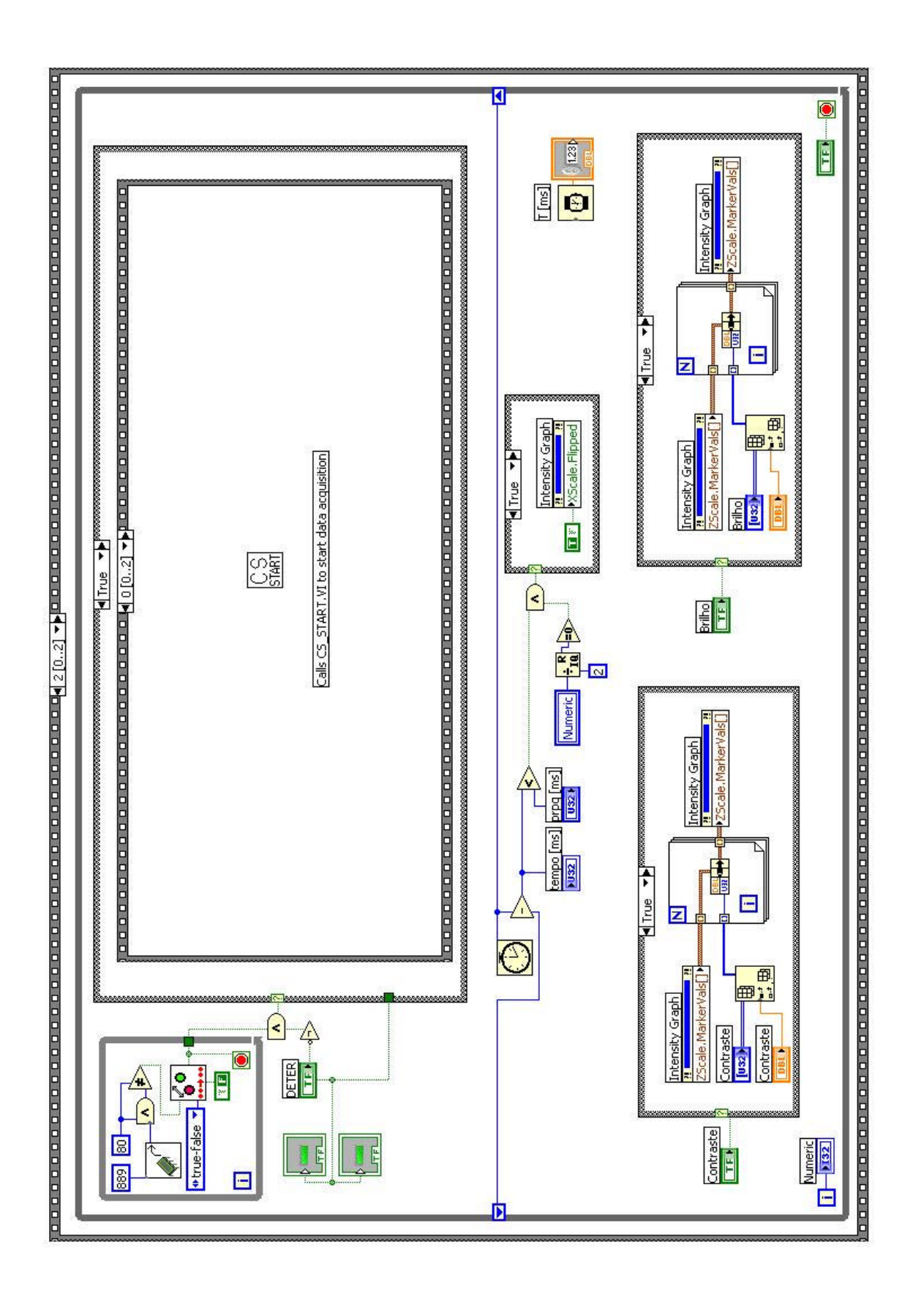

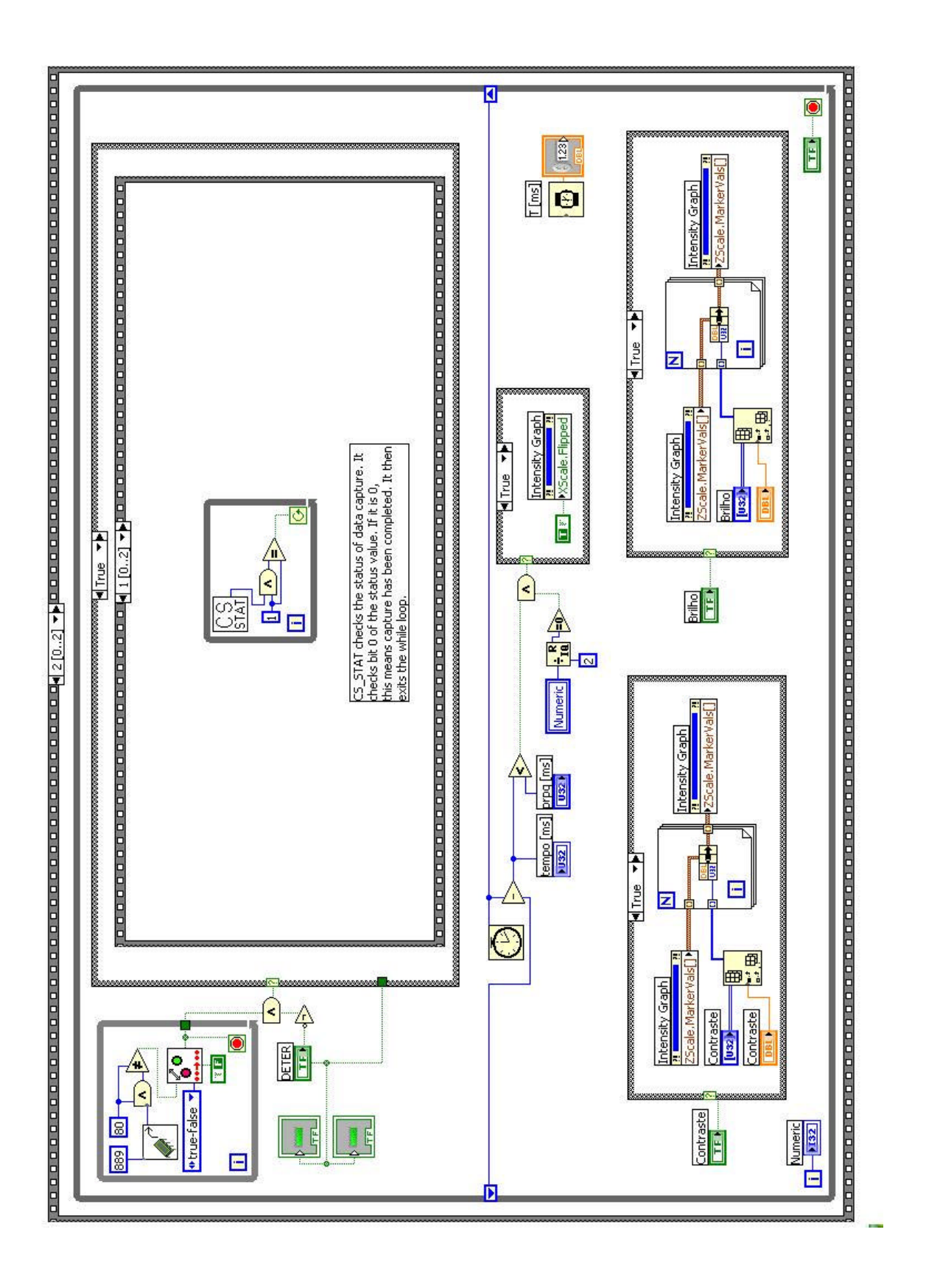
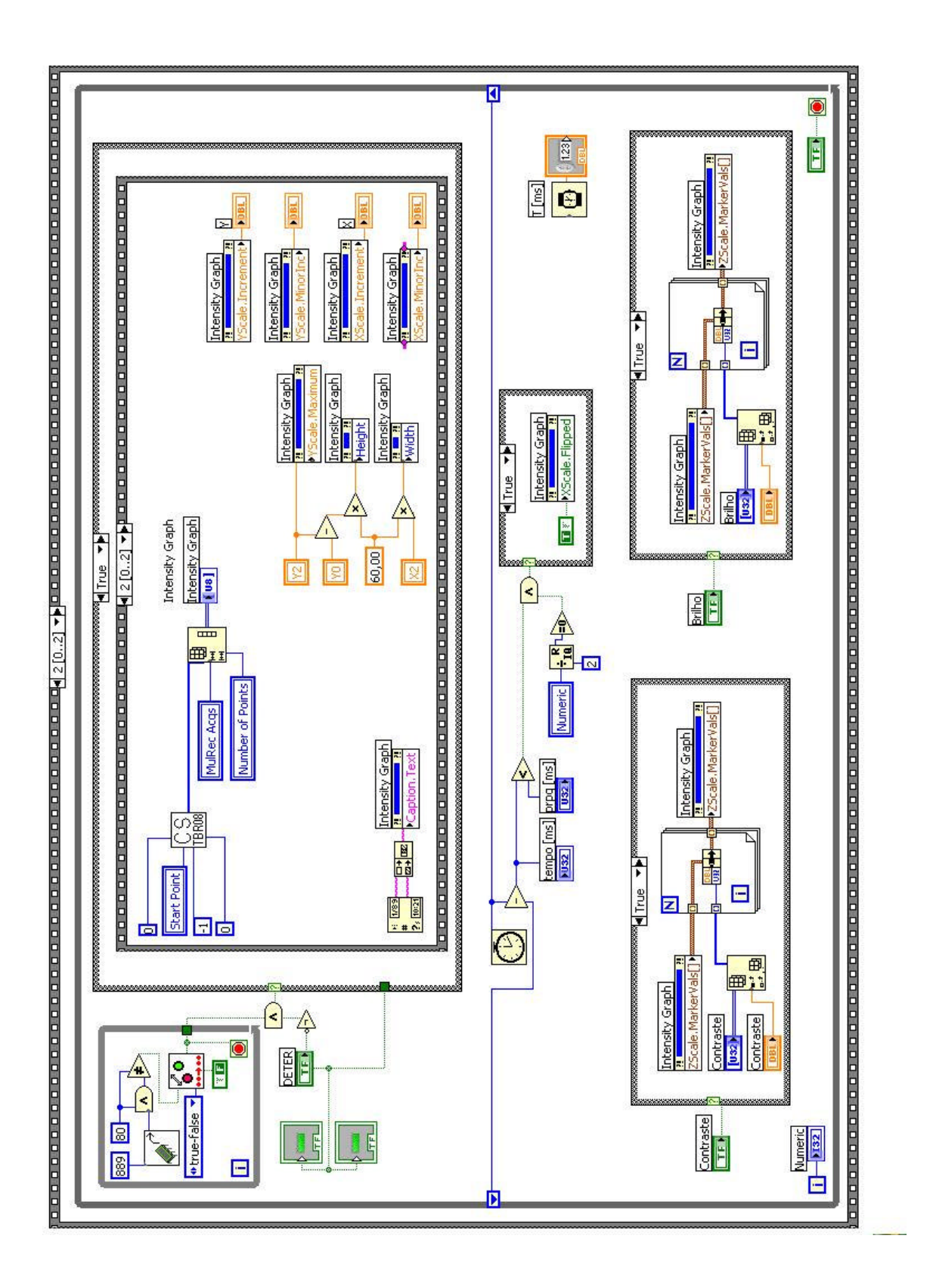

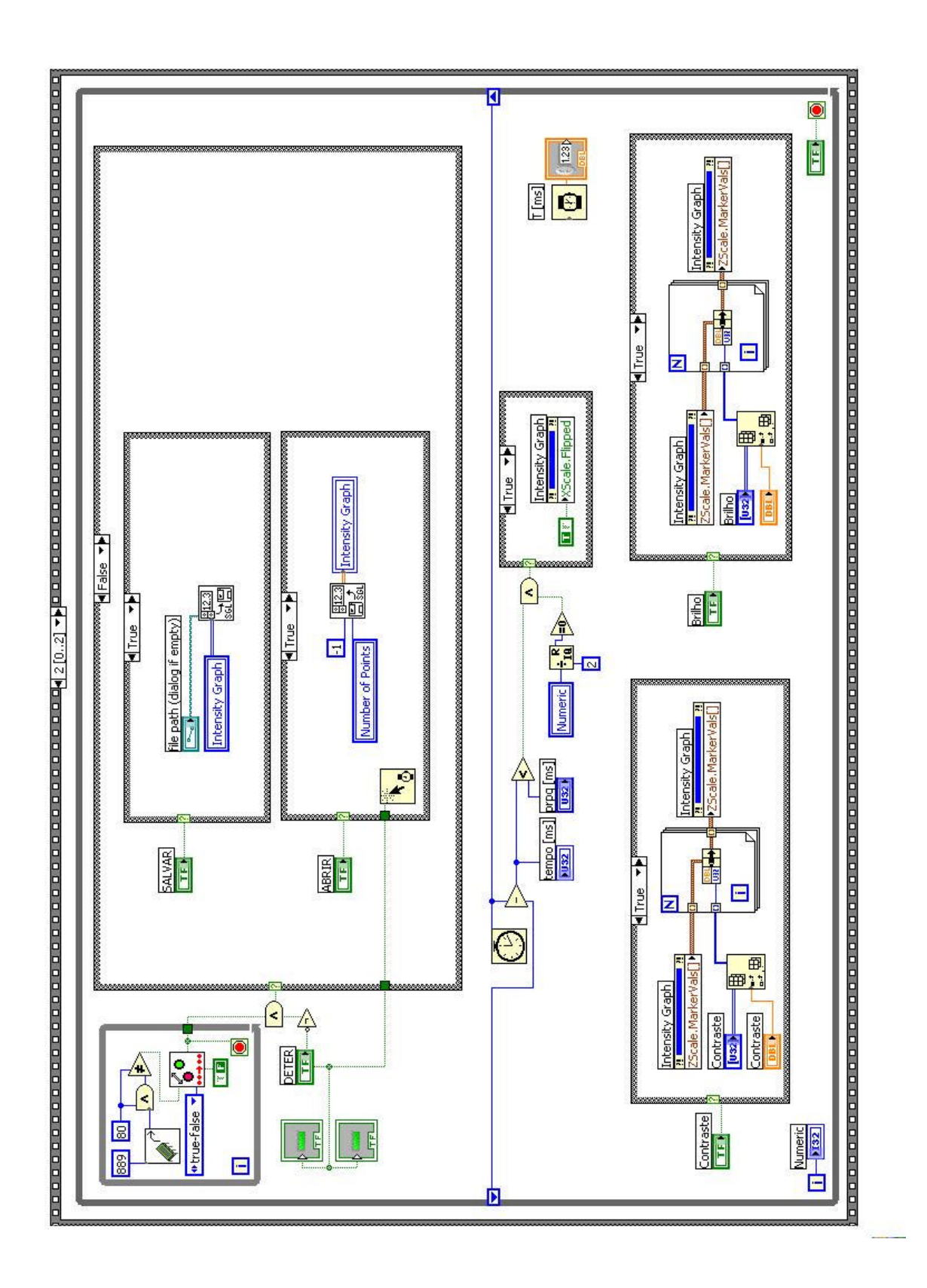

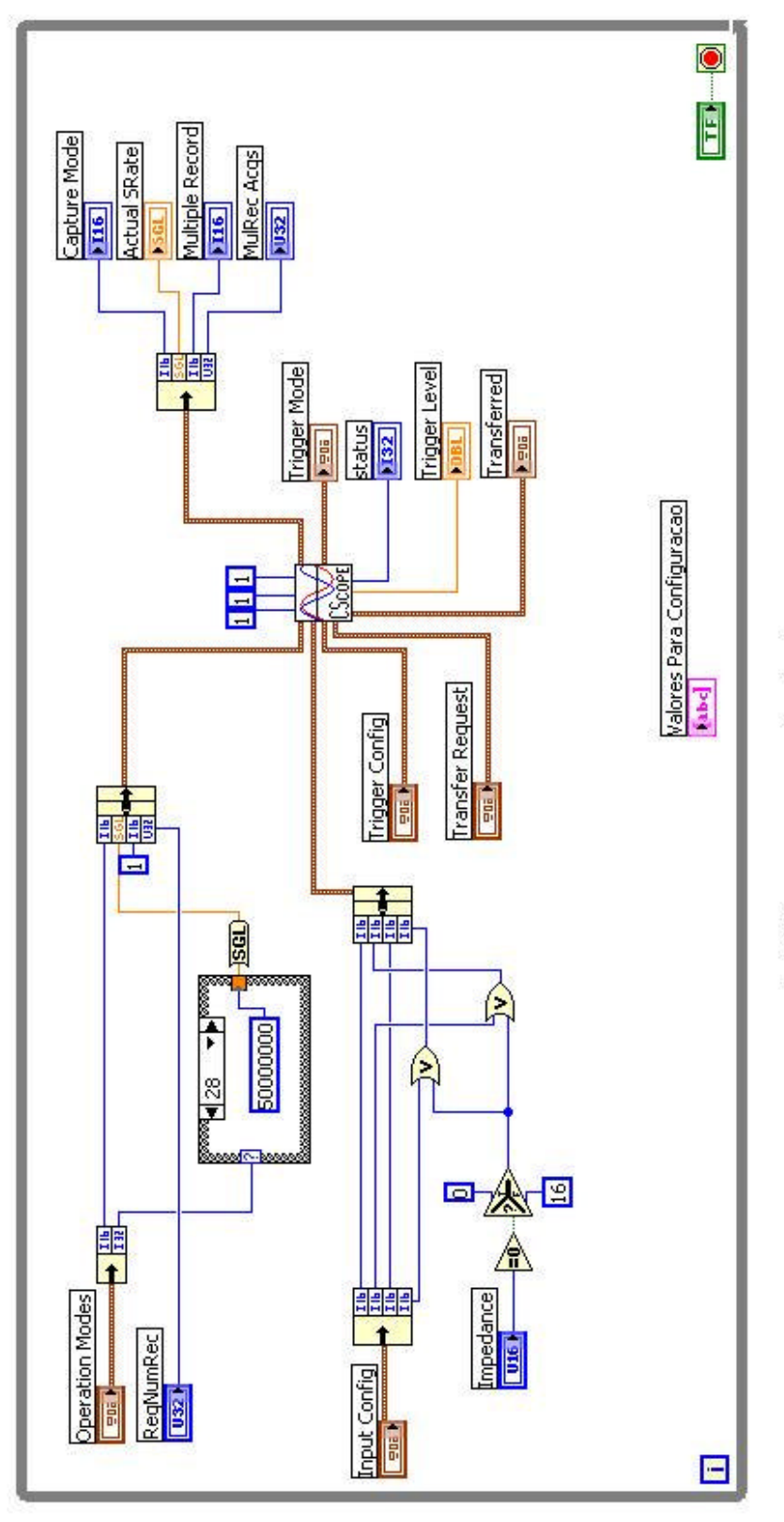

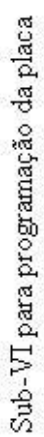

## **Anexo II**

## **Programa de Cálculo Computacional para determinação dos Comprimentos das**

## **Linhas de Transmissão utilizando o** *Software* **Matlab**

%%%%%%%%%%%%%%%%%%%%%%%%%%%%%%%%%%%%%%%%%%%%%%%%%%%%%%%%%%%%%%%%%%%%%%%%% % UNIVERSIDADE FEDERAL DO RIO DE JANEIRO % PROGRAMA DE ENGENHARIA BIOMÉDICA % LABORATÓRIO DE ULTRA-SOM % Prof.: João Carlos Machado % Aluno: Igor da Guia Rosa % Objetivo: Analisar a resposta do transdutor de acordo com a variação % da configuração de cabos que interligam o sistema %%%%%%%%%%%%%%%%%%%%%%%%%%%%%%%%%%%%%%%%%%%%%%%%%%%%%%%%%%%%%%%%%%%%%%%%% %Modificação: Setembro de 2005 %Aluna: Lorena Petrella %Prof: João Carlos Machado %%%%%%%%%%%%%%%%%%%%%%%%%%%%%%%%%%%%%%%%%%%%%%%%%%%%%%%%%%%%%%%%%%%%%%%%% %Modificação: Fevereiro de 2006 %Prof. João Carlos Machado %%%%%%%%%%%%%%%%%%%%%%%%%%%%%%%%%%%%%%%%%%%%%%%%%%%%%%%%%%%%%%%%%%%%%%%%% clear all; %%% COMPRIMENTOS DAS LINHAS DE TRANSMISSAO [m] %%% l1=0.5; %conecta junção T ao pré-amplificador l2=0.25; %conecta junção T ao transdutor l3=0.015; %conecta expansor a junção T freq\_seno=50e6 %freqüência central do pulso de excitação k\_teste=1; % Dados do transdutor D = 3\*1e-3; %diâmetro em metros A =  $pi*(D/2)^2$ ; %área efetiva em m2 d\_pvdf=9e-6; %espessura do filme de PVDF d\_au=0.1e-6; %espessura do eletrodo de ouro % Impedâncias acústicas dos materiais que compõem o transdutor  $Zpvdf = (4.5e+6)*A;$  $Zau=(62.5e+6)*A;$ Zw=(1.5e+6)\*A;  $Zb = (2.3e + 6)*A;$ % Impedâncias elétricas dos componentes do circuito  $Zo=50;$  $Rs=50;$  $Ra = 50;$ % Outros constantes do transdutor rho=1840;  $kt = 0.12;$ E\_o = 8.85e-12; %permissividade do vácuo L=7.75; %distacia focal em milimetros

aten=0.00022; %atenuação da água tal=  $((2*(L*(1e-3)))/1500)i*1.533e-05$  segundos; atrazo no sinal de eco de um refletor na posição do foco %Velocidades c\_pvdf = 2250; %da onda de US no PVDF em m/s c\_au = 3210; %da onda de US no Ouro em m/s c= 2.13e+8; %Velocidade da onda EM no cabo (medida) %%% Frequencias f=1:1:200; %Faixa aumentada a 200  $freq=f*(1e+6);$ w=2\*pi\*freq; lambda=(c)./freq; lambda\_pvdf=(c\_pvdf)./freq; lambda\_au=(c\_au)./freq; beta=(2\*pi)./lambda; beta\_pvdf=(2\*pi)./lambda\_pvdf; beta\_au=(2\*pi)./lambda\_au; %%%% Permissividade e capacitância do PVDF na faixa entre 1 e 200 MHz. %%%% Dados retirados de Sherar e Foster, 1989. permissiv\_rel\_exp=[8.5 6.5 5.6 5.3 5.0];%dados experimentais do artigo freq\_exp\_permissiv=1e6\*[12.5 50 100 150 200];%freqüências correspondentes aos dados anteriores permissiv\_rel\_ext=spline(freq\_exp\_permissiv,permissiv\_rel\_exp,freq);%valo res para a permissividade relativa interpolados entre 1 e 200 MHz E\_pvdf=E\_o\*permissiv\_rel\_ext; %permissividade do filme de PVDF %CALCULOS DOS PARÂMETROS USADOS NO MODELO KLM PARA REPRESENTAR O TRANSDUTOR<sup>\$</sup> kt=kt; %ctte de acoplamento eletromecânico do PVDF wo=(pi\*c\_pvdf)/d\_pvdf; %freqüência de ressonância do PVDF Co=(E\_pvdf\*A)/(d\_pvdf); %capacitância do PVDF phi=((((wo\*Co\*Zpvdf)/pi).^0.5))./(kt\*sinc(w./(2\*wo)));%termo do transformador do modelo KLM X1=((kt^2)\*sinc(w/wo))./(w.\*Co); %termo reativo do modelo KLM %Determinação teórica da impedância do transdutor carregado com água, usando o modelo KLM %%% Impedância vista pela onda no ponto d\_pvdf/2 e na direção da água (ZC1) %%% Kwau= $(Zw-Zau)/(Zw+Zau)$ ; Zw1=Zau\*((exp(j\*beta\_au\*d\_au)+ Kwau\*(exp( j\*beta\_au\*d\_au)))./((exp(j\*beta\_au\*d\_au)-Kwau\*(exp(-j\*beta\_au\*d\_au))))); Kwpvdf=(Zw1-Zpvdf)./(Zw1+Zpvdf); ZC1=Zpvdf\*((exp(j\*beta\_pvdf\*(d\_pvdf/2))+ Kwpvdf.\*(exp( j\*beta\_pvdf\*(d\_pvdf/2))))./((exp(j\*beta\_pvdf\*(d\_pvdf/2))-Kwpvdf.\*(exp(  $j^*beta\_pvdf*(d_pvdf/2))))$ );

```
%%% Impedância vista pela onda no ponto d_pvdf/2 e na direção da 
retaguarda (ZC2) %%%
Kbau=(Zb-Zau)/(Zb+Zau);
Zb1=Zau*((exp(j*beta_au*d_au)+ Kbau*(exp(-
j*beta_au*d_au)))./((exp(j*beta_au*d_au)-Kbau*(exp(-j*beta_au*d_au)))));
Kbpvdf=(Zb1-Zpvdf)./(Zb1+Zpvdf);
ZC2=Zpvdf*((exp(j*beta_pvdf*(d_pvdf/2))+ Kbpvdf.*(exp(-
j*beta_pvdf*(d_pvdf/2))))./((exp(j*beta_pvdf*(d_pvdf/2))-Kbpvdf.*(exp(-
j*beta_pvdf*(d_pvdf/2))))));
%%% Impdância teórica do transdutor (Z_teo), calculada com os termos 
acima.
Z_{\text{1}}teo=((1./(j*w.*Co)) + (j*X1) +
((ZC1.*ZC2)./((phi.^2).*(ZC1+ZC2))));%Teorica
%A impedância do transdutor na faixa de 1 a 200 MHz será calculada usando 
dados retirados de Lockwood e Foster, 1991.
cap_exp=1/(2*pi*50*1e6*65); %estimativa da capacitância em 50 MHz
imp_mod_ext=1./(2*pi*freq*cap_exp);
imp_fase_ext(1:200)=-pi*82/180;%fase da impedância
Z_exp=0.6*imp_mod_ext.*exp(i*imp_fase_ext);%impedância do transdutor, 
considerado esperimental
fase_Zexp = atan((imag(Z_exp))./real(Z_exp)));
fase_Zteo=atan((imag(Z_teo)./real(Z_teo)));
figure(1);
plot(f,fase_Zteo,'ro',f,fase_Zexp,'b');
axis([0 200 -2 -1]);title('Fase Impedância de entrada ');
xlabel('Freqüência (MHz)');
ylabel('Módulo');
legend('Curva Teórica','Curva Experimental');
figure(2);
plot(f,abs(Z_teo),'ro',f,abs(Z_exp),'b');
axis([0 200 0 1000])
title('Impedância de entrada do Transdutor');
xlabel('Freqüência (MHz)');
ylabel('Módulo');
legend('Curva Teórica','Curva Experimental');
ZT=Z_exp;
%%% PULSO DE EXITACAO, uma senoide monociclo %%%
nn=2000; %número de pontos do sinal de excitação
fs=2e+9; %freqüência de amostragem, 50 amos/ciclo / nseg/ciclo = 3 
amos/nseg 
for i = 1:1:nn; tempo(ii)=(ii-1)/fs; %instantes de amostragem
end
periodo_seno=1/freq_seno;
pts_seno=round(periodo_seno/(tempo(2)-tempo(1))); %pontos do sinal no 
seu período
```

```
for ll=1:1:pts_seno;
   seno(ll)=sin((ll-1)*2*pi/pts_seno);
end
for ll=pts_seno+1:1:nn;
   seno(11)=0;end
figure(3)
plot(1e6*tempo,seno);
xlabel('tempo[microseg]');
axis([0 0.04 -1 1])
Vs=fft(seno); %cálculo do espectro do sinal de excitação
for kk=1:1:nn;
   fr(kk)=(kk-1)*fs/nn;end
fr=fr.*1e-6; %eixo de freqüência para ser usado no gráfico do espectro 
do sinal de excitação
figure(4)
plot(fr,abs(Vs)/max(abs(Vs)));
title('Espectro normalizado do pulso de excitação')
xlabel('Frequencia [MHz]');
axis([0 200 0 1.5])
Vs_200=spline(1e6*fr,Vs,freq);%seleciona o sinal de entrada com 
componenetes de freqüência até 200 MHz, com passo de 1 em 1 MHz
%Sistema operando na transmissão (ganho A1)
Z1=Zo*(1-k_teste*exp(-2*i*beta*11))./(1+k_teste*exp(-2*i*beta*l1)));
Kzt=(ZT-Zo). /(ZT+Zo);
Z2 = Zo*(1+Kzt.*exp(-2*it*beta*12))./(1+(1e-10)-Kzt.*exp(-2*i*beta*12)));
Zin1=(Z1.*Z2)./(Z1+Z2);
Vt=((Zin1./(Zin1+Rs)).*((1+Kzt)./(1+(1e-10)+Kzt.*exp(-
2*i*beta*l2))).*exp(-i*beta*l2)).*Vs_200;
%Modelo KLM operando na transmissão
Vin=(((ZC1.*ZC2)./(phi.*(ZC1+ZC2)))./(((1./(j*w.*Co))+(j*X1)+((ZC1.*ZC2))
./((\text{phi.}^2).*(\text{ZCL}+\text{ZC2}))))). *Vt;
V1= ((1+Kwpvdf)./((1+Kwpvdf.*(exp(-
j*beta_pvdf*d_pvdf))).*exp(j*beta_pvdf*(d_pvdf/2)))).*Vin;
Vw= ((1+Kwau)./((1+Kwau*(exp(-
2 * j * beta_au * (d_au))). *exp(j * beta_au * (d_au))). *V1;
figure(5);
plot(f,abs(Vw)); grid on;
title('Espectro do pulso emitido pelo transdutor na água');
xlabel('Freqüência (MHz)');
ylabel('Módulo');
%%% Impedâncias do SISTEMA na RECEPCAO, vista do ponto onde o transdutor 
se conecta à linha L2 (A2) %%%
```

```
Z3=Zo*(1+exp(-2*1*beta.*13))./(1-exp(-2*1*beta.*13))); %impedância na
extremidade de L3
Z4=(Z3*Ra)./(Z3+Ra); %impedância equivalente na junção T
Kz4=(Z4-Zo)./(Z4+Zo);%coeficiente de reflexão na junção T
Zin2=Zo*(1+(Kz4.*exp(-i*2*beta*l2)))./(1-(Kz4.*exp(-i*2*beta*l2))); 
%impedância no ponto onde o transdutor se conecta à L2
%%% Considerando o transdutor como um gerador (modelo KLM) e o cálculo do 
sinal de tensão Vr que ele entrega ao sistema (no ponto onde se terminou 
Zin2)ZZ = (Zin2 + (1./(j*w.*Co)) + (j*x1)).*(phi.*2); %impedância nosecundário transferida ao primário
Z = (ZC2. *ZZ)./(ZC2+ZZ);
Kref1 =(Z-Zpvdf)./(Z + Zpvdf); %coeficiente de reflexão na entrada do 
primário
Zref1=Zpvdf*((1+Kref1.*(exp(-2*j*beta_pvdf*(d_pvdf/2))))./((1-
Kref1.*(exp(-2*pi*)beta\_pvdf*(d_pvdf/2))))Kref2=(Zref1-Zau)./(Zref1+Zau);%coeficiente de reflexão na interface 
Au/PVDF
Zref2=Zau*(1+Kref2.*(exp(-2*j*betaau*dau)))./(1-Kref2.*(exp(-2*j*beta_au*d_au)))));%impedância equivalente na entrada do modelo KLM 
operando no modo recepção
Vref2=(Zref2./(Zref2+Zw)).*(2*Vw); %sinal de tensão na entrada do 
transdutor, modelo KLM operando no modo recepção
Vref1=((1+Kref2)./((1+Kref2.*(exp(-
2*j*beta_au*(d_au)))).*exp(j*beta_au*(d_au)))).*Vref2; %sinal 
de tensão na interface ouro/PVDF
Vref= ((1+Kref1)./((1+Kref1.*(exp(-
2*j*beta_pvdf*(d_pvdf/2)))).*exp(j*beta_pvdf*(d_pvdf/2)))).*Vref1;%sinal 
de tensão na entrada do primário
Vro=(Vref./phi).*((1./(j* w.*Co))+j*X1); %Vr em paralelo com ZT e Zin2
VR=((Zin2+ZT)./Zin2).*Vro; %VR em série com ZT e Zin2
%% Resposta ECO (Va: entrada do amp)%%%
Va = (Zin2. / (Zin2+ZT)). *(((1+Kz4). / (1+(1e-10)+Kz4.*exp(-2*i*beta*l2))).*(exp(-i*beta*l2))).*VR;
fase_Va=atan(imaq(Va)./real(Va));
VaN=abs(Va)/max(abs(Va));
figure(6);
plot(f,VaN,'r'); grid on;
title('Espectro do Eco Normalizado para l1=50 cm'); 
%axis([0 100 0 1.2])
xlabel('Freqüência (MHz)');
ylabel('Módulo');
A1_proj=((Zin1./(Zin1+Rs)).*((1+Kzt)./(1+(1e-10)+Kzt.*exp(-
2*i*beta*l2))).*exp(-i*beta*l2)); %A1 com as condições do circuito
A2_proj=(Zin2./(Zin2+ZT)).*(((1+Kz4)./(1+(1e-10)+Kz4.*exp(-
2*i*beta*l2))).*(exp(-i*beta*l2))); %idem para A2
```

```
figure(7);
plot(f,abs(A1_proj),'x',f,abs(A2_proj),'o'); grid on;
title('Módul dos Ganhos A1(x) e A2(o) para l1=50 cm'); 
%axis([0 100 0 1.2])
xlabel('Freqüência (MHz)');
ylabel('Módulo');
%% Resposta Temporal%%%%
V_ifft=ifft(Va(1:199),5000); %IFFT de 200 pontos
delt_tempo=tempo(2)-tempo(1);
x_tempo=delt_tempo*(0:4999);
lim_sup=max(abs(real(V_ifft)));
figure(8);
V_ifft = V_ifft;%./max(V_ifft); %Para obter eco Normalizado
plot(1e9*x_tempo,real(V_ifft),'r'); grid on;
title('Eco Simulado para l1=50 cm')
xlabel('Tempo (nano-segundos)')
ylabel('Módulo')
axis([0 200 -lim_sup lim_sup])
%%% FT do SISTEMA na TRANSMISSAO (A1) %%%
for mm=1:10
   11=(1e-2)*(20*mm);12=(1e-2)*0*100;Z1 = Zo*( (1-exp(-2* i *beta*11))./(1+exp(-2*i*beta*l1)));
   Kzt=(ZT-Zo) . \slash ( ZT+Zo ) iZ2=Zo*( (1+Kzt.*exp(-2*it*beta*12))./(1+(1e-10)-Kzt.*exp(-
2*i*beta*l2)));
    Zin1=(Z1.*Z2)./(Z1+Z2);
   A1_0(\text{mm},:)=((Zin1./(Zin1+Rs)).*((1+Kzt)./(1+(1e-10)+Kzt.*exp(-
2*i*beta*l2))).*exp(-i*beta*l2));
end
figure(9);
plot(f,abs(A1_0)); grid on;
title('Função de Transferencia A1, l2=0 e l1 variando');
xlabel('Frequência (MHz)');
ylabel('|A1|')legend('20cm','40cm','60cm','80cm','100cm','120cm','140cm','160cm','180cm
','200cm');
axis([0 100 0 2])
for pp=1:10
   11=(1e-2)*(20*pp);12=(1e-2)*100;Z1 = Zo*( (1-exp(-2 * i *beta * 11))./(1+exp(-2 * i *beta * 11)));
   Kzt=(ZT-ZO)./(ZT+ZO);
    Z2=Zo*((1+Kzt.*exp(-2*i*beta*l2))./(1+(1e-10)-Kzt.*exp(-
2*i*beta*l2)));
    Zin1=(Z1.*Z2)./(Z1+Z2);
   A1_200(pp,:) = ((Zin1./(Zin1+Rs)).*((1+Kzt)./(1+(1e-10)+Kzt.*exp(-2*i*beta*l2))).*exp(-i*beta*l2));
end
```

```
figure(10);
plot(f,abs(A1_200)); grid on;
title('Função de Transferencia A1, l2=100 cm e l1 variando');
xlabel('Frequência (MHz)');
ylabel('|A1|')
legend('20cm','40cm','60cm','80cm','100cm','120cm','140cm','160cm','180cm
','200cm');
axis([0 100 0 2])
%%FT do SISTEMA na RECEPCAO (A2) %%%
for rr=1:10
   13=(1e-2)*(20*rr);12=(1e-2)*0*100; Z3=Zo*((1+exp(-2*i*beta*l3))./(1-exp(-2*i*beta*l3)));
   Z4 = (Z3 * Ra). / (Z3+Ra);
   Kz4 = (Z4 - Z<sub>O</sub>)./(Z4+Zo);
   Zin2=Zo*(1+(Kz4.*exp(-i*2*beta*12)))./(1-(Kz4.*exp(-i*2*beta*l2)));
   A2_0(rr,:)=(Zin2./(Zin2+ZT)).*(((1+Kz4)./(1+(1e-10)+Kz4.*exp(-
2*i*beta*l2))).*(exp(-i*beta*l2)));
end
figure(11);
plot(f,abs(A2_0)); grid on;
title('Função de Transferencia A2, l2=0 e l3 variando');
xlabel('Frequência (MHz)');
ylabel('|A2|')
legend('20cm','40cm','60cm','80cm','100cm','120cm','140cm','160cm','180cm
','200cm');
axis([0 100 0 2])
for ss=1:10
   l3=(1e-2)*(20*ss); l2=(1e-2)*100;
   Z3 = Zo*( (1+exp(-2* i *beta * 13))./(1-exp(-2* i *beta * 13)));
   Z4 = (Z3 * Ra)./(Z3+Ra);
   Kz4 = (Z4 - Zo). / (Z4 + Zo);
   Zin2=Zo*(1+(Kz4.*exp(-i*2*beta*12)))./(1-(Kz4.*exp(-i*2*beta*l2)));
   A2_200(ss,')=(Zin2./(Zin2+ZT)).*(((1+Kz4).(1+(1e-10)+Kz4.*exp(-1))2*i*beta*l2))).*(exp(-i*beta*l2)));
end
figure(12);
plot(f,abs(A2_200)); grid on;
title('Função de Transferencia A2, l2=100 cm e l3 variando');
xlabel('Frequência (MHz)');
ylabel('|A2|')
legend('20cm','40cm','60cm','80cm','100cm','120cm','140cm','160cm','180cm
','200cm');
axis([0 100 0 2])
```